Ivan Valbusa

# The biblatex-philosophy bundle

v1.3 – 2015/10/09

Copyright © 2009-2015 Ivan Valbusa.

This package is author-maintained. Permission is granted to copy, distribute and/or modify this software under the terms of the LaTeX Project Public License, version 1.3c ora later ([http:](http://latex-project.org/lppl) [//latex-project.org/lppl](http://latex-project.org/lppl)). This software is provided "as is", without warranty of any kind, either expressed or implied, including, but not limited to, the implied warranties of merchantability and fitness for a particular purpose.

If you have any questions, feedback or requests please email me at ivan dot valbusa at univr dot it. If you need specific features not already implemented, remember to attach the example files.

# User's Guide to biblatex-philosophy

Bibliography styles for (Italian) users of biblatex

 $V1.3 - 2015/10/09$ 

Ivan Valbusa

Dipartimento di Filologia, Letteratura e Linguistica Università degli Studi di Verona ivan dot valbusa at univr dot it

#### Abstract

This package provides a small collection of bibliography and citation styles for use with Philipp Lehman's biblatex package. These styles aim to match the needs of the Italian writers, particularly those concerned in the humanities (for example the comma is used to distinguish the units of the entry). They offer some useful features to compose detailed bibliographic entries including the translation data of foreign texts, annotations etc. Many options allow you to change the style defaults. Only the Italian, English and Spanish localization is available for now but you can use the styles with all the languages supported by babel (or polyglossia) adding simple redenitions.

## **Contents**

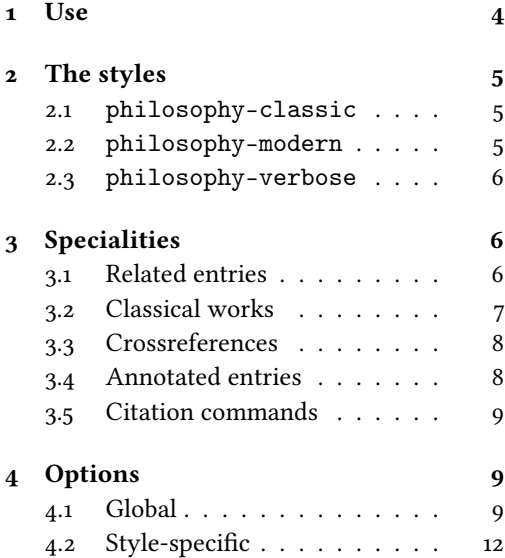

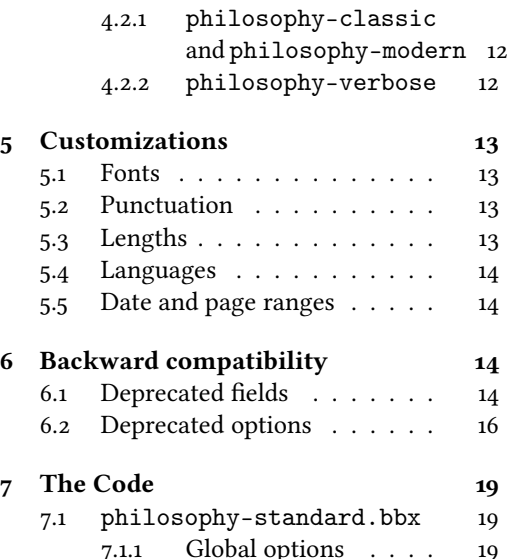

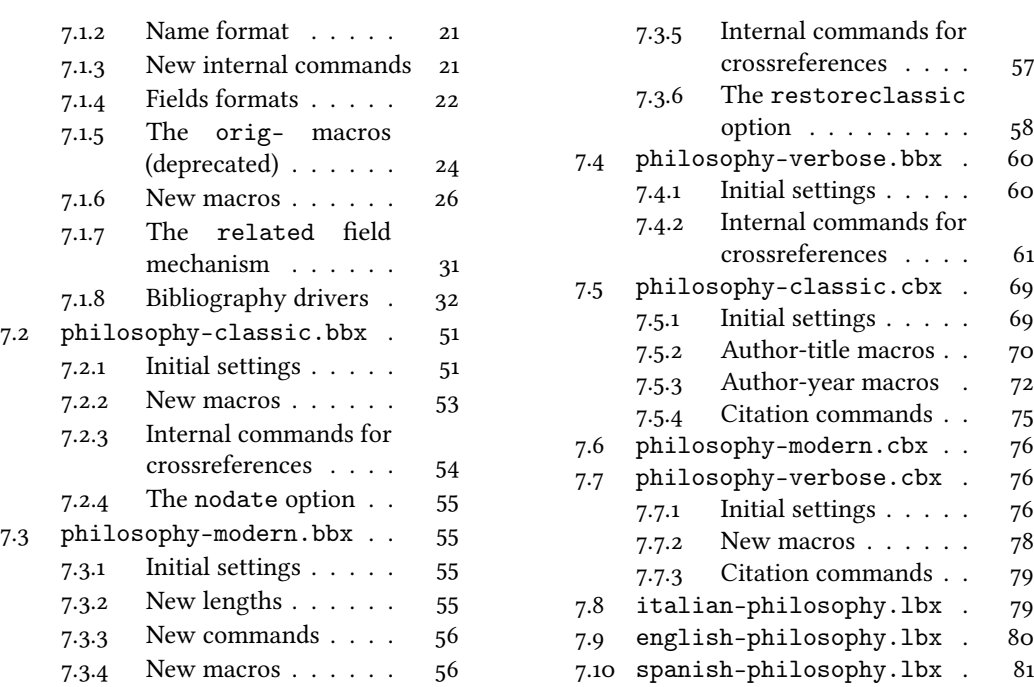

# A brief history

The firs step toward the creation of the philosophy-modern style was the request of Lorenzo Pantieri in the  $\rm{Gyr}$  Forum: <code><http://www.guit.sssup.it/phpbb/viewtopic.php?t=6472></code> (See the discussion on <http://www.guit.sssup.it/phpbb/viewtopic.php?t=6717.>.) Now this is the bibliography style of L'arte di scrivere con  $E$ T<sub>E</sub>X, the most popular Italian guide to  $E$ T<sub>E</sub>X [\(Pantieri](#page-16-0) [and Gordini 2011\)](#page-16-0).

I would like to thank who took part in the debate on  $\operatorname{qJr}$  Web site and the authors of the styles which inspired biblatex-philosophy, specifically: Dominik [Waßenhoven](#page-16-1) [\(2011\)](#page-16-1), James [Clawson](#page-15-1) [\(2010\)](#page-15-1) and Sander [Glibo](#page-16-2)ff [\(2010\)](#page-16-2).

# <span id="page-3-0"></span>1 Use

The styles can be leaded as usual. To ensure Italian-style quotation marks, you need to call the babel and csquotes packages in the preamble of your LATEX document:

```
\usepackage [italian] {babel}
\usepackage [style=italian] {csquotes}
\usepackage [style=philosophy-(style),backend=biber] {biblatex}
  \addbibresource{\(<i>bibfile</i>).<i>bib</i>}.
```
Replace  $\langle style\rangle$  with classic, modern or verbose, and  $\langle \textit{bibfile} \rangle$  with the name of your bibliography file (".bib" must be declared). See the example files in the texmf-dist/doc/latex/ biblatex-philosophy/examples.zip folder.

To uniform the style of quotation marks in multilingual bibliographies typeset using the babel=other package option, you can use the \DeclareQuoteAlias command:

```
\DeclareQuoteAlias{italian}{german}
```
The philosophy styles require biber so remember to configure your editor to use it. If you prefer bibtex you have to declare it with the backend=bibtex option but some bibliography drivers will not work properly.

# <span id="page-4-0"></span>2 The styles

<span id="page-4-1"></span>2.1 philosophy-classic

The classic style is a standard author-year style associated to a compact citation scheme which allows to cite multiple entries of the same author and/or published in the same year, omitting some redundant informations:

Knuth (1984, 1986a,b,c,d)

Donald E. Knuth (1984-1986), Computers & Typesetting, 5 vols., Addison-Wesley, Reading, Mass.

- (1984) Computers & Typesetting, vol. A: The TEXbook, Addison-Wesley, Reading, Mass.
- $-$  (1986a) Computers & Typesetting, vol. B: Tr<sub>e</sub>X: The Program, Addison-Wesley, Read- ing, Mass.

— (1986b) Computers & Typesetting, vol. C: The METAFONTbook, Addison-Wesley, Reading, Mass.

— (1986c) Computers & Typesetting, vol. D: METAFONT: The Program, Addison-Wesley, Reading, Mass.

— (1986d) Computers & Typesetting, vol. E: Computer Modern Typefaces, Addison- Wesley, Reading, Mass.

## <span id="page-4-2"></span>2.2 philosophy-modern

The philosophy-modern style uses the philosophy-classic style for the citations but produces a fancy bibliography divided into blocks, which is particularly suited for bibliographies with many entries for the same author:

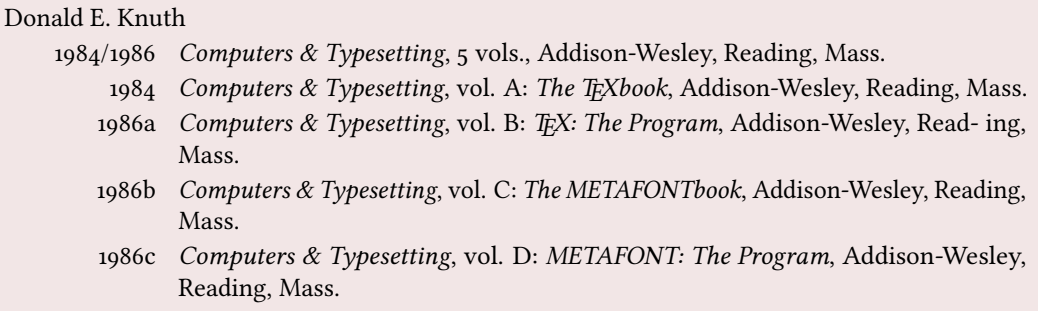

## <span id="page-5-0"></span>2.3 philosophy-verbose

This style is aimed for citations given in the footnotes and follows the most popular scheme used in the Italian humanities.

It prints a full citation similar to a bibliography entry when an item is cited for the first time, and a short citation afterwards, using the title (possibly shortened in the short title field), followed by the string "cit.". Citing the same entry two times, in the second one the string "Ivi" is used; citing the same place of the previous citation you will have "Ibidem":

 $^{\rm 1}$  Cfr. Cartesio, *Discorso sul metodo*, trad. e introd. di Lucia Urbani Ulivi, 1<sup>a</sup> ed., testo francese a fronte, Bompiani, Milano 2002, p. 43.  $^{2}$  Ivi, p. 26. 3 Ibidem. <sup>4</sup> Settimo Termini, «Vita morte e miracoli di Alan Mathison Turing», in Vite matematiche. Protagonisti del '900 da Hilbert a Wiles, a cura di Claudio Bartocci et al., Springer-Verlag Italia, Milano 2007, pp. 59-61. <sup>5</sup> Cartesio, Discorso sul metodo cit., p. 35.

When there is only one entry for the same author, with the singletitle=true option the string "op. cit." is used instead of the (short) title followed by "cit.":

 $6$  Cartesio, op. cit., p. 35.

All the scholarly abbreviations (latinitates) but "cit." are printed by default in normal font. With the latinemph option (section [4.2.2\)](#page-11-2) you can get them in italic shape.

# <span id="page-5-1"></span>3 Specialities

The first simple and trivial characteristic of these style is that they use commas instead of dots to separate the parts of the entry, according to the most common Italian tradition. But the do much more, of course.

## <span id="page-5-2"></span>3.1 Related entries

The philosophy styles use the mechanism provided by the related field to typeset complex entries comprising both the original publication data and the translation data (see [Poincaré 1968\)](#page-17-0). Previous versions of the styles provided a different mechanism to manage translations. This feature is now deprecated and it is still supported only for backward compatibility. See section [6.1](#page-13-3) for details.

Jules-Henri Poincaré (1968), La science et l'hypothèse, Flammarion, Paris; trans. as La scienza e l'ipotesi, ed. by Corrado Sinigaglia, Bompiani, Milano 2003.

```
@book{Poincare:1968-ORIG,
 author = {Jules-Henri Poincaré},
 title = {La science et l'hypothèse},
 publisher = {Flammarion},
 location = {Paris},
 date = {1968},related = {Poincare:1968-ITA}}
```

```
@book{Poincare:1968-ITA,
 author = {Jules-Henri Poincaré},
 editor = {Corrado Sinigaglia},title = {La scienza e l'ipotesi},
 publisher = {Bompiani},
 location = {Milano}}
```
Since Biber 1.6 you can have cascading relations too (see [Popper 1934\)](#page-17-1).

```
@Book{key1,
  ...
  related = \{key2\},...
}
@Book{key2,
   ...
  related = \{key3\},@Book{key3,
   ...
}
```
The related entry is preceded by the translationas string which defaults to "trad. it." for Italian documents and "trans. as" for English documents. If you want to change it, use the relatedstring field. For example:

```
@book{Poincare:1968-ORIG,
 author = {Jules-Henri Poincaré},
 ...
 related = {Poincare:1968-ITA},relatedstring = {ed.~it.}}
```
## <span id="page-6-0"></span>3.2 Classical works

The treatment of the classical works and other writings with uncertain or omitted date is particularly difficult and inevitably imposes some choices.

If a critical edition exists you should cite it directly, such as [Heidegger](#page-17-2) [\(2001\)](#page-17-2). If you do not like this anachronistic label you may use the shorthand field, such as [Kant](#page-17-3) [\(1968b](#page-17-3) [henceforth cited as KpV]). Note that a "shorthand intro" is automatically printed when the entry is cited for the first time and omitted afterwards. To turn off this capability load the option shorthandintro=false. In this case you will need a list of shorthands (\printshorthands command). If you do not like these solutions you can use the entrysubtype field with classic value (see section  $3.2$ ) or the \sdcite command (section [3.5\)](#page-8-0).

nameaddon field (literal)

An addon to be printed immediately after the author name in the bibliography. It is useful for those author known with alias, Latinized names, etc. (see [Komensky](#page-17-4) [1969\)](#page-17-4).

#### entrysubtype field (literal)

This feature is active only for the classic and modern styles. With the classic value the citation commands will produce an author-title label. This is useful for citing works from classical antiquity, such as [Aristotle,](#page-16-3) [Physics](#page-16-3):

```
@book{aristotle:physics,
  entrysubtype = {classic},\text{author} = \{\text{Aristotle}\},title = {Physics},...
 }
```
In the bibliography the entry is printed with the author-year label, but with the skipbib option in the options field you can exclude it from the bibliography.

## <span id="page-7-0"></span>3.3 Crossreferences

The philosophy styles allow you to manage entries referring to other entries through the crossref fields. This is very useful when you have to cite two or more @incollection of the same @collection (see [Corrocher 2009;](#page-16-4) [Federspil and Vettor 2009\)](#page-16-5). In this way the @collection is printed in the bibliography and is cross-referenced inside the @incollection, using the corresponding author-year label (the mechanism is the same for @inbook items).

When you have to cite only one @incollection of a single @collection you have three choices:

- 1. use the crossref field (see [Rossitto 1977;](#page-17-5) [Termini 2007\)](#page-18-3). In this case all the @collection data are automatically printed inside the @incollection entry;
- 2. put the @collection data in the fields of the @incollection entry (see [Valbusa 2007\)](#page-18-4). In this case the @incollection is self-contained;
- 3. put the @collection data in the fields of the @incollection entry and put the @collection label in the xref field of the @incollection (see [Kant 1968c](#page-17-6)[,d\)](#page-17-7).

With the verbose style, when citing @incollections entries, the data of the @collection are printed entirely in the first citation and shortened afterwards. Anyway in the final bibliography the @incollection is always complete of all the informations about the corresponding @collection.

#### <span id="page-7-1"></span>3.4 Annotated entries

```
library field (literal)
```
This field is printed at the end of the entry, in a new period. It is aimed for secondary informations such as the location of the texts, historical notes, etc. (see [Heidegger](#page-17-2) [2001\)](#page-17-2).

#### annotation/annote field (literal)

This field is printed in a new paragraph at the very end of the entry. It requires the annotation package option. The default font can be changed redening the \annotationfont command (section [5.1\)](#page-12-1). See the examples in the references of this documentation.

## <span id="page-8-0"></span>3.5 Citation commands

 $\setminus$ sdcite $\{\langle key \rangle\}$ 

Uses an author-title label instead of an author-year label (defined only for the classic and modern styles). It is useful for some classical or undated works (see section [3.2\)](#page-6-0). Writing \sdcite[15]{guzman:sd} you will obtain: [Guzmán de Rojas,](#page-16-6) [Problemática](#page-16-6). This command is deprecated. Use the entrysubtype field instead (see section  $3.2$ ).

 $\setminus$ footcitet $\{\langle key \rangle\}$ 

S[a](#page-8-3)me as **\footcite,<sup>a</sup> [b](#page-8-4)ut with the \textcite** $style. $^b$  (defined only for the classic and</sup>$ modern styles).

<span id="page-8-4"></span><span id="page-8-3"></span> $a$ [Corrocher 2009,](#page-16-4) pp. 12-13.  $b$ [Corrocher \(2009,](#page-16-4) pp. 12-13).

#### $\{ \langle key \rangle \}$

The same as  $\cite$ , but omits the author's (editor's) name (defined only for the verbose style). Here is an example:

This topic is discussed in \cite{Rossi:2007} and in the recent \ccite{Rossi:2008}.

This topic is discussed in P. Rossi, History of Types, La TeXnica, Verona 2007 and in the recent Types of History, Typographica, Milano 2008.

## <span id="page-8-1"></span>4 Options

## <span id="page-8-2"></span>4.1 Global

relatedformat=semicolon, parens, brackets default: semicolon

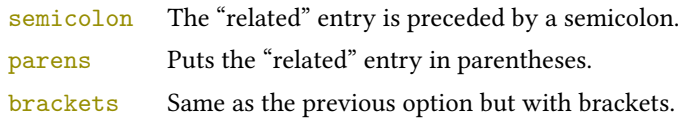

shorthandintro=true, false default: true

true Prints a language-specific expression such as "hence- forth cited as [<shorthand>]" to introduce shorthands on the first citation. You can overwrite the default expression using the shorthandintro field. Note that the alternative expression must include the shorthand.

Kant (1968a [henceforth cited as KpV])

false Does not print the intro to the shorthand. Obviously, this option requires a list of shorthands (\printshorthand command).

## scauthors=true, false default: false

Prints the names (author, editor, etc.) at the beginning of the entry in small caps shape, both in citations and in bibliography:

If you want all the names (translator, commentator, etc.) in small caps, you have to redefine the \mkbibname... commands (see biblatex documentation for details).

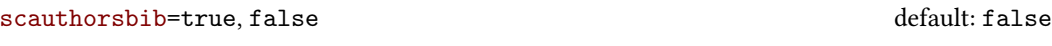

Same as the previous, but only for the bibliography.

#### scauthorscite=true, false default: false

Same as the previous, but only for the citations.

lowscauthors=true, false default: false default: false

Prints the initials of the names in lowercase small capitals. For example you will obtain donald e. knuth instead of Donald E. Knuth. If you need the uppercase for some specific entries use the \MakeUppercase command.

publocformat=publocyear, locpubyear, loccolonpub default: publocyear

This option provides three styles for typesetting the "publisher/location/date" block. It is active also for the related entry (see above) and for the orig-fields (see section [6.1\)](#page-13-3).

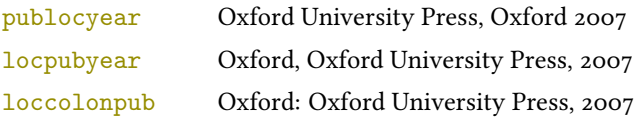

### volnumformat=strings, parens, plain default: plain default: plain

This option provides three styles for typesetting the "volume/number" block in @article entries.

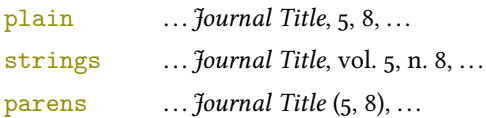

You can combine this option with volumeformat options and re-defining the \volnumpunct command you can get other styles (see section [5.3\)](#page-12-3):

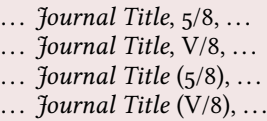

#### volumeformat=arabic, roman, romansc, Roman default: arabic

This option provides three styles for typesetting the volume field:

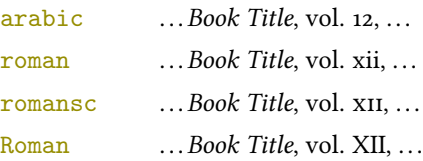

With the command

\DeclareFieldFormat{volume}{\bibstring{volume}~#1}

you can restore the default format for all but @article entries.

editionformat=arabic, roman, romansc, Roman, superscript default: arabic

This option provides three styles for typesetting the edition field:

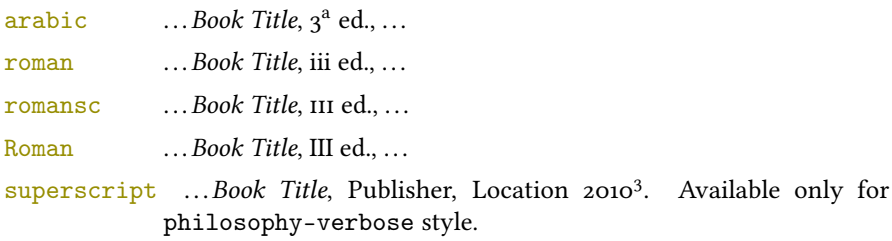

#### inbeforejournal=true, false default: false default: false

Prints the string "in" before the journaltitle in the @article entries.

annotation=true, false default: false

Shows the annotation field, only in the bibliography (see also section [3.4\)](#page-7-1).

```
library=true, false default: true default: true
```
Shows the library field, both in the bibliography and in the citations (see also section [3.4\)](#page-7-1).

classical=true, false default: false [only for Italian and Spanish documents] It requires babel or polyglossia. If true it doubles the last consonant of the abbreviations such as "p.", "vol.", "col." etc. when used in the plural form. For example you will have "p." for "page" and "pp." for "pages". This habit is very common in Italian writings even if it remains useless. 4.2 Style-specific 4.2.1 philosophy-classic and philosophy-modern square=true, false default: false Uses brackets instead of parentheses in the citations and in the author-year label used in the bibliography.

Prints the nodate string when year or date is missing.

vearleft=true, false default: false

[philosophy-modern only]

Prints the date flushed left in the bibliography.

restoreclassic=true, false default: true

[philosophy-modern only]

This option can be given as an optional argument of \printbibliography:

<span id="page-11-1"></span><span id="page-11-0"></span>nodate=true, false default: true default: true

\printbibliography[restoreclassic]

It restores the classic style in a document typeset using the modern style. It is useful to compose a "Web List" like that at the end of this document (active only for the philosophy-modern).

## <span id="page-11-2"></span>4.2.2 philosophy-verbose

latinemph=true, false default: false

Prints the latinitates "ivi" and "ibidem" in italic shape.

commacit=true, false default: false

Adds a comma at the end of the shorttitle field when this is followed by the string cit.: "Descartes, Discours de la méthode, cit. ".

# <span id="page-12-0"></span>5 Customizations

## <span id="page-12-1"></span>5.1 Fonts

\annotationfont{(code)} default: \footnotesize

The font of the annotation field. It can be redefined with:

\renewcommand\*{\annotationfont}{\normalsize\sffamily}

## \libraryfont{(code)} default: \normalfont

The font of the library field. It can be redefined with:

```
\renewcommand*{\libraryfont}{\sffamily}
```
## <span id="page-12-2"></span>5.2 Punctuation

\volnumpunct{hcodei} default: \addcomma\space

The separator between volume and number in @article entries. It can be redefined with:

```
\renewcommand*{\volnumpunct}{/}
```
## <span id="page-12-3"></span>5.3 Lengths

The new lengths described in this section are defined only for the modern style. For the other customizable lengths see the biblatex documentation [\(Lehman 2011\)](#page-16-7).

\postnamesep The space between author (or editor) and the first entry relating to him.

\yeartitle The space between year and title.

The modern style redefines also the following biblatex lengths:

\bibnamesep The vertical space between two blocks of authors.

\bibitemsep The vertical space between the individual entries in the bibliography.

\bibhang The hanging indentation of the bibliography.

These are the default values for the lengths used by the modern style:

```
\setlength{\yeartitle}{0.8em}
\setlength{\postnamesep}{0.5ex plus 2pt minus 1pt}
\setlength{\bibitemsep}{\postnamesep}
\setlength{\bibnamesep}{1.5ex plus 2pt minus 1pt}
\setlength{\bibhang}{4\parindent}
```
If you want to change them past these codes in the preamble of your document and modify the values according to your needs.

## <span id="page-13-0"></span>5.4 Using the styles with other languages

The languages currently supported by this package are Italian, English and Spanish.

In order to use the styles with different languages, you have to define in the preamble of your document all the string not defined in the localization file of the language loaded. This is a sample code for using the styles in german documents:

```
\NewBibliographyString{edorig,cit}
\DefineBibliographyStrings{german}{%
  \text{inherit} = \{\text{german}\},\translationas = {deut\adddotspace \"Ubers\adddot},
  edorig = {...},
  \text{cit} = {...},
  reviewof = \{ \ldots \}
```
Another approach is to use the \DeclareLanguageMapping command. See the documentation of the biblatex package for details.

## <span id="page-13-1"></span>5.5 Date and page ranges

These style redefines the \bibrangedash and \bibdatedash commands in order to get a simple hyphen (-) instead of an en dash (–) in the page and date ranges. If you prefer the en dash use the following code:

```
\DefineBibliographyExtras{<language>}{%
  \protected\def\bibrangedash{%
    \textendash\penalty\hyphenpenalty}%
  \protected\def\bibdatedash{\bibrangedash}}%
```
For a consistent result you probably have to do this for all the languages loaded by babel or polyglossia.

# <span id="page-13-2"></span>6 Backward compatibility

This section explain a different mechanism (now deprecated) to manage entries comprising both the original publication data and the translation data. This mechanism uses some special fields.

## <span id="page-13-3"></span>6.1 Deprecated fields

The following fields can hold the translation or the original edition data. They are precede by the string "trans." or "orig. ed.", respectively according to the origfields=trans (default) or origfields=origed option (see below). Note that the origdate/transdate field is needed in order to print these fields. Contrarily they will be ignored.

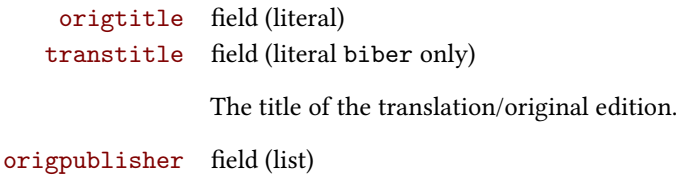

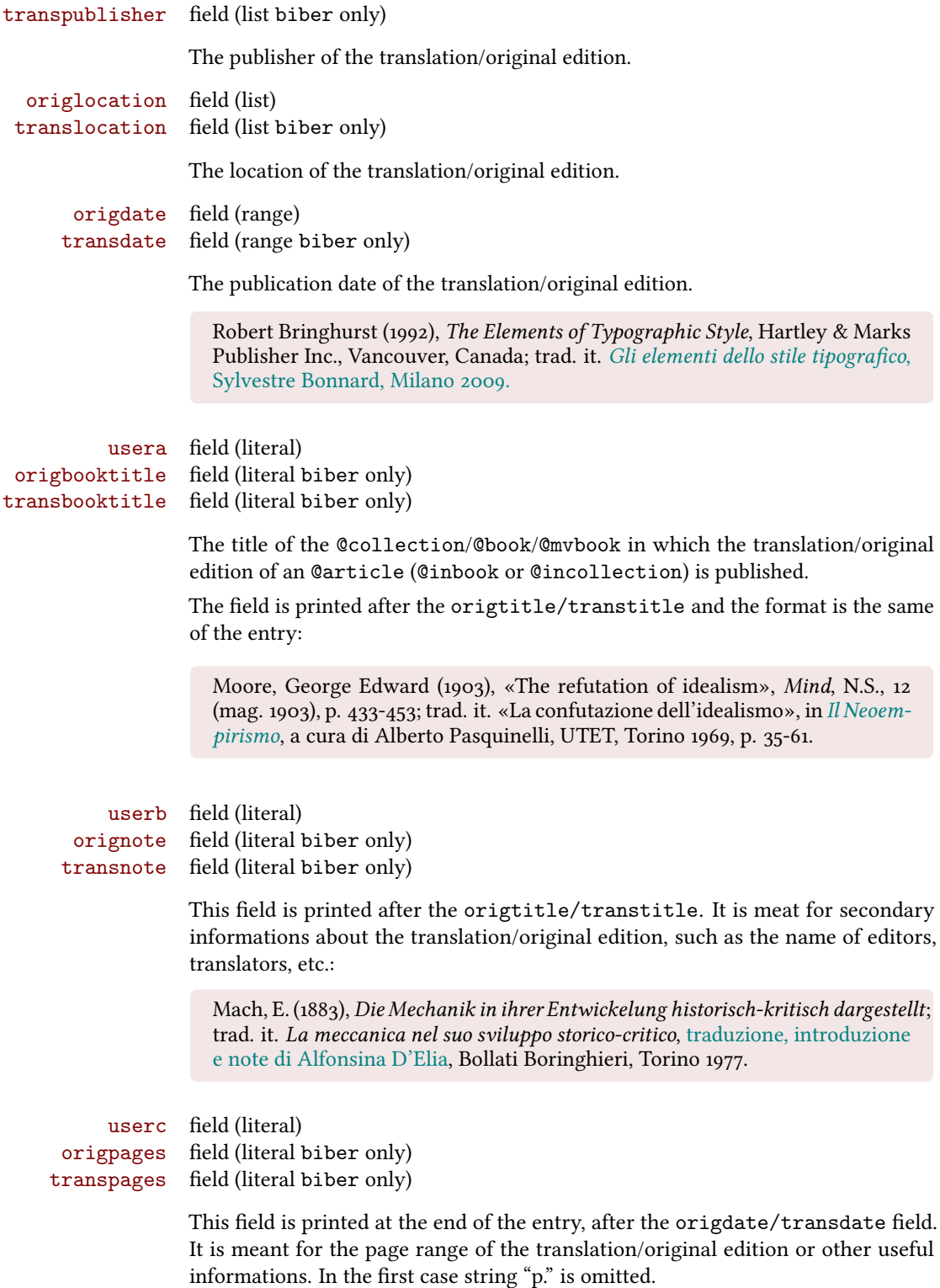

## <span id="page-15-0"></span>6.2 Deprecated options

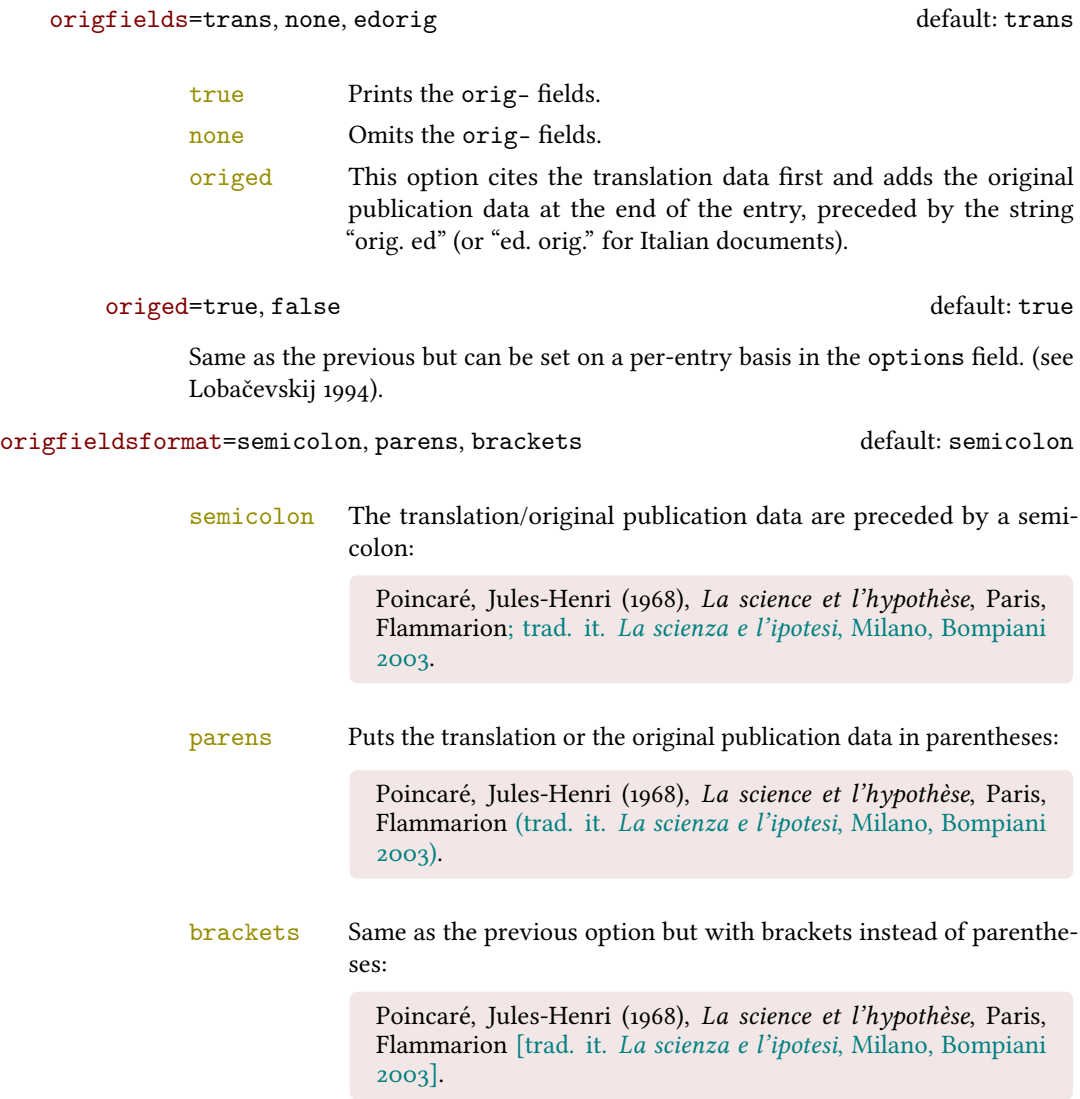

## References

The bibliography style of the document is philosophy-modern, but in this list of references we use philosophy-classic through the restoreclassic option. This is particularly useful for typesetting Web lists which.

<span id="page-15-1"></span>Clawson, James (2010), biblatex-mla. MLA Style Using biblatex, version 0.95, [http://mirrors.](http://mirrors.ctan.org/macros/latex/contrib/biblatex-contrib/biblatex-mla/doc/biblatex-mla.pdf) [ctan.org/macros/latex/contrib/biblatex-contrib/biblatex-mla/doc/biblatex](http://mirrors.ctan.org/macros/latex/contrib/biblatex-contrib/biblatex-mla/doc/biblatex-mla.pdf)[mla.pdf](http://mirrors.ctan.org/macros/latex/contrib/biblatex-contrib/biblatex-mla/doc/biblatex-mla.pdf).

The biblatex-mla files provide support to biblatex, bibtex, and latex for citations and Works Cited lists in the style established by the Modern Language Association (MLA).

<span id="page-16-2"></span>Gliboff, Sander (2010), User's Guide to Historian. A Footnotes-and-Bibliography Style, Following Turabian/Chicago Guidelines: For Use with the Biblatex System of Programmable Bibliographies and Citations, version 0.4, [http://mirrors.ctan.org/macros/latex/contrib/biblatex](http://mirrors.ctan.org/macros/latex/contrib/biblatex-contrib/biblatex-historian/historian.pdf)[contrib/biblatex-historian/historian.pdf](http://mirrors.ctan.org/macros/latex/contrib/biblatex-contrib/biblatex-historian/historian.pdf).

Historian follows the conventions of The Chicago Manual of Style, as presented in Turabian's Manual for Writers.

- <span id="page-16-7"></span>Lehman, Philipp (2011), The biblatex package. Programmable Bibliographies and Citations, version 1.7, <http://mirrors.ctan.org/macros/latex/contrib/biblatex/doc/biblatex.pdf>. This document is a systematic reference manual for the biblatex package. Look at the sample documents which ship with biblatex to get a first impression.
- <span id="page-16-0"></span>Pantieri, Lorenzo and Tommaso Gordini (2011), L'arte di scrivere con L'FrX, Un'introduzione a L'FrX, with a forew. by Enrico Gregorio, [http://www.lorenzopantieri.net/LaTeX\\_files/ArteLaTeX.](http://www.lorenzopantieri.net/LaTeX_files/ArteLaTeX.pdf) [pdf](http://www.lorenzopantieri.net/LaTeX_files/ArteLaTeX.pdf).

The most popular italian guide to LATEX. A little masterpiece of style and typesetting.

<span id="page-16-1"></span>Waßenhoven, Dominik (2011), biblatex-dw, version 1.4, [http://mirrors.ctan.org/macros/](http://mirrors.ctan.org/macros/latex/contrib/biblatex-contrib/biblatex-dw/doc/biblatex-dw.pdf) [latex/contrib/biblatex-contrib/biblatex-dw/doc/biblatex-dw.pdf](http://mirrors.ctan.org/macros/latex/contrib/biblatex-contrib/biblatex-dw/doc/biblatex-dw.pdf).

A small collection of styles for the biblatex package. It was designed for citations in the Humanities and offers some features that are not provided by the standard biblatex styles.

# Examples

#### <span id="page-16-3"></span>Aristotle

1929 Physics, trans. by P. H. Wicksteed and F. M. Cornford, G. P. Putnam, New York. A book entry with a translator field.

#### <span id="page-16-4"></span>Corrocher, Roberto

 $2009$  "Riflessioni sull'uomo di fronte a nuove sfide", in [Giaretta et al.](#page-16-8) (2009), pp. 27-42. An @incollection entry. The @collection is automatically printed in the bibliography because another @incollection has been cited.

#### <span id="page-16-5"></span>Federspil, Giovanni and Roberto Vettor

2009 "Medicina: un unico metodo e una sola argomentazione?", in [Giaretta et al.](#page-16-8) (2009), pp. 43-74.

An @incollection entry. The @collection is automatically printed in the bibliography because another @incollection has been cited.

<span id="page-16-8"></span>Giaretta, Pierdaniele, Antonio Moretto, Gian Franco Gensini, and Marco Trabucchi

2009 (eds.), Filosofia delle medicina. Metodo, modelli, cura ed errori, 2 vols., il Mulino, Bologna. A collection with four editors. The list is automatically truncated in the citations.

#### <span id="page-16-6"></span>Guzmán de Rojas, Iván

s.d. Problemática logico-lingüística de la comunicacíon social con el pueblo Aymara, mimeo, Con los auspicios del Centro internacional de Investigacíones para el Desarrollo de Canada.

A work without a pubblication date. The string nodate (localized) is automatically printed.

#### <span id="page-17-2"></span>Heidegger, Martin

2001 Sein und Zeit, 18th ed., Max Niemeyer Verlag, Tübingen. Apparso originariamente nel 1927 nell'annuario diretto da H. Husserl Jahrbuch für Philosophie und phänomenologische Forschung (vol. VIII).

Note the library field, use for some details about the first edition.

#### <span id="page-17-9"></span><span id="page-17-3"></span>Kant, Immanuel

- 1968a Kants Werke. Akademie Textausgabe, Berlin.
- 1968b Kritik der praktischen Vernunft, in Kants Werke. Akademie Textausgabe, vol. 5: Kritik der praktischen Vernunft. Kritik der Urtheilskraft, Walter de Gruyter, Berlin, pp. 1-163. An edition of Kant's Collected Works, volume five. This is an inbook entry which explicitly refers to the Critique of Practical Reason only, not to the entire fifth volume. Note the author and bookauthor fields in the database file. By default, the bookauthor is omitted if the values of the author and bookauthor fields are identical.
- <span id="page-17-6"></span>1968c Kritik der praktischen Vernunft, in [Kant](#page-17-9) (1968a), vol. 5, pp. 1-163.
- 1968d Kritik der Urtheilskraft, in [Kant](#page-17-9) (1968a), vol. 5, pp. 165-485.

#### <span id="page-17-7"></span><span id="page-17-4"></span>Komensky, Jan Amos [Comenio]

- 1969 Opera Omnia, Praga.
	- This author is known with his Latin name, given in the nameaddon field.

#### <span id="page-17-8"></span>Lobačevskij, Nikolaj Ivanovič

1994 Nuovi principi della geometria. Con una teoria completa delle parallele, ed. by Lucio Lombarto Radice, with a forew. by Evandro Agazzi, Bollati Boringhieri, Torino; orig. ed. 1835.

An entry typeset using the depreciated orig- fields mechanism.

## Pantieri, Lorenzo and Tommaso Gordini

 $2011$  L'arte di scrivere con L'ATEX. Un'introduzione a LATEX, with a forew. by Enrico Gregorio, [http://www.lorenzopantieri.net/LaTeX\\_files/ArteLaTeX.pdf](http://www.lorenzopantieri.net/LaTeX_files/ArteLaTeX.pdf). The most popular italian guide to LATEX. A little masterpiece of style and typesetting.

#### <span id="page-17-0"></span>Poincaré, Jules-Henri

1968 La science et l'hypothèse, Flammarion, Paris; trans. La scienza e l'ipotesi, ed. by Corrado Sinigaglia, testo greco a fronte, Bompiani, Milano 2003.

A book entry followed by its translation, cross-referenced in the related field.

#### <span id="page-17-1"></span>Popper, Karl R.

1934 Logik der Forschung, Springer, Wien; trad. ingl. The Logic of Scientific Discovery, 3rd ed., Hutchinson, London 1959; trans. Logica della scoperta scientifica, 3rd ed., Einaudi, Torino 1998.

A book entry followed by two differents translations, cross-referenced in the related (biber 1.6 required).

#### <span id="page-17-5"></span>Rossitto, Cristina

1977 "Opposizione e non contraddizione nella Metafisica di Aristotele", in La contraddizione, ed. by Enrico Berti, Città Nuova, Roma, pp. 43-69. Note that the @collection data (inherited from the crossref field) are printed inside the @incollection entry because this is the the only @incollection cited from that @collection.

#### <span id="page-18-3"></span>Termini, Settimo

2007 "Vita morte e miracoli di Alan Mathison Turing", in Vite matematiche. Protagonisti del '900 da Hilbert a Wiles, ed. by Claudio Bartocci, Renato Betti, Angelo Guerraggio, and Roberto Lucchetti, Springer-Verlag Italia, Milano.

## <span id="page-18-4"></span>Valbusa, Ivan

2007 "Psicologia e sistema in Alsted e in Wolff", in Christian Wolff tra psicologia empirica e psicologia razionale, ed. by Ferdinando Luigi Marcolungo, Georg Olms Verlag, Hildesheim, Zürich, and London.

# Web List

Here we have a list of Web sites typeset with the philosophy-classic style through the restoreclassic option.

CTAN (2006), CTAN. The Comprehensive TeX Archive Network, <http://www.ctan.org> (visited on 10/01/2006).

Note the urldate field and the label field, used for the citations.

GuIT. Gruppo degli Utilizzatori Italiani di TrX (2012), <http://www.guitex.org> (visited on 01/15/2012). A Web site.

# <span id="page-18-0"></span>7 The Code

<span id="page-18-1"></span>7.1 philosophy-standard.bbx

```
1 \RequireBiber[2]
```

```
2 \RequireBibliographyStyle{standard}
```
Load the localization modules:

```
3 \DeclareLanguageMapping{italian}{italian-philosophy}
```

```
4 \DeclareLanguageMapping{english}{english-philosophy}
```
5 \DeclareLanguageMapping{spanish}{spanish-philosophy}

## <span id="page-18-2"></span>7.1.1 Global options

```
6 \newtoggle{bbx:annotation}
7 \newtoggle{bbx:library}
8 \newtoggle{bbx:scauthors}
9 \newtoggle{bbx:scauthorsbib}
10 \newtoggle{bbx:inbeforejournal}
11 \newtoggle{bbx:classical}
12 \newtoggle{bbx:lowscauthors}
13
14 \newtoggle{cbx:shorthandintro}
15
16 \DeclareBibliographyOption{annotation}[true]{%
17 \settoggle{bbx:annotation}{#1}}
18 \DeclareBibliographyOption{library}[true]{%
19 \settoggle{bbx:library}{#1}}
20 \DeclareBibliographyOption{scauthors}[true]{%
```

```
21 \settoggle{bbx:scauthors}{#1}}
22 \DeclareBibliographyOption{scauthorsbib}[true]{%
23 \settoggle{bbx:scauthorsbib}{#1}}
24 \DeclareBibliographyOption{inbeforejournal}[true]{%
25 \settoggle{bbx:inbeforejournal}{#1}}
26 \DeclareBibliographyOption{classical}[true]{%
27 \settoggle{bbx:classical}{#1}}
28 \DeclareBibliographyOption{lowscauthors}[true]{%
29 \settoggle{bbx:lowscauthors}{#1}}
30
31 \DeclareBibliographyOption{shorthandintro}[true]{%
32 \settoggle{cbx:shorthandintro}{#1}}
33
34
35 \newcommand{\bbx@publocformat}{}
36 \newcommand{\bbx@volnumformat}{}
37\newcommand{\bbx@relatedformat}{}
38 \newcommand{\bbx@origfields}{}
39 \newcommand{\bbx@editionformat}{}
40 \newcommand{\bbx@volumeformat}{}
41
42 \DeclareBibliographyOption{publocformat}[publocyear]{%
43 \renewcommand{\bbx@publocformat}{#1}}
44 \DeclareBibliographyOption{volnumformat}[plain]{%
45 \renewcommand{\bbx@volnumformat}{#1}}
46 \DeclareBibliographyOption{origfieldsformat}[semicolon]{%
47 \renewcommand{\bbx@relatedformat}{#1}}
48 \DeclareBibliographyOption{relatedformat}[semicolon]{%
49 \renewcommand{\bbx@relatedformat}{#1}}
50 \DeclareBibliographyOption{origfields}[true]{%
51 \renewcommand{\bbx@origfields}{#1}}
52 \DeclareBibliographyOption{editionformat}[arabic]{%
53 \renewcommand{\bbx@editionformat}{#1}}
54 \DeclareBibliographyOption{volumeformat}[arabic]{%
55 \renewcommand{\bbx@volumeformat}{#1}}
56
57 \DeclareEntryOption{origed}[true]{%
58 \renewcommand{\bbx@origfields}{origed}}
59
60 \ExecuteBibliographyOptions{%
61 lowscauthors = false,
62 publocformat = publocyear,
63 annotation = false,
64 library = true,
65 scauthors = false,
66 scauthorsbib = false,
67 origfieldsformat = semicolon,
68 inbeforejournal = false,
69 volnumformat = plain,
70 editionformat = arabic,
71 volumeformat = arabic.
72 classical = false,
```
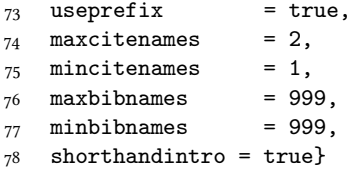

Changing the penalty of the urls will prevent many overfull boxes.

\setcounter{biburlnumpenalty}{9000}

```
80 \setcounter{biburlucpenalty}{9000}
```

```
81 \setcounter{biburllcpenalty}{9000}
```
These counters control the list of names of cross-referenced entries: \newcounter{maxnamesincross} \newcounter{minnamesincross}

#### <span id="page-20-0"></span>7.1.2 Name format

```
84 \AtBeginDocument{%
85 \iftoggle{bbx:lowscauthors}%
86 {\newrobustcmd*{\mkbibsc}[1]{\textsc{\MakeLowercase{#1}}}}%
87 \ {\newrobustcmd*{\mkbitsc}[1]{\textsc{#1}}}\88 \iftoggle{bbx:scauthors}{%
89 \toggletrue{bbx:scauthorsbib}%
90 \toggletrue{cbx:scauthorscite}}%
91 {}}
92 \AtBeginBibliography{%
93 \iftoggle{bbx:scauthorsbib}{%
94 \DeclareNameFormat{sortname}{%
95 \let\mkbibnamelast\mkbibsc%
96 \let\mkbibnamefirst\mkbibsc%
97 \let\mkbibnameprefix\mkbibsc%
98 \let\mkbibnameaffix\mkbibsc
99 \ifnumequal{\value{listcount}}{1}
100 {\iffirstinits
101 {\usebibmacro{name:last-first}{#1}{#4}{#5}{#7}}%
102 {\usebibmacro{name:last-first}{#1}{#3}{#5}{#7}}%
_{103} \ifblank{#3#5}
104 {}
105 {\usebibmacro{name:revsdelim}}}
106 {\iffirstinits
107 {\usebibmacro{name:first-last}{#1}{#4}{#5}{#7}}
108 {\usebibmacro{name:first-last}{#1}{#3}{#5}{#7}}}%
109 \usebibmacro{name:andothers}}}%
110 {}}%
```
## <span id="page-20-1"></span>7.1.3 New internal commands

```
111\renewcommand*{\newunitpunct}{\addcomma\space}
112\renewcommand*{\subtitlepunct}{\addperiod\space}
113 \renewcommand*{\intitlepunct}{\nopunct\addspace}
114 \newcommand*{\volnumpunct}{\addcomma\space}
```
We have to define a new internal command in order to get pure parenthese for some specific fields when using the square option:

```
115 \newrobustcmd*{\mkpureparens}[1]{%
116 \begingroup
117 \blx@blxinit
118 \blx@setsfcodes
119 \blx@postpunct(#1\blx@postpunct)\midsentence%
120 \endgroup}
```
#### Indexing

```
121 \renewbibmacro*{citeindex}{%
122 \ifciteindex{\indexnames{labelname}}{}}%
123 \renewbibmacro*{bibindex}{%
124 \ifbibindex{\indexnames{author}%
125 \indexnames{editor}%
126 \indexnames{editora}%
127 \indexnames{editorb}%
128 \indexnames{editorc}}%
_{129} {}}%
```
#### Font selection

```
130 \newcommand*{\annotationfont}{\footnotesize}
131 \newcommand*{\libraryfont}{}
132 \newcommand*{\editionfont}{%
133 \ifdefstring{\bbx@editionformat}{Roman}
134 {\uppercase}%
135 {\ifdefstring{\bbx@editionformat}{romansc}
136 {\scshape}%
137 {\relax}}%
138 }%
139 \newrobustcmd*{\edfnt}[1]{%
140 \begingroup
141 \expandafter\editionfont
142 \expandafter{\romannumeral#1}%
_{143} \endgroup}
```
#### <span id="page-21-0"></span>7.1.4 Fields formats

```
144 \DeclareFieldFormat[bookinbook,thesis]{title}{\mkbibemph{#1}}
145 \DeclareFieldFormat[review]{title}{\bibstring{reviewof}\addspace#1}
146 \DeclareFieldFormat[review]{citetitle}{\bibstring{reviewof}\addspace#1}
147 \DeclareFieldFormat[inreference,article]{title}{\mkbibquote{#1}}
148 \DeclareFieldFormat[bookinbook,thesis]{citetitle}{\mkbibemph{#1}}
149 \DeclareFieldFormat{origtitle}{\mkbibemph{#1}}
150 \DeclareFieldFormat[article]{origtitle}{\mkbibquote{#1}}
151 \DeclareFieldFormat{usera}{\mkbibemph{#1}}
152 \DeclareFieldFormat[bookinbook,inbook]{usera}{\mkbibemph{#1}}
153 \DeclareFieldFormat[incollection]{usera}{\mkbibquote{#1}}
154 \DeclareFieldFormat{userc}{\mkpageprefix[bookpagination]{#1}}
155 \DeclareFieldFormat{url}{\url{#1}}
156 \DeclareFieldFormat{annotation}{\annotationfont #1}
157 \DeclareFieldFormat{library}{\libraryfont #1}
158 \DeclareFieldFormat{backrefparens}{\mkpureparens{#1}}
159 \DeclareFieldFormat{pureparens}{\mkpureparens{#1}}
```

```
160
161 \def\optionerror#1{%
162 \ClassError{biblatex-philosophy}
163 {\MessageBreak**** Unknown value for '#1' option}
164 {\MessageBreak**** Unknown value for '#1' option}
165 }
166
167 \DeclareFieldFormat{volume}{%
168 \bibstring{volume}~%
169 \ifinteger{#1}{%
170 \ifdefstring{\bbx@volumeformat}{arabic}%
171 \{ \#1 \}%
172 {\ifdefstring{\bbx@volumeformat}{Roman}%
173 {\RN{#1}}%
174 {\ifdefstring{\bbx@volumeformat}{romansc}%
175 {\textsc{\Rn{#1}}}%
176 {\ifdefstring{\bbx@volumeformat}{roman}%
177 {\Rn{#1}}{\operatorname{volumeformat}}}\}{\Rn{#1}}{\optionerror{volumeformat}}}}}}
178
179 \DeclareFieldFormat[article]{volume}{%
180 \ifdefstring{\bbx@volnumformat}{strings}
181 {\bibstring{volume}<sup>~}</sup>%
182 {}%
183 \ifinteger{#1}{%
184 \ifdefstring{\bbx@volumeformat}{arabic}%
185 {41}%
186 {\ifdefstring{\bbx@volumeformat}{Roman}%
187 {\RN{#1}}%
188 {\ifdefstring{\bbx@volumeformat}{romansc}%
189 {\textsc{\Rn{#1}}}%
190 {\ifdefstring{\bbx@volumeformat}{roman}%
191 {\Rn{#1}}{\operatorname{volumeformat}}}\}{\Rn{#1}}{\optionerror{volumeformat}}}}}}
192
193 \DeclareFieldFormat*{number}{%
194 \ifdefstring{\bbx@volnumformat}{strings}{%
195 \bibstring{number}~#1}{#1}}
196 \DeclareFieldFormat*{series}{%
197 \ifinteger{#1}
198 {\mkbibordseries{#1}~\bibstring{jourser}}
199 {\ifbibstring{#1}{\bibstring{#1}}{#1}}}
200 \DeclareFieldFormat{edition}{%
201 \ifinteger{#1}{%
202 \ifdefstring{\bbx@editionformat}{arabic}
203 {\mkbibordedition{#1}~\bibstring{edition}}
204 {\ifdefstring{\bbx@editionformat}{Roman}%
205 {\RN{#1}~\bibstring{edition}}%
206 {\ifdefstring{\bbx@editionformat}{romansc}%
207 {\textsc{\Rn{#1}}~\bibstring{edition}}%
208 {\ifdefstring{\bbx@editionformat}{roman}%
209 {\Rn{#1}~\bibstring{edition}}
210 {\ifdefstring{\bbx@editionformat}{superscript}%
211 {\Class Error\{biblatex-philosophy\}}
```

```
212 {\MessageBreak**** Option 'editionformat=superscript'
213 available only for philosophy-verbose style}
214 {\MessageBreak**** Option 'editionformat=superscript'
215 available only for philosophy-verbose style}
216 }{}}}}}}{#1}}%\isdot??
217 \DeclareFieldFormat{related}{%
218 \ifdefstring{\bbx@relatedformat}{parens}%
219 {\mkpureparens{#1}}%
220 {\ifdefstring{\bbx@relatedformat}{brackets}%
221 {\mkbibbrackets{#1}}%
222 {\ifdefstring{\bbx@relatedformat}{semicolon}%
223 {#1}{\optionerror{relatedformat}}}}}%
```
## <span id="page-23-0"></span>7.1.5 The orig- macros (deprecated)

These macros are provided for backward compatibility. The new related field mechanism now directly support also this feature.

```
224 \newbibmacro*{origpublisher+origlocation+origdate}{%
225 \ifdefstring{\bbx@publocformat}{loccolonpub}
226 {\usebibmacro{origloccolonpub}\setunit{\bibpagespunct}%
227 \printfield{userc}}{\ifdefstring{\bbx@publocformat}{locpubyear}
228 {\usebibmacro{origlocpubyear}\setunit{\bibpagespunct}%
229 \printfield{userc}}
230 {\usebibmacro{origpublocyear}\setunit{\bibpagespunct}%
_{231} \printfield{userc}}}}
232
233 \newbibmacro*{origpublocyear}{%
234 \iflistundef{origpublisher}%
235 {\printlist{origlocation}%
236 \setunit*{\addspace}%
237 \printorigdate}%
238 {\printlist{origpublisher}%
239 \setunit*{\addcomma\space}%
240 \printlist{origlocation}%
241 \setunit*{\addspace}%
242 \printorigdate}%
_{243} \newunit}
244
245 \newbibmacro*{origloccolonpub}{%
246 \iflistundef{origlocation}{}%
247 {\printlist{origlocation}}%
248 \iflistundef{origpublisher}%
249 {\setunit*{\addspace}%
250 \printorigdate}%
251 {\setunit*{\addcolon\space}%
252 \printlist{origpublisher}%
253 \setunit*{\addcomma\space}%
254 \printorigdate}%
255 \newunit}
256
257 \newbibmacro*{origlocpubyear}{%
258 \iflistundef{origlocation}{}%
```

```
259 {\printlist{origlocation}}%
260 \iflistundef{origpublisher}%
261 {\setunit*{\addspace}%
262 \printorigdate}%
263 {\setunit*{\addcomma\space}%
264 \printlist{origpublisher}%
265 \setunit*{\addcomma\space}%
266 \printorigdate}%
_{267} \newunit}
268
269 \newbibmacro*{reprinttitle}{%
270 \iffieldundef{reprinttitle}{}{%
271 \iffieldsequal{reprinttitle}{title}{}{%
272 \printfield[title]{reprinttitle}%
_{273} \setunit{\addcomma\space}}}%
274 \iffieldundef{userb}{}{%
275 \printfield{userb}}}%
276
277 \newbibmacro*{transorigstring}{%
278 \iffieldundef{reprinttitle}%
279 {\printtext{\ifdefstring{\bbx@origfields}{origed}
280 {\bibstring{origed}}%
281 {\bibstring{translationas}}}\nopunct}%
282 {\printtext{\bibstring{reprint}}}\nopunct}
283
284 \newbibmacro*{origtitle:book}{%
285 \iffieldundef{origtitle}{}{
286 \printfield[origtitle]{origtitle}%
287 \setunit{\addcomma\space}}
288 \iffieldundef{userb}{}{%
289 \printfield{userb}}}%
290
291 \newbibmacro*{origtitledata:book}{%
292 \usebibmacro{transorigstring}%
293 \iffieldundef{reprinttitle}%
294 {\usebibmacro{origtitle:book}}%
295 {\usebibmacro{reprinttitle}}%
296 \newunit\newblock
297 \usebibmacro{origpublisher+origlocation+origdate}}
298
299 \newbibmacro*{origdata:book}{%
300 \ifboolexpr{%
301 test {\iffieldundef{origtitle}}
302 and
303 test {\iffieldundef{origlocation}}
304 and
305 test {\iffieldundef{origpublisher}}
306 and
307 test {\iffieldundef{origyear}}
308 }%
309 {}%
310 {\ifdefstring{\bbx@relatedformat}{parens}
```

```
311 {\nopunct\printtext[pureparens]{\usebibmacro{origtitledata:book}}}
312 {\ifdefstring{\bbx@relatedformat}{brackets}
313 {\nopunct\printtext[brackets]{\usebibmacro{origtitledata:book}}}
314 {\setunit{\addsemicolon\space}%
315 \printtext{\usebibmacro{origtitledata:book}}}}}}
316
317 \newbibmacro*{origtitle:article-inbook-incoll}{%
318 \iffieldundef{origtitle}{}{%
319 \printfield[origtitle]{origtitle}%
320 \setunit{\addcomma\space}}
321 \iffieldundef{usera}{}{%
322 \usebibmacro{in:}%
323 \printfield{usera}%
324 \setunit{\addcomma\space}}%
325 \iffieldundef{userb}{}{%
326 \printfield{userb}%
327 \newunit}}
328
329 \newbibmacro*{origtitledata:article-inbook-incoll}{%
330 \usebibmacro{transorigstring}%
331 \setunit{\addspace}%
332 \usebibmacro{origtitle:article-inbook-incoll}%
333 \usebibmacro{origpublisher+origlocation+origdate}}
334
335 \newbibmacro*{origdata:article-inbook}{%
336 \iflistundef{origlocation}{}{%
337 \ifdefstring{\bbx@relatedformat}{parens}
338 {\nopunct\printtext[pureparens]{%
339 \usebibmacro{origtitledata:article-inbook-incoll}}}%
340 {\ifdefstring{\bbx@relatedformat}{brackets}
341 {\nopunct\printtext[brackets]{%
342 \usebibmacro{origtitledata:article-inbook-incoll}}}%
343 {\setunit{\addsemicolon\space}%
344 \printtext{%
345 \usebibmacro{origtitledata:article-inbook-incoll}}}}}}
```
## <span id="page-25-0"></span>7.1.6 New macros

```
346 \renewbibmacro*{addendum+pubstate}{%
347 \printfield{addendum}%
348 \newunit\newblock
349 \printfield{pubstate}%
350 \ifdefstring{\bbx@origfields}{none}{}{%
351 \newunit\newblock
352 \usebibmacro{origdata:book}}%
353 \newunit\newblock
354 \usebibmacro{library}}
355
356 \newbibmacro*{addendum+pubstate:article-inbook-incoll}{%
357 \printfield{addendum}%
358 \newunit\newblock
359 \printfield{pubstate}%
```

```
360 \ifdefstring{\bbx@origfields}{none}{}{%
361 \newunit\newblock
362 \usebibmacro{origdata:article-inbook}}%
363 \newunit\newblock
364 \usebibmacro{library}}
365
366 \newbibmacro*{volnumdefault}{%
367 \printfield{volume}%
368 \setunit*{\volnumpunct}%
369 \printfield{number}}
370
371 \newbibmacro*{volnumparens}{%
372 \nopunct%
373 \printtext[pureparens]{%
374 \printfield{volume}%
375 \setunit*{\volnumpunct}%
376 \printfield{number}}}
377
378 \newbibmacro*{volnumstrings}{%
379 \iffieldundef{volume}{}{%
380 \printfield{volume}\setunit*{\volnumpunct}}%
381 \iffieldundef{number}{}{%
382 \printfield{number}}}
383
384 \renewbibmacro*{journal}{%
385 \iffieldundef{journaltitle}
386 {}
387 {\printtext[journaltitle]{%
388 \printfield[titlecase]{journaltitle}%
389 \midsentence%MOD############
390 \setunit{\subtitlepunct}%
391 \printfield[titlecase]{journalsubtitle}}}}
392
393 \renewbibmacro*{periodical}{%
394 \iffieldundef{title}
395 {}
396 {\printtext[title]{%
397 \printfield[titlecase]{title}%
398 \midsentence%MOD#############
399 \setunit{\subtitlepunct}%
400 \printfield[titlecase]{subtitle}}}}
401
402 \renewbibmacro*{journal+issuetitle}{%
403 \usebibmacro{journal}%
404 \setunit*{\addspace}%
405 \iffieldundef{series}
406 {}
407 {\newunit%
408 \printfield{series}\setunit{\addspace}\midsentence}%
409 \newunit%
410 \usebibmacro{volume+number+eid}%
411 \setunit{\addspace}%
```

```
412 \usebibmacro{issue+date}%
413 \setunit{\addcolon\space}%
414 \usebibmacro{issue}%
415 \newunit}
416
417 \renewbibmacro*{title+issuetitle}{%
418 \usebibmacro{periodical}%
419 \setunit*{\addspace}%
420 \iffieldundef{series}
421 \t{3} \t{4}422 {\newunit
423 \printfield{series}%
424 \setunit{\addspace}\midsentence}%
425 \newunit
426 \usebibmacro{volume+number+eid}%
427 \setunit{\addcomma\space}%
428 \printfield{eid}%
429 \setunit{\addspace}%
430 \usebibmacro{issue+date}%
431 \setunit{\addcolon\space}%
432 \usebibmacro{issue}%
433 \newunit}
434
435 \renewbibmacro*{volume+number+eid}{%
436 \ifdefstring{\bbx@volnumformat}{strings}
437 {\usebibmacro{volnumstrings}}%
438 {\ifdefstring{\bbx@volnumformat}{parens}
439 {\usebibmacro{volnumparens}}%
440 {\ifdefstring{\bbx@volnumformat}{plain}
441 {\usebibmacro{volnumdefault}}%
442 {\optionerror{volnumformat}}}}%
443 \setunit{\addcomma\space}%
444 \printfield{eid}}
445
446 \renewbibmacro*{issue+date}{%
447 \printtext[pureparens]{%
448 \iffieldundef{issue}
449 {\usebibmacro{date}}
450 {\printfield{issue}%
451 \setunit*{\addspace}%
452 \usebibmacro{date}}}%
453 \newunit}
454
455 \renewbibmacro*{event+venue+date}{%v0.8
456 \printfield{eventtitle}%
457 \ifboolexpr{%
458 test {\iffieldundef{venue}}
459 and
460 test {\iffieldundef{eventyear}}
461 \frac{\cancel{10}}{\cancel{6}}462 {}
463 {\setunit*{\addspace}%
```

```
464 \printtext{%
465 \printfield{venue}%
466 \setunit*{\addcomma\space}%
467 \printeventdate}}%
468 \newunit}
469
470 \renewbibmacro*{series+number}{%
471 \printfield{series}%
472 \setunit*{\addcomma\space}%
473 \printfield{number}%
474 \newunit}
475
476 \renewbibmacro*{publisher+location+date}{%
477 \ifdefstring{\bbx@publocformat}{loccolonpub}
478 {\usebibmacro{loccolonpub}}
479 {\ifdefstring{\bbx@publocformat}{locpubyear}
480 {\usebibmacro{locpubyear}}
481 {\ifdefstring{\bbx@publocformat}{publocyear}%
482 {\usebibmacro{publocyear}}{\optionerror{publocformat}}}}}
483
484 \renewbibmacro*{institution+location+date}{%
485 \ifdefstring{\bbx@publocformat}{loccolonpub}
486 {\usebibmacro{inloccolonpub}}
487 {\ifdefstring{\bbx@publocformat}{locpubyear}
488 {\usebibmacro{inlocpubyear}}
489 {\ifdefstring{\bbx@publocformat}{publocyear}%
490 {\usebibmacro{inpublocyear}}{\optionerror{publocformat}}}}}
491
492 \renewbibmacro*{organization+location+date}{%
493 \ifdefstring{\bbx@publocformat}{loccolonpub}
494 {\usebibmacro{orgloccolonpub}}
495 {\ifdefstring{\bbx@publocformat}{locpubyear}
496 {\usebibmacro{orglocpubyear}}
497 {\ifdefstring{\bbx@publocformat}{publocyear}%
498 {\usebibmacro{orgpublocyear}}{\optionerror{publocformat}}}}}
499
500 \newbibmacro*{library}{%
501 \iftoggle{bbx:library}{%
502 \iffieldundef{library}%
503 {}%
504 {\setunit{\addperiod\space}%
505 {\printfield{library}}}}%
506 {}}
In this macro the \nopunct command is needed to avoid the dot after the parentheses.
507 \renewbibmacro*{pageref}{%
508 \iflistundef{pageref}
509 {}%
510 {\setunit{\addperiod\space}%
511 \printtext[backrefparens]{%
512 \ifnumgreater{\value{pageref}}{1}
```
{\bibstring{backrefpages}\ppspace}%

```
514 {\bibstring{backrefpage}\ppspace}%
515 \printlist[pageref][-\value{listtotal}]{pageref}\adddot}\nopunct}}%
516
517 \renewbibmacro*{finentry}{%
518 \iftoggle{bbx:annotation}%
519 {\iffieldundef{annotation}%
520 {\finentry}%
521 {\setunit{\addperiod\par\nobreak\vspace*{.5ex}}%
522 \printtext[annotation]{\printfield{annotation}\finentry\par}}}%
_{523} {\finentry}}
524
525 \newbibmacro*{publocyear}{%
526 \iflistundef{publisher}%
527 {}%
528 {\printlist{publisher}}
529 \setunit*{\addcomma\space}%
530 \printlist{location}%
531 \usebibmacro{relateddate}%
_{532} \newunit}
533
534 \newbibmacro*{inpublocyear}{%
535 \iflistundef{institution}%
536 {}%
537 {\printlist{institution}}
538 \setunit*{\addcomma\space}%
539 \printlist{location}%
540 \usebibmacro{relateddate}%
_{541} \newunit}
542
543 \newbibmacro*{orgpublocyear}{%
544 \iflistundef{organization}%
545 {}%
546 {\printlist{organization}}
547 \setunit*{\addcomma\space}%
548 \printlist{location}%
549 \usebibmacro{relateddate}%
550 \newunit}
551
552 \newbibmacro*{loccolonpub}{%
553 \printlist{location}%
554 \iflistundef{publisher}%
555 {\setunit*{\addspace}}
556 {\setunit*{\addcolon\space}}%
557 \printlist{publisher}%
558 \usebibmacro{commarelateddate}%
559 \newunit}
560
561 \newbibmacro*{inloccolonpub}{%
562 \printlist{location}%
563 \iflistundef{institution}
564 {\setunit*{\addspace}}
565 {\setunit*{\addcolon\space}}%
```

```
566 \printlist{institution}%
567 \usebibmacro{commarelateddate}%
568 \newunit}
569
570 \newbibmacro*{orgloccolonpub}{%
571 \printlist{location}%
572 \iflistundef{organization}
573 {\setunit*{\addspace}}
574 {\setunit*{\addcolon\space}}%
575 \printlist{organization}%
576 \usebibmacro{commarelateddate}%
577 \newunit}
578
579 \newbibmacro*{locpubyear}{%
580 \printlist{location}%
581 \iflistundef{publisher}%
582 {\setunit*{\addspace}}
583 {\setunit*{\addcomma\space}}%
584 \printlist{publisher}%
585 \usebibmacro{commarelateddate}%
586 \newunit}
587
588 \newbibmacro*{inlocpubyear}{%
589 \printlist{location}%
590 \iflistundef{institution}
591 {\setunit*{\addspace}}
592 {\setunit*{\addcomma\space}}%
593 \printlist{institution}%
594 \usebibmacro{commarelateddate}%
595 \newunit}
596
597 \newbibmacro*{orglocpubyear}{%
598 \printlist{location}%
599 \iflistundef{organization}
600 {\setunit*{\addspace}}
601 {\setunit*{\addcomma\space}}%
602 \printlist{organization}%
603 \usebibmacro{commarelateddate}%
604 \newunit}
7.1.7 The related field mechanism
```

```
605 \newbibmacro*{relateddate}{%
606 \setunit*{\addspace}%
607 \printdate}
608 \newbibmacro*{commarelateddate}{%
609 \setunit*{\addcomma\space}%
610 \printdate}
```
A trick to delete the author/editor list for related entries and \ccite command: \newbibmacro\*{related:clearauthors}{%

```
612 \renewbibmacro*{author/translator+others}{\usebibmacro{bbx:savehash}}%
```

```
613 \renewbibmacro*{author/editor+others/translator+others}{\usebibmacro{bbx:savehash}}
```

```
614 \renewbibmacro*{editor+others}{\usebibmacro{bbx:savehash}}%
```

```
615 \renewbibmacro*{author/translator+others}{\usebibmacro{bbx:savehash}}%
616 \renewbibmacro*{author/editor}{\usebibmacro{bbx:savehash}}%
617 \renewbibmacro*{author}{\usebibmacro{bbx:savehash}}%
618 \renewbibmacro*{editor}{\usebibmacro{bbx:savehash}}%
619 \renewcommand*{\labelnamepunct}{}}%
620
621 \DeclareCiteCommand{\relatedcite}
622, 62623 {\usedriver
624 {\DeclareNameAlias{sortname}{default}%
625 \usebibmacro{related:clearauthors}%
626 \renewbibmacro*{relateddate}{%
627 \setunit*{\addspace}\printdate}%
628 \renewbibmacro*{commarelateddate}{%
_{629} \setunit*{\addcomma\space}\printdate}}%
630 {\thefield{entrytype}}}%
631 {}%
632 \{ \}%
633
634 \renewbibmacro*{related:default}[1]{%
635 \togglefalse{cbx:scauthorscite}%
636 \togglefalse{bbx:annotation}%
637 \iffieldundef{relatedstring}%
638 {\bibstring{translationas}\space}%
639 {\printtext{\addspace}}%
640 \ifentrytype{article}{}{%horrible trick
641 \renewcommand*{\mkpureparens}{\unspace\addsemicolon\space}%
642 \renewcommand*{\mkbibbrackets}{\unspace\addsemicolon\space}}%
```

```
643 \relatedcite{\thefield{related}}}
```
## <span id="page-31-0"></span>7.1.8 Bibliography drivers

```
644 \DeclareBibliographyDriver{article}{%
645 \renewbibmacro*{related:default}[1]{%
646 \togglefalse{cbx:scauthorscite}%
647 \togglefalse{bbx:annotation}%
648 \iffieldundef{relatedstring}%
649 {\bibstring{translationas}\space}%
650 {\setunit{\bibstring{translationas}\space}}%
651 \relatedcite{\thefield{related}}}%
652 \usebibmacro{bibindex}%
653 \usebibmacro{begentry}%
654 \usebibmacro{author/translator+others}%
655 \setunit{\labelnamepunct}\newblock
656 \usebibmacro{title}%
657 \newunit
658 \printlist{language}%
659 \newunit\newblock
660 \usebibmacro{byauthor}%
661 \newunit\newblock
662 \usebibmacro{bytranslator+others}%
663 \newunit\newblock
664 \printfield{version}%
```

```
665 \newunit\newblock
666 \iftoggle{bbx:inbeforejournal}{\usebibmacro{in:}}{}%
667 \usebibmacro{journal+issuetitle}%
668 \newunit\newblock
669 \usebibmacro{byeditor+others}%
670 \newunit\newblock
671 \usebibmacro{note+pages}%
672 \newunit\newblock
673 \iftoggle{bbx:isbn}
674 {\printfield{issn}}
675 \{ \}%
676 \newunit\newblock
677 \usebibmacro{doi+eprint+url}%
678 \newunit\newblock
679 \usebibmacro{addendum+pubstate:article-inbook-incoll}%MOD
680 \newblock
681 \iftoggle{bbx:related}
682 {\ifdefstring{\bbx@relatedformat}{semicolon}{\setunit{\addsemicolon\space}}%
683 {\setunit{\unspace\space}}%horrible trick
684 \usebibmacro{related:init}%
685 \usebibmacro{related}}%
686 {}%
687 \newunit\newblock
688 \usebibmacro{pageref}%
689 \usebibmacro{finentry}}
600
691 \DeclareBibliographyDriver{book}{%
692 \usebibmacro{bibindex}%
693 \usebibmacro{begentry}%
694 \usebibmacro{author/editor+others/translator+others}%
695 \setunit{\labelnamepunct}\newblock
696 \usebibmacro{maintitle+title}%
697 \newunit
698 \printlist{language}%
699 \newunit\newblock
700 \usebibmacro{byauthor}%
701 \newunit\newblock
702 \usebibmacro{byeditor+others}%
703 \newunit\newblock
704 \printfield{edition}%
705 \newunit
706 \printfield{volumes}%
707 \newunit\newblock
708 \usebibmacro{series+number}%
709 \newunit\newblock
710 \printfield{note}%
711 \newunit\newblock
712 \usebibmacro{publisher+location+date}%
713 \newunit
714 \iffieldundef{maintitle}
715 {\printfield{volume}%
716 \printfield{part}}
```

```
717 {}%
718 \newunit\newblock
719 \usebibmacro{chapter+pages}%
720 \newunit
721 \printfield{pagetotal}%
722 \newunit\newblock
723 \iftoggle{bbx:isbn}
724 {\printfield{isbn}}
725 \{ \}%
726 \newunit\newblock
727 \usebibmacro{doi+eprint+url}%
728 \newunit\newblock
729 \usebibmacro{addendum+pubstate}%
730 \newblock
731 \iftoggle{bbx:related}
732 {\ifdefstring{\bbx@relatedformat}{semicolon}%
733 {\setunit{\addsemicolon\space}}%
734 {\setunit{\unspace\space}}%horrible trick
735 \usebibmacro{related:init}%
736 \usebibmacro{related}}%
737 {}%
738 \newunit\newblock
739 \usebibmacro{pageref}%
740 \usebibmacro{finentry}}
741
742 \DeclareBibliographyDriver{booklet}{%
743 \usebibmacro{bibindex}%
744 \usebibmacro{begentry}%
745 \usebibmacro{author/editor+others/translator+others}%
746 \setunit{\labelnamepunct}\newblock
747 \usebibmacro{title}%
748 \newunit
749 \printlist{language}%
750 \newunit\newblock
751 \usebibmacro{byauthor}%
752 \newunit\newblock
753 \usebibmacro{byeditor+others}%
754 \newunit\newblock
755 \printfield{howpublished}%
756 \newunit\newblock
757 \printfield{type}%
758 \newunit\newblock
759 \printfield{note}%
760 \newunit\newblock
761 \usebibmacro{location+date}%
762 \newunit\newblock
763 \usebibmacro{chapter+pages}%
764 \newunit
765 \printfield{pagetotal}%
766 \newunit\newblock
767 \usebibmacro{doi+eprint+url}%
768 \newunit\newblock
```

```
769 \usebibmacro{addendum+pubstate}%
770 \newblock
771 \iftoggle{bbx:related}
772 {\ifdefstring{\bbx@relatedformat}{semicolon}%
773 {\setunit{\addsemicolon\space}}%
774 {\setunit{\unspace\space}}%horrible trick
775 \usebibmacro{related:init}%
776 \usebibmacro{related}}%
777 {}%
778 \newunit\newblock
779 \usebibmacro{pageref}%
780 \usebibmacro{finentry}}
781
782 \DeclareBibliographyDriver{collection}{%
783 \usebibmacro{bibindex}%
784 \usebibmacro{begentry}%
785 \usebibmacro{editor+others}%
786 \setunit{\labelnamepunct}\newblock
787 \usebibmacro{maintitle+title}%
788 \newunit
789 \printlist{language}%
790 \newunit\newblock
791 \usebibmacro{byeditor+others}%
792 \newunit\newblock
793 \printfield{edition}%
794 \newunit
795 \iffieldundef{maintitle}
796 {\printfield{volume}%
797 \printfield{part}}
798 {}%
799 \newunit
800 \printfield{volumes}%
801 \newunit\newblock
802 \usebibmacro{series+number}%
803 \newunit\newblock
804 \printfield{note}%
805 \newunit\newblock
806 \usebibmacro{publisher+location+date}%
807 \newunit\newblock
808 \usebibmacro{chapter+pages}%
809 \newunit
810 \printfield{pagetotal}%
811 \newunit\newblock
812 \iftoggle{bbx:isbn}
813 {\printfield{isbn}}
814 {}%
815 \newunit\newblock
816 \usebibmacro{doi+eprint+url}%
817 \newunit\newblock
818 \usebibmacro{addendum+pubstate}%
819 \newblock
820 \iftoggle{bbx:related}
```

```
821 {\ifdefstring{\bbx@relatedformat}{semicolon}%
822 {\setunit{\addsemicolon\space}}%
823 {\setunit{\unspace\space}}%horrible trick
824 \usebibmacro{related:init}%
825 \usebibmacro{related}}%
826 {}%
827 \newunit\newblock
828 \usebibmacro{pageref}%
829 \usebibmacro{finentry}}
830
831 \DeclareBibliographyDriver{inbook}{%
832 \togglefalse{cbx:scauthorscite}%
833 \usebibmacro{bibindex}%
834 \usebibmacro{begentry}%
835 \usebibmacro{author/translator+others}%
836 \setunit{\labelnamepunct}\newblock
837 \usebibmacro{title}%
838 \newunit
839 \printlist{language}%
840 \newunit\newblock
841 \usebibmacro{byauthor}%
842 \newunit\newblock
843 \usebibmacro{in:}%
844 \iffieldundef{xref}%
845 {\iffieldundef{crossref}{\usebibmacro{inbook:full}}%
846 {\bbx@crossref@inbook{\thefield{crossref}}%
847 \newunit\newblock
848 \usebibmacro{crossrefdata}}}%
849 {\bbx@crossref@inbook{\thefield{xref}}%
850 \newunit\newblock
851 \usebibmacro{xrefdata}}}%
852
853 \newbibmacro*{inbook:full}{%
854 \usebibmacro{bybookauthor}%
855 \newunit\newblock
856 \usebibmacro{maintitle+booktitle}%
857 \newunit\newblock
858 \usebibmacro{byeditor+others}%
859 \newunit\newblock
860 \printfield{edition}%
861 \newunit
862 \printfield{volumes}%
863 \newunit\newblock
864 \usebibmacro{series+number}%
865 \newunit\newblock
866 \printfield{note}%
867 \newunit\newblock
868 \usebibmacro{publisher+location+date}%
869 \newunit
870 \iffieldundef{maintitle}
871 {\printfield{volume}%
872 \printfield{part}}
```
```
873 {}%
874 \newunit\newblock
875 \usebibmacro{chapter+pages}%
876 \newunit\newblock
877 \iftoggle{bbx:isbn}
878 {\printfield{isbn}}
879 {}%
880 \newunit\newblock
881 \usebibmacro{doi+eprint+url}%
882 \newunit\newblock
883 \usebibmacro{addendum+pubstate:article-inbook-incoll}%
884 \newblock
885 \iftoggle{bbx:related}
886 {\ifdefstring{\bbx@relatedformat}{semicolon}%
887 {\setunit{\addsemicolon\space}}%
888 {\setunit{\unspace\space}}%horrible trick
889 \usebibmacro{related:init}%
890 \usebibmacro{related}}%
801 \{ \}%
892 \newunit\newblock
893 \usebibmacro{pageref}%
894 \usebibmacro{finentry}}
895
896 \DeclareBibliographyDriver{incollection}{%
897 \togglefalse{cbx:scauthorscite}%
898 \usebibmacro{bibindex}%
899 \usebibmacro{begentry}%
900 \usebibmacro{author/translator+others}%
901 \setunit{\labelnamepunct}\newblock
902 \usebibmacro{title}%
903 \newunit
904 \printlist{language}%
905 \newunit\newblock
906 \usebibmacro{byauthor}%
907 \newunit\newblock
908 \usebibmacro{in:}%
909 \iffieldundef{xref}%
910 {\iffieldundef{crossref}{\usebibmacro{incollection:full}}%
911 {\bbx@crossref@incollection{\thefield{crossref}}%
912 \newunit\newblock
913 \usebibmacro{crossrefdata}}}%
914 {\bbx@crossref@incollection{\thefield{xref}}%
915 \newunit\newblock
916 \usebibmacro{xrefdata}}}
917
918 \newbibmacro*{incollection:full}{%
919 \usebibmacro{maintitle+booktitle}%
920 \newunit\newblock
921 \usebibmacro{byeditor+others}%
922 \newunit\newblock
923 \printfield{edition}%
924 \newunit
```

```
925 \printfield{volumes}%
926 \newunit\newblock
927 \usebibmacro{series+number}%
028 \newunit\newblock
929 \printfield{note}%
930 \newunit\newblock
931 \usebibmacro{publisher+location+date}%
932 \newunit
933 \iffieldundef{maintitle}
934 {\printfield{volume}%
935 \printfield{part}}
936 {}%
937 \newunit\newblock
938 \usebibmacro{chapter+pages}%
939 \newunit\newblock
940 \iftoggle{bbx:isbn}
941 {\printfield{isbn}}
942 {}%
943 \newunit\newblock
944 \usebibmacro{doi+eprint+url}%
945 \newunit\newblock
946 \usebibmacro{addendum+pubstate:article-inbook-incoll}%
947 \newblock
948 \iftoggle{bbx:related}
949 {\ifdefstring{\bbx@relatedformat}{semicolon}%
950 {\setunit{\addsemicolon\space}}%
951 {\setunit{\unspace\space}}%horrible trick
952 \usebibmacro{related:init}%
953 \usebibmacro{related}}%
954 {}%
955 \newunit\newblock
956 \usebibmacro{pageref}%
957 \usebibmacro{finentry}}
958
959 \DeclareBibliographyDriver{inproceedings}{%
960 \togglefalse{cbx:scauthorscite}%
961 \usebibmacro{bibindex}%
962 \usebibmacro{begentry}%
963 \usebibmacro{author/translator+others}%
964 \setunit{\labelnamepunct}\newblock
965 \usebibmacro{title}%
966 \newunit
967 \printlist{language}%
968 \newunit\newblock
969 \usebibmacro{byauthor}%
970 \newunit\newblock
971 \usebibmacro{in:}%
972 \iffieldundef{xref}%
973 {\iffieldundef{crossref}{\usebibmacro{inproceedings:full}}%
974 {\bbx@crossref@incollection{\thefield{crossref}}%
975 \newunit\newblock
976 \usebibmacro{crossrefdata}}}%
```

```
977 {\bbx@crossref@incollection{\thefield{xref}}%
978 \newunit\newblock
979 \usebibmacro{xrefdata}}}
980
981 \newbibmacro*{inproceedings:full}{%
982 \usebibmacro{maintitle+booktitle}%
983 \newunit\newblock
984 \usebibmacro{event+venue+date}%
985 \newunit\newblock
986 \usebibmacro{byeditor+others}%
987 \newunit
988 \printfield{volumes}%
989 \newunit\newblock
990 \usebibmacro{series+number}%
991 \newunit\newblock
992 \printfield{note}%
993 \newunit\newblock
994 \printlist{organization}%
995 \newunit
996 \usebibmacro{publisher+location+date}%
997 \newunit
998 \iffieldundef{maintitle}
999 {\printfield{volume}%
1000 \printfield{part}}
1001 \{ \}%
1002 \newunit\newblock
1003 \usebibmacro{chapter+pages}%
1004 \newunit\newblock
1005 \iftoggle{bbx:isbn}
1006 {\printfield{isbn}}
1007 {}%
1008 \newunit\newblock
1009 \usebibmacro{doi+eprint+url}%
1010 \newunit\newblock
1011 \usebibmacro{addendum+pubstate:article-inbook-incoll}%
1012 \newblock
1013 \iftoggle{bbx:related}
1014 {\ifdefstring{\bbx@relatedformat}{semicolon}%
1015 {\setunit{\addsemicolon\space}}%
1016 {\setunit{\unspace\space}}%horrible trick
1017 \usebibmacro{related:init}%
1018 \usebibmacro{related}}%
1010 \{ \}%
1020 \newunit\newblock
1021 \usebibmacro{pageref}%
1022 \usebibmacro{finentry}}
1023
1024 \DeclareBibliographyDriver{manual}{%
1025 \usebibmacro{bibindex}%
1026 \usebibmacro{begentry}%
1027 \usebibmacro{author/editor}%
1028 \setunit{\labelnamepunct}\newblock
```

```
1029 \usebibmacro{title}%
1030 \newunit
1031 \printlist{language}%
1032 \newunit\newblock
1033 \usebibmacro{byauthor}%
1034 \newunit\newblock
1035 \usebibmacro{byeditor}%
1036 \newunit\newblock
1037 \printfield{edition}%
1038 \newunit\newblock
1039 \usebibmacro{series+number}%
1040 \newunit\newblock
1041 \printfield{type}%
1042 \newunit
1043 \printfield{version}%
1044 \newunit
1045 \printfield{note}%
1046 \newunit\newblock
1047 \printlist{organization}%
1048 \newunit
1049 \usebibmacro{publisher+location+date}%
1050 \newunit\newblock
1051 \usebibmacro{chapter+pages}%
1052 \newunit
1053 \printfield{pagetotal}%
1054 \newunit\newblock
1055 \iftoggle{bbx:isbn}
1056 {\printfield{isbn}}
1057 \{ \}%
1058 \newunit\newblock
1059 \usebibmacro{doi+eprint+url}%
1060 \newunit\newblock
1061 \usebibmacro{addendum+pubstate}%
1062 \newblock
1063 \iftoggle{bbx:related}
1064 {\ifdefstring{\bbx@relatedformat}{semicolon}%
1065 {\setunit{\addsemicolon\space}}%
1066 {\setunit{\unspace\space}}%horrible trick
1067 \usebibmacro{related:init}%
1068 \usebibmacro{related}}%
1069 {}%
1070 \newunit\newblock
1071 \usebibmacro{pageref}%
1072 \usebibmacro{finentry}}
1073
1074 \DeclareBibliographyDriver{misc}{%
1075 \usebibmacro{bibindex}%
1076 \usebibmacro{begentry}%
1077 \usebibmacro{author/editor+others/translator+others}%
1078 \setunit{\labelnamepunct}\newblock
1079 \usebibmacro{title}%
1080 \newunit
```

```
1081 \printlist{language}%
1082 \newunit\newblock
1083 \usebibmacro{byauthor}%
1084 \newunit\newblock
1085 \usebibmacro{byeditor+others}%
1086 \newunit\newblock
1087 \printfield{howpublished}%
1088 \newunit\newblock
1089 \printfield{type}%
1090 \newunit
1091 \printfield{version}%
1092 \newunit
1093 \printfield{note}%
1094 \newunit\newblock
1095 \usebibmacro{organization+location+date}%
1096 \newunit\newblock
1097 \usebibmacro{doi+eprint+url}%
1098 \newunit\newblock
1099 \usebibmacro{addendum+pubstate}%
1100 \newblock
1101 \iftoggle{bbx:related}
1102 {\ifdefstring{\bbx@relatedformat}{semicolon}%
1103 {\setunit{\addsemicolon\space}}%
1104 {\setunit{\unspace\space}}%horrible trick
1105 \usebibmacro{related:init}%
1106 \usebibmacro{related}}%
1107 \{ \}%
1108 \newunit\newblock
1109 \usebibmacro{pageref}%
1110 \usebibmacro{finentry}}
1111
1112 \DeclareBibliographyDriver{online}{%
1113 \usebibmacro{bibindex}%
1114 \usebibmacro{begentry}%
1115 \usebibmacro{author/editor+others/translator+others}%
1116 \setunit{\labelnamepunct}\newblock
1117 \usebibmacro{title}%
1118 \newunit
1119 \printlist{language}%
1120 \newunit\newblock
1121 \usebibmacro{byauthor}%
1122 \newunit\newblock
1123 \usebibmacro{byeditor+others}%
1124 \newunit\newblock
1125 \printfield{version}%
1126 \newunit
1127 \printfield{note}%
1128 \newunit\newblock
1129 \printlist{organization}%
1130 \newunit\newblock
1131 \usebibmacro{date}%
1132 \newunit\newblock
```

```
1133 \iftoggle{bbx:eprint}
1134 {\usebibmacro{eprint}}
1135 \{ \}%
1136 \newunit\newblock
1137 \usebibmacro{url+urldate}%
1138 \newunit\newblock
1139 \usebibmacro{addendum+pubstate}%
1140 \newblock
1141 \iftoggle{bbx:related}
1142 {\ifdefstring{\bbx@relatedformat}{semicolon}%
_{1143} {\setunit{\addsemicolon\space}}%
1144 {\setunit{\unspace\space}}%horrible trick
1145 \usebibmacro{related:init}%
1146 \usebibmacro{related}}%
_{1147} {}%
1148 \newunit\newblock
1149 \usebibmacro{pageref}%
1150 \usebibmacro{finentry}}
1151
1152 \DeclareBibliographyDriver{patent}{%
1153 \usebibmacro{bibindex}%
1154 \usebibmacro{begentry}%
1155 \usebibmacro{author}%
1156 \setunit{\labelnamepunct}\newblock
1157 \usebibmacro{title}%
1158 \newunit
1159 \printlist{language}%
1160 \newunit\newblock
1161 \usebibmacro{byauthor}%
1162 \newunit\newblock
1163 \printfield{type}%
1164 \setunit*{\addspace}%
1165 \printfield{number}%
1166 \iflistundef{location}
1167 {}
1168 {\setunit*{\addspace}%
1169 \printtext[parens]{%
1170 \printlist[][-\value{listtotal}]{location}}}%
1171 \newunit\newblock
1172 \usebibmacro{byholder}%
1173 \newunit\newblock
1174 \printfield{note}%
1175 \newunit\newblock
1176 \usebibmacro{date}%
1177 \newunit\newblock
1178 \usebibmacro{doi+eprint+url}%
1179 \newunit\newblock
1180 \usebibmacro{addendum+pubstate}%
1181 \newblock
1182 \iftoggle{bbx:related}
1183 {\ifdefstring{\bbx@relatedformat}{semicolon}%
1184 {\setunit{\addsemicolon\space}}%
```

```
1185 {\setunit{\unspace\space}}%horrible trick
1186 \usebibmacro{related:init}%
1187 \usebibmacro{related}}%
1188 \{ \}%
1189 \newunit\newblock
1190 \usebibmacro{pageref}%
1191 \usebibmacro{finentry}}
1192
1193 \DeclareBibliographyDriver{periodical}{%
1194 \usebibmacro{bibindex}%
1195 \usebibmacro{begentry}%
1196 \usebibmacro{editor}%
1197 \setunit{\labelnamepunct}\newblock
1198 \usebibmacro{title+issuetitle}%
1199 \newunit
1200 \printlist{language}%
1201 \newunit\newblock
1202 \usebibmacro{byeditor}%
1203 \newunit\newblock
1204 \printfield{note}%
1205 \newunit\newblock
1206 \iftoggle{bbx:isbn}
1207 {\printfield{issn}}
1208 \{ \}%
1209 \newunit\newblock
1210 \usebibmacro{doi+eprint+url}%
1211 \newunit\newblock
1212 \usebibmacro{addendum+pubstate}%
1213 \newblock
1214 \iftoggle{bbx:related}
1215 {\ifdefstring{\bbx@relatedformat}{semicolon}%
1216 {\setunit{\addsemicolon\space}}%
1217 {\setunit{\unspace\space}}%horrible trick
1218 \usebibmacro{related:init}%
1219 \usebibmacro{related}}%
1220 \{ \}%
1221 \newunit\newblock
1222 \usebibmacro{pageref}%
1223 \usebibmacro{finentry}}
1224
1225 \DeclareBibliographyDriver{proceedings}{%
1226 \usebibmacro{bibindex}%
1227 \usebibmacro{begentry}%
1228 \usebibmacro{editor+others}%
1229 \setunit{\labelnamepunct}\newblock
1230 \usebibmacro{maintitle+title}%
1231 \newunit
1232 \printlist{language}%
1233 \newunit\newblock
1234 \usebibmacro{event+venue+date}%
1235 \newunit\newblock
1236 \usebibmacro{byeditor+others}%
```

```
1237 \newunit\newblock
1238 \iffieldundef{maintitle}
1239 {\printfield{volume}%
1240 \printfield{part}}
1241 \{ \}%
1242 \newunit
1243 \printfield{volumes}%
1244 \newunit\newblock
1245 \usebibmacro{series+number}%
1246 \newunit\newblock
1247 \printfield{note}%
1248 \newunit\newblock
1249 \printlist{organization}%
1250 \newunit
1251 \usebibmacro{publisher+location+date}%
1252 \newunit\newblock
1253 \usebibmacro{chapter+pages}%
1254 \newunit
1255 \printfield{pagetotal}%
1256 \newunit\newblock
1257 \iftoggle{bbx:isbn}
1258 {\printfield{isbn}}
1259 {}%
1260 \newunit\newblock
1261 \usebibmacro{doi+eprint+url}%
1262 \newunit\newblock
1263 \usebibmacro{addendum+pubstate}%
1264 \newblock
1265 \iftoggle{bbx:related}
1266 {\ifdefstring{\bbx@relatedformat}{semicolon}%
1267 {\setunit{\addsemicolon\space}}%
1268 {\setunit{\unspace\space}}%horrible trick
1269 \usebibmacro{related:init}%
1270 \usebibmacrofrelated}}%
1271 \{ \} \%1272 \newunit\newblock
1273 \usebibmacro{pageref}%
1274 \usebibmacro{finentry}}
1275
1276 \DeclareBibliographyDriver{report}{%
1277 \usebibmacro{bibindex}%
1278 \usebibmacro{begentry}%
1279 \usebibmacro{author}%
1280 \setunit{\labelnamepunct}\newblock
1281 \usebibmacro{title}%
1282 \newunit
1283 \printlist{language}%
1284 \newunit\newblock
1285 \usebibmacro{byauthor}%
1286 \newunit\newblock
1287 \printfield{type}%
1288 \setunit*{\addspace}%
```

```
1289 \printfield{number}%
1290 \newunit\newblock
1291 \printfield{version}%
1292 \newunit
1293 \printfield{note}%
1294 \newunit\newblock
1295 \usebibmacro{institution+location+date}%
1296 \newunit\newblock
1297 \usebibmacro{chapter+pages}%
1298 \newunit
1299 \printfield{pagetotal}%
1300 \newunit\newblock
1301 \iftoggle{bbx:isbn}
1302 {\printfield{isrn}}
1303 \{ \}%
1304 \newunit\newblock
1305 \usebibmacro{doi+eprint+url}%
1306 \newunit\newblock
1307 \usebibmacro{addendum+pubstate}%
1308 \newblock
1309 \iftoggle{bbx:related}
1310 {\ifdefstring{\bbx@relatedformat}{semicolon}%
1311 {\setunit{\addsemicolon\space}}%
1312 {\setunit{\unspace\space}}%horrible trick
1313 \usebibmacro{related:init}%
1314 \usebibmacro{related}}%
1315 \{ \}%
1316 \newunit\newblock
1317 \usebibmacro{pageref}%
1318 \usebibmacro{finentry}}
1319
1320 \DeclareBibliographyDriver{thesis}{%
1321 \usebibmacro{bibindex}%
1322 \usebibmacro{begentry}%
1323 \usebibmacro{author}%
1324 \setunit{\labelnamepunct}\newblock
1325 \usebibmacro{title}%
1326 \newunit
1327 \printlist{language}%
1328 \newunit\newblock
1329 \usebibmacro{byauthor}%
1330 \newunit\newblock
1331 \printfield{note}%
1332 \newunit\newblock
1333 \printfield{type}%
1334 \newunit
1335 \usebibmacro{institution+location+date}%
1336 \newunit\newblock
1337 \usebibmacro{chapter+pages}%
1338 \newunit
1339 \printfield{pagetotal}%
1340 \newunit\newblock
```

```
1341 \iftoggle{bbx:isbn}
1342 {\printfield{isbn}}
1343 \{ \}%
1344 \newunit\newblock
1345 \usebibmacro{doi+eprint+url}%
1346 \newunit\newblock
1347 \usebibmacro{addendum+pubstate}%
1348 \newblock
1349 \iftoggle{bbx:related}
1350 {\ifdefstring{\bbx@relatedformat}{semicolon}%
1351 {\setunit{\addsemicolon\space}}%
1352 {\setunit{\unspace\space}}%horrible trick
1353 \usebibmacro{related:init}%
1354 \usebibmacro{related}}%
1355 \{ \}%
1356 \newunit\newblock
1357 \usebibmacro{pageref}%
1358 \usebibmacro{finentry}}
1359
1360 \DeclareBibliographyDriver{unpublished}{%
1361 \usebibmacro{bibindex}%
1362 \usebibmacro{begentry}%
1363 \usebibmacro{author}%
1364 \setunit{\labelnamepunct}\newblock
1365 \usebibmacro{title}%
1366 \newunit
1367 \printlist{language}%
1368 \newunit\newblock
1369 \usebibmacro{byauthor}%
1370 \newunit\newblock
1371 \printfield{howpublished}%
1372 \newunit\newblock
1373 \printfield{note}%
1374 \newunit\newblock
1375 \usebibmacro{location+date}%
1376 \newunit\newblock
1377 \iftoggle{bbx:url}
1378 {\usebibmacro{url+urldate}}
1379 \{ \}%
1380 \newunit\newblock
1381 \usebibmacro{addendum+pubstate}%
1382 \newblock
1383 \iftoggle{bbx:related}
1384 {\ifdefstring{\bbx@relatedformat}{semicolon}%
1385 {\setunit{\addsemicolon\space}}%
1386 {\setunit{\unspace\space}}%horrible trick
1387 \usebibmacro{related:init}%
1388 \usebibmacro{related}}%
1389 {}%
1390 \newunit\newblock
1391 \usebibmacro{pageref}%
1392 \usebibmacro{finentry}}
```

```
1393
1394 \DeclareBibliographyDriver{set}{%
1395 \protect\PackageWarningNoLine{biblatex-philosophy}{%
1396 \MessageBreak
1397 Entry type @set is not supported\MessageBreak
1398 by the 'biblatex-philosophy' styles.\MessageBreak
1399 All the @set entries will be ignored}}
1400
1401 % ripristina ordine nome cognome nelle voci inbook:full
1402 \renewbibmacro*{bybookauthor}{%
1403 \ifnamesequal{author}{bookauthor}%
1404 \{ \}%
1405 {\printnames[default]{bookauthor}}}
1406
1407 \newbibmacro*{cross:maintitle+booktitle}{%
1408 \iffieldundef{volume}
1409 {}%
1410 {\printfield{volume}%
1411 \printfield{part}%
1412 \setunit{\addcolon\space}%
1413 \printfield{booktitle}}}%
1414
1415 \newbibmacro*{xrefdata}{%
1416 \usebibmacro{cross:maintitle+booktitle}%
1417 \newunit\newblock
1418 \usebibmacro{byeditor+others}%
1419 \newunit\newblock
1420 \printfield{edition}%
_{1421}% \newunit
1422% \iffieldundef{maintitle}
_{1423}% {\printfield{volume}%
_{1424}% \printfield{part}}
1425\% \{ \}%
1426 \newunit
1427 \printfield{volumes}%
1428 \newunit\newblock
1429 \usebibmacro{series+number}%
1430 \newunit\newblock
_{1431} \printfield{note}%
1432 \newunit\newblock
1433 \usebibmacro{publisher+location+date}%
1434 \newunit\newblock
1435 \usebibmacro{chapter+pages}%
1436 \newunit\newblock
1437 \iftoggle{bbx:isbn}
1438 {\printfield{isbn}}
1439 {}%
1440 \newunit\newblock
1441 \usebibmacro{doi+eprint+url}%
1442 \newunit\newblock
1443 \usebibmacro{addendum+pubstate:article-inbook-incoll}%
1444 \newblock
```

```
1445 \iftoggle{bbx:related}
1446 {\ifdefstring{\bbx@relatedformat}{semicolon}%
1447 {\setunit{\addsemicolon\space}}%
1448 {\setunit{\unspace\space}}%horrible trick
1449 \usebibmacrofrelated:init}%
1450 \usebibmacro{related}}%
1451 \{ \}%
1452 \newunit\newblock
1453 \usebibmacro{pageref}%
1454 \usebibmacro{finentry}}
1455
1456 \newbibmacro*{crossrefdata}{%
1457 \iffieldundef{maintitle}
1458 {\printfield{volume}%
_{1459} \printfield{part}}
1460 \{ \}%
1461 \newunit\newblock
1462 \usebibmacro{chapter+pages}%
1463 \newunit\newblock
1464 \iftoggle{bbx:isbn}
1465 {\printfield{isbn}}
1466 \{ }%
1467 \newunit\newblock
1468 \usebibmacro{doi+eprint+url}%
1469 \newblock
1470 \iftoggle{bbx:related}
1471 {\ifdefstring{\bbx@relatedformat}{semicolon}%
1472 {\setunit{\addsemicolon\space}}%
1473 {\setunit{\unspace\space}}%horrible trick
_{1474} \usebibmacro{related:init}%
1475 \usebibmacro{related}}%
1476 {}%
1477 \newunit\newblock
1478 \usebibmacro{pageref}%
1479 \usebibmacro{finentry}}
```
Experimental drivers for jurisprudence This feature is available for now only for Italian documents.

```
1480 %\DeclareFieldFormat[jurisprudence]{title}{#1}
1481 %\DeclareFieldFormat[jurisprudence]{pages}{#1}
1482 %\ExecuteBibliographyOptions[jurisprudence]{skipbib=true}%
1483 \DeclareFieldFormat[jurisdiction]{volume}{\RN{#1}}
1484 \DeclareFieldFormat[jurisdiction]{number}{\bibsstring{number}~{#1}}
1485 \DeclareFieldFormat[jurisdiction]{nameaddon}{%
1486 \ifinteger{#1}{\bibcpsstring{section}~\RN{#1}}{#1}}
1487 \DeclareFieldFormat[jurisdiction]{pages}{%
1488 \iffieldundef{bookpagination}{#1}{\mkpageprefix[bookpagination]{#1}}}
1489 \DeclareFieldFormat[jurisdiction]{title}{%
1490 \iffieldequalstr{entrysubtype}{international}{\emph{#1}}{#1}}
1491 \DeclareFieldFormat[jurisdiction]{notacomm}{nt\adddotspace#1}
```
A new macro to manage authors of @jurisdiction entries.

```
1492 \newbibmacro*{juris:author}{%
```

```
Use the default name format: "name surname"
1493 \DeclareNameAlias{sortname}{default}%
1494 \ifboolexpr{%
1495 test \ifuseauthor
1496 and
_{1497} not test {\ifnameundef{author}}
1498 }%
1499 {%
1500 \iffieldequalstr{type}{conclusions}{%
1501 \printtext{Conclusioni dell'Avv\adddotspace generale}%
_{1502} \setunit{\addspace}}{}%
1503 \printnames{author}%
1504 \iffieldundef{authortype}
1505 {}
1506 {\setunit{\addcomma\space}%
1507 \usebibmacro{authorstrg}}}
1508 {}%
1509 \iffieldequalstr{type}{conclusions}{%
1510 \setunit{\addspace}%
1511 \printtext{presentate il}%
1512 \setunit{\addspace}%
1513 }{%
_{1514} \setunit{\addcomma\space}%
1515 \iffieldundef{nameaddon}{}{%
1516 \printtext{\printfield{nameaddon}%
1517 \setunit{\addcomma\space}}}%
1518 }%
1519 \printeventdate}
1520
1521 \newbibmacro*{addendum+pubstate:juris}{%
1522 \printfield{usera}%notacomm
1523 \newunit\newblock
1524 \printfield{addendum}%
1525 \newunit\newblock
1526 \printfield{pubstate}%
1527 \ifdefstring{\bbx@origfields}{none}{}{%
1528 \newunit\newblock
1529 \usebibmacro{origdata:article-inbook}}%
1530 \newunit\newblock
1531 \usebibmacro{library}}
1532
1533 \DeclareBibliographyDriver{jurisdiction}{%
1534 \usebibmacro{bibindex}%
1535 \usebibmacro{begentry}%
1536 \usebibmacro{juris:author}%
1537 \setunit{\labelnamepunct}\newblock
1538 \usebibmacro{title}%
1539 \newunit\newblock
1540 \usebibmacro{series+number}%
1541 \printlist{language}%
1542 \newunit\newblock
1543 \usebibmacro{byauthor}%
```

```
1544 \newunit\newblock
1545 \iffieldundef{booktitle}{}{%
1546 \usebibmacro{in:}%
1547 \usebibmacro{maintitle+booktitle}%
1548 \newunit\newblock
1549 \printtext{%
1550 \printfield{labelyear}%
1551 \printfield{extrayear}}
1552 \usebibmacro{byeditor+others}%
1553 \newunit\newblock
1554 \printfield{edition}%
1555 \newunit
1556 % \iffieldundef{maintitle}
1557 {\printfield{volume}%
1558 \printfield{part}}
1559 \{ \} \%1560 \newunit
1561 \printfield{volumes}%
1562 \newunit\newblock
1563 \printfield{note}%
1564 \newunit\newblock
1565 \usebibmacro{publisher+location+date}%
1566 \newunit\newblock
1567 \usebibmacro{chapter+pages}%
1568 \newunit\newblock
1569 \iftoggle{bbx:isbn}
1570 {\printfield{isbn}}
1571 {}%
1572 \newunit\newblock}
1573 \usebibmacro{doi+eprint+url}%
1574 \newunit\newblock
1575 \usebibmacro{addendum+pubstate:juris}%
1576 \newblock
1577 \iftoggle{bbx:related}
1578 {\ifdefstring{\bbx@relatedformat}{semicolon}%
1579 {\setunit{\addsemicolon\space}}%
1580 {\setunit{\unspace\space}}%horrible trick
1581 \usebibmacro{related:init}%
1582 \usebibmacro{related}}%
1583 {}%
1584 \newunit\newblock
1585 \usebibmacro{pageref}%
1586 \usebibmacro{finentry}}
Define new fields for @jurisdiction entry types and orig-fields mechanism:
1587 \ifblx@load@version@one
1588 \else
```

```
1589 \DeclareStyleSourcemap{
1590 \maps[datatype=bibtex]{
1591 \map{
1592 \step[fieldsource=court , fieldtarget=author]
1593 \step[fieldsource=notacomm , fieldtarget=usera]
```

```
1594 \step[fieldsource=section , fieldtarget=nameaddon]
1595 \step[fieldsource=transdate , fieldtarget=origdate]
1596 \step[fieldsource=transtitle , fieldtarget=origtitle]
1597 \step[fieldsource=tranpublisher , fieldtarget=origpublisher]
1598 \step[fieldsource=translocation , fieldtarget=origlocation]
1599 \step[fieldsource=transbooktitle, fieldtarget=usera]
1600 \step[fieldsource=transnote , fieldtarget=userb]
1601 \step[fieldsource=transpages , fieldtarget=userc]
1602 \step[fieldsource=origbooktitle, fieldtarget=usera]
1603 \step[fieldsource=orignote , fieldtarget=userb]
1604 \step[fieldsource=origpages , fieldtarget=userc]
1605 }
1606 }
1607 }
1608 Ifi
1609 \DeclareDataInheritance{*}{*}{\noinherit{annotation}}
1610
1611 \DeclareFieldAlias[jurisdiction]{usera}[jurisdiction]{notacomm}
1612 \DeclareFieldAlias[jurisdiction]{nameadddon}[jurisdiction]{section}
1613 \DeclareFieldAlias[jurisdiction]{author}[jurisdiction]{court}
1614
```
## 7.2 philosophy-classic.bbx

## 7.2.1 Initial settings

```
1615 \RequireBibliographyStyle{authoryear}
1616 \RequireBibliographyStyle{philosophy-standard}
1617
1618 \newtoggle{bbx:square}
1619 \newtoggle{bbx:nodate}
1620
1621 \DeclareBibliographyOption{square}[true]{%
1622 \settoggle{bbx:square}{#1}}
1623 \DeclareBibliographyOption{nodate}[true]{%
1624 \settoggle{bbx:nodate}{#1}}
1625
1626 \ExecuteBibliographyOptions{%
1627 nodate = true,
1628 uniquename = false,
1629 pagetracker = true,
1630 singletitle = false,
1631 square = false,
1632 mergedate = basic,
1633 dashed = true,
1634 }
```
The classic and modern styles redefine the relateddate and commarelateddate macros because the date have to be printed after the name of the author/editor. In the list of shorthands we need a standard entry, with the date at the end and no date after the name of the author/editor so we overwrite these macros locally: \AtBeginShorthands{%

```
1636 \togglefalse{bbx:annotation}%
1637 \renewcommand{\labelnamepunct}{\addcomma\space}%
1638 \renewbibmacro*{relateddate}{%
1639 \setunit*{\addspace}%
1640 \printdate}%
1641 \renewbibmacro*{commarelateddate}{%
1642 \setunit*{\addcomma\space}%
1643 \printdate}%
1644 \DeclareCiteCommand{\bbx@crossref@inbook}
1645 \quad {\rm \{\}}%1646 {\iffieldundef{shorthand}{%
1647 \usebibmacro{citeindex}%
1648 \ifuseeditor{%
1649 \ifthenelse{\value{listtotal}=2}%
1650 {\printnames[][-\value{maxnamesincross}]{labelname}}%
1651 {\printnames[][-\value{minnamesincross}]{labelname}}}%
1652 {\usebibmacro{labeltitle}}%
1653 \setunit*{\addspace}%
1654 \usebibmacro{date+extrayear:crossref}}%
1655 {\usebibmacro{cite:shorthand}}}%
1656 {}%
1657 \{ \}%
1658 \DeclareCiteCommand{\bbx@crossref@incollection}%
1659 {}%
1660 {\iffieldundef{shorthand}{%
1661 \usebibmacro{citeindex}%
1662 \ifuseeditor{%
1663 \ifthenelse{\value{listtotal}=2}%
1664 {\printnames[][-\value{maxnamesincross}]{labelname}}%
1665 {\printnames[][-\value{minnamesincross}]{labelname}}}%
1666 {\usebibmacro{labeltitle}}%
1667 \setunit*{\addspace}%
1668 \usebibmacro{date+extrayear:crossref}}%
1669 {\usebibmacro{cite:shorthand}}}%
1670 \quad {\rm \{\}}%1671 \quad {\}1672 \newbibmacro*{date+extrayear:crossref}{%
1673 \begingroup%
1674 \text{learfield{month}}1675 \clearfield{day}%
1676 \ifboolexpr{%
1677 test {\iffieldundef{date}}
1678 and
1679 test {\iffieldundef{year}}
1680 }%
1681 {\iftoggle{bbx:nodate}{\printtext[parens]{%
1682 \midsentence\bibstring{nodate}}}{}}%
1683 {\printtext[parens]{\printdateextra}}%
1684 \endgroup}%
1685 \newbibmacro*{date+extrayear}{}%
1686 }%
1687
```

```
1688 \AtBeginDocument{%
1689 \iftoggle{bbx:square}
1690 {\renewcommand{\bibopenparen}{\bibopenbracket}%
1691 \renewcommand{\bibcloseparen}{\bibclosebracket}}%
1692 {}%
1693 \setcounter{maxnamesincross}{\value{maxnames}}%
1694 \setcounter{minnamesincross}{\value{minnames}}%
1695 }%
1696
1697 \AtEveryBibitem{%
1698 \iffieldequalstr{entrysubtype}{classic}{%
1699 \togglefalse{bbx:nodate}}}%
1700
```
### 7.2.2 New macros

Renew the bibliography macro 'relateddate' to delete the date at the end of the entry:

```
1701 \renewbibmacro*{relateddate}{}
1702 \renewbibmacro*{commarelateddate}{}
```
# **Dates**

```
1703 \renewbibmacro*{issue+date}{%
1704 \ifboolexpr{%
1705 test {\iffieldundef{issue}}
1706 and
1707 test {\iffieldundef{month}}
1708 }%
1709 \{ \}%
1710 {\ifdefstring{\bbx@volnumformat}{parens}%
1711 {\printtext{%
1712 \printfield{issue}\setunit*{\addspace}%
1713 \printdate}}%
1714 {\printtext[pureparens]{%
1715 \printfield{issue}\setunit*{\addspace}%
1716 \printdate}}}%
1717 \newunit}%
```
Delete "month" from \printdateextra to print open ranges such as: "1968-":

```
1718 \renewbibmacro*{date+extrayear}{%
1719 \begingroup%
1720 \clearfield{month}%
1721 \clearfield{day}%
1722 \ifboolexpr{%
1723 test {\iffieldundef{date}}
1724 and
1725 test {\iffieldundef{year}}
1726 }%
1727 {\iftoggle{bbx:nodate}{\printtext[parens]{%
1728 \midsentence\bibstring{nodate}}}{}}%
1729 {\printtext[parens]{\printdateextra}}%
1730 \endgroup}%
```
## Authors and editors

```
1731 \renewbibmacro*{author}{%
1732 \ifboolexpr{%
1733 test \ifuseauthor
1734 and
1735 not test {\ifnameundef{author}}
1736 }%
1737 {\usebibmacro{bbx:dashcheck}%
1738 {\bibnamedash}%
1739 {\usebibmacro{bbx:savehash}%
1740 \printnames{author}%
1741 \iffieldundef{nameaddon}{}%
1742 {\setunit{\addspace}%
1743 \printtext[brackets]{\printfield{nameaddon}}}%
1744 \iffieldundef{authortype}%
1745 {\setunit{\addspace}}%
1746 {\setunit{\addcomma\space}}}%
1747 \iffieldundef{authortype}%
1748 \{ \} \%1749 {\usebibmacro{authorstrg}%
1750 \setunit{\addspace}}}%
1751 {\global\undef\bbx@lasthash%
1752 \usebibmacro{labeltitle}%
1753 \setunit*{\addspace}}%
1754 \usebibmacro{date+extrayear}}%
1755
1756 \renewbibmacro*{editor}{%
1757 \usebibmacro{bbx:editor}{editorstrg}}%
1758 \renewbibmacro*{editor+others}{%
1759 \usebibmacro{bbx:editor}{editor+othersstrg}}%
1760 \renewbibmacro*{bbx:editor}[1]{%
1761 \ifboolexpr{%
1762 test \ifuseeditor
1763 and
1764 not test {\ifnameundef{editor}}
1765 }%
1766 {\usebibmacro{bbx:dashcheck}%
1767 {\bibnamedash}%
1768 {\printnames{editor}%
1769 \setunit{\addspace}%
1770 \usebibmacro{bbx:savehash}}%
1771 \usebibmacro{#1}%
1772 \clearname{editor}%
1773 \setunit{\addspace}}%
1774 {\global\undef\bbx@lasthash%
1775 \usebibmacro{labeltitle}%
1776 \setunit*{\addspace}}%
1777 \usebibmacro{date+extrayear}}%
```
#### 7.2.3 Internal commands for crossreferences

1778 \DeclareCiteCommand{\bbx@crossref@inbook}%

```
1779 {}%
1780 {\usebibmacro{citeindex}%
1781 \ifuseeditor{%
1782 \ifthenelse{\value{listtotal}=2}%
1783 {\printnames[][-\value{maxnamesincross}]{labelname}}%
1784 {\printnames[][-\value{minnamesincross}]{labelname}}}%
1785 {\usebibmacro{labeltitle}}%
1786 \setunit*{\addspace}%
1787 \usebibmacro{date+extrayear}}%
1788 {}%
1789 {}%
1790
1791 \DeclareCiteCommand{\bbx@crossref@incollection}%
1792 \{ \}%
1793 {\usebibmacro{citeindex}%
1794 \ifuseeditor{%
1795 \ifthenelse{\value{listtotal}=2}%
1796 {\printnames[][-\value{maxnamesincross}]{labelname}}%
1797 {\printnames[][-\value{minnamesincross}]{labelname}}}%
1798 {\usebibmacro{labeltitle}}%
1799 \setunit*{\addspace}%
1800 \usebibmacro{date+extrayear}}%
1801 {}%
1802 {}%
```
The restoreclassic option is redundant for the philosophy-classic style. Anyway it is defined to avoid error messages:

```
1803 \define@key{blx@bib1}{restoreclassic}[]{}
1804 \define@key{blx@bib2}{restoreclassic}[true]{}
```
## 7.2.4 The nodate option for  $\prime$  intbibliography

```
1805 \define@key{blx@bib1}{nodate}[]{}%
1806 \define@key{blx@bib2}{nodate}[true]{%
1807 \ifstrequal{#1}{false}{%
1808 \togglefalse{bbx:nodate}%
1809 }{}}%
```
7.3 philosophy-modern.bbx

## $7.3.1$  Initial settings

\RequireBibliographyStyle{philosophy-classic}

The modern style has only one specific option which is turned off by default:

```
1811 \newtoggle{bbx:yearleft}
1812 \DeclareBibliographyOption{yearleft}[true]{%
1813 \settoggle{bbx:yearleft}{#1}}
1814 \ExecuteBibliographyOptions{%
1815 yearleft=false}
```
# 7.3.2 New lengths

```
1816 \newlength{\yeartitle}
1817 \newlength{\postnamesep}
1818 \setlength{\yeartitle}{0.8em}
```

```
1819 \setlength{\postnamesep}{0.5ex plus 2pt minus 1pt}
1820 \setlength{\bibitemsep}{\postnamesep}
1821 \setlength{\bibnamesep}{1.5ex plus 2pt minus 1pt}
1822 \setlength{\bibhang}{4\parindent}
1823
1824 \AtBeginBibliography{%
1825 \iftoggle{bbx:yearleft}{%
1826 \setlength{\yeartitle}{\fill}}%
1827 {}}
```
## 7.3.3 New commands

```
1828 \newcommand{\postsep}{\par\nobreak\vskip\postnamesep%
1829 \hskip-\bibhang\ignorespaces}
1830 \renewcommand{\labelnamepunct}{}
1831
1832 \AtBeginShorthands{%
1833 \renewcommand{\postsep}{}%
1834 \renewcommand{\labelnamepunct}{\newunitpunct}}
```
### 7.3.4 New macros

## Dates

```
1835 \renewbibmacro*{date+extrayear}{%
1836 \begingroup%
1837 \clearfield{month}%
1838 \clearfield{day}%
1839 \makebox[\bibhang][r]{\printtext{%
1840 \ifboolexpr{%
1841 test {\iffieldundef{date}}
1842 and
1843 test {\iffieldundef{year}}
1844 }%
1845 {\iftoggle{bbx:nodate}{\printtext{%
1846 \midsentence\bibstring{nodate}}}{}}%
1847 {\printtext{\printdateextra}}%
1848 \hskip\yeartitle}}%
1849 \endgroup}%
1850
1851 \renewbibmacro*{labeltitle}{%
1852 \iffieldundef{label}%
1853 {\iffieldundef{shorttitle}%
1854 {\printfield{title}\clearfield{title}}%
1855 {\printfield[title]{shorttitle}}}%
1856 {\printtext{\printfield{label}}%
1857 \postsep}}
```
## Authors and editors

```
1858 \renewbibmacro*{author}{%
1859 \ifboolexpr{%
1860 test \ifuseauthor
1861 and
1862 not test {\ifnameundef{author}}
```

```
1863 }%
1864 {\usebibmacro{bbx:dashcheck}%
1865 {}%
1866 {\usebibmacro{bbx:savehash}%
1867 \printnames{author}%
1868 \iffieldundef{nameaddon}{}%
1869 {\setunit{\addspace}%
1870 \printtext[brackets]{\printfield{nameaddon}}}%
1871 \iffieldundef{authortype}%
1872 {}%
1873 {\setunit{\addcomma\space}}%
1874 \usebibmacro{authorstrg}%
1875 \postsep}}%
1876 {\global\undef\bbx@lasthash%
1877 \usebibmacro{labeltitle}%
1878 \setunit*{\addspace}}%
1879 \usebibmacro{date+extrayear}}%
1880
1881 \renewbibmacro*{editor}{%
1882 \usebibmacro{bbx:editor}{editorstrg}}%
1883 \renewbibmacro*{editor+others}{%
1884 \usebibmacro{bbx:editor}{editor+othersstrg}}%
1885 \renewbibmacro*{bbx:editor}[1]{%
1886 \ifboolexpr{%
1887 test \ifuseeditor
1888 and
1889 not test {\ifnameundef{editor}}
1890 }%
1891 {\usebibmacro{bbx:dashcheck}%
1892 {}%
1893 {\printnames{editor}%
1894 \postsep%ADD
1895 \usebibmacro{bbx:savehash}}}%
1896 {\global\undef\bbx@lasthash%
1897 \usebibmacro{labeltitle}}%
1898 \usebibmacro{date+extrayear}%
1899 \iffieldundef{label}%
1900 {\usebibmacro{#1}%
1901 \clearname{editor}%
1902 \printtext{\addcomma\space}}{}}%
```
## 7.3.5 Internal commands for crossreferences

```
1903 \DeclareCiteCommand{\bbx@crossref@inbook}%
1904 {}%
1905 {\usebibmacro{citeindex}%
1906 \ifuseeditor{%
1907 \ifthenelse{\value{listtotal}=2}%
1908 {\printnames[][-\value{maxnamesincross}]{labelname}}%
1909 {\printnames[][-\value{minnamesincross}]{labelname}}}%
1910 {\usebibmacro{labeltitle}}%
1911 \setunit*{\addspace}%
```

```
1912 \usebibmacro{classic:date+extrayear}}%
1913 \quad {\text{\{\{}}\}\%1914 \{ \}%
1915
1916 \DeclareCiteCommand{\bbx@crossref@incollection}%
1917 {}%
1918 {\usebibmacro{citeindex}%
1919 \ifuseeditor{%
1920 \ifthenelse{\value{listtotal}=2}%
1921 {\printnames[][-\value{maxnamesincross}]{labelname}}%
1922 {\printnames[][-\value{minnamesincross}]{labelname}}}%
1923 {\usebibmacro{labeltitle}}%
1924 \setunit*{\addspace}%
1925 \usebibmacro{classic:date+extrayear}}%
1926 {}%
1927 {}%
1928
1929 \newbibmacro*{classic:date+extrayear}{%
1930 \begingroup%
1931 \clearfield{month}%
1932 \clearfield{day}%
1933 \ifboolexpr{%
1934 test {\iffieldundef{date}}
1935 and
1936 test {\iffieldundef{year}}
1937 }%
1938 {\iftoggle{bbx:nodate}{\printtext[parens]{%
1939 \midsentence\bibstring{nodate}}}{}}%
1940 {\printtext[parens]{%
1941 \printfield{labelyear}%
1942 \printfield{extrayear}}}%
1943 \endgroup}%
```
## 7.3.6 The restoreclassic option

```
1944 \define@key{blx@bib1}{restoreclassic}[]{}
1945 \define@key{blx@bib2}{restoreclassic}[true]{%
1946 \ifstrequal{#1}{true}{%
1947 \setlength{\bibhang}{\parindent}%
1948 \renewcommand{\labelnamepunct}{\newunitpunct}%
1949 \renewbibmacro*{date+extrayear}{%
1950 \begingroup%
1951 \clearfield{month}%
1952 \clearfield{day}%
1953 \ifboolexpr{%
1954 test {\iffieldundef{date}}
1955 and
1956 test {\iffieldundef{year}}
1957 }%
1958 {\iftoggle{bbx:nodate}{\printtext[parens]{%
1959 \midsentence\bibstring{nodate}}}{}}%
1960 {\printtext[parens]{\printdateextra}}%
1961 \endgroup}%
```

```
1962 \renewbibmacro*{author}{%
1963 \ifboolexpr{%
1964 test \ifuseauthor
1965 and
1966 not test {\ifnameundef{author}}
1967 }%
1968 {\usebibmacro{bbx:dashcheck}%
1969 {\bibnamedash}%
1970 {\usebibmacro{bbx:savehash}%
1971 \printnames{author}%
1972 \iffieldundef{nameaddon}{}%
1973 {\setunit{\addspace}%
1974 \printtext[brackets]{\printfield{nameaddon}}}%
1975 \iffieldundef{authortype}%
1976 {\setunit{\addspace}}%
1977 {\setunit{\addcomma\space}}}%
1978 \iffieldundef{authortype}%
1979 \{ \}%
1980 {\usebibmacro{authorstrg}%
1981 \setunit{\addspace}}}%
1982 {\global\undef\bbx@lasthash%
1983 \usebibmacro{labeltitle}%
1984 \setunit*{\addspace}}%
1985 \usebibmacro{date+extrayear}}%
1986 \renewbibmacro*{editor}{%
1987 \usebibmacro{bbx:editor}{editorstrg}}%
1988 \renewbibmacro*{editor+others}{%
1989 \usebibmacro{bbx:editor}{editor+othersstrg}}%
1990 \renewbibmacro*{bbx:editor}[1]{%
1991 \ifboolexpr{%
1992 test \ifuseeditor
1993 and
1994 not test {\ifnameundef{editor}}
1995 }%
1996 {\usebibmacro{bbx:dashcheck}%
1997 {\bibnamedash}%
1998 {\printnames{editor}%
1999 \setunit{\addspace}%
2000 \usebibmacro{bbx:savehash}}%
2001 \usebibmacro{#1}%
2002 \clearname{editor}%
2003 \setunit{\addspace}}%
2004 {\global\undef\bbx@lasthash%
2005 \usebibmacro{labeltitle}%
2006 \setunit*{\addspace}}%
2007 \usebibmacro{date+extrayear}}%
2008 \renewbibmacro*{labeltitle}{%
2009 \iffieldundef{label}%
2010 {\iffieldundef{shorttitle}%
2011 {\printfield{title}%
2012 \clearfield{title}}%
2013 {\printfield[title]{shorttitle}}}%
```

```
2014 {\printfield{label}}}%
2015 }{}}%
7.4 philosophy-verbose.bbx
7.4.1 Initial settings
2016 \RequireBibliographyStyle{authortitle}
2017 \RequireBibliographyStyle{philosophy-standard}
2018
2019 \DeclareFieldFormat{edition}{%
2020 \ifinteger{#1}{%
2021 \ifdefstring{\bbx@editionformat}{arabic}
2022 {\mkbibordedition{#1}~\bibstring{edition}}
2023 {\ifdefstring{\bbx@editionformat}{Roman}%
2024 {\RN{#1}~\bibstring{edition}}%
2025 {\ifdefstring{\bbx@editionformat}{romansc}%
2026 {\textsc{\Rn{#1}}~\bibstring{edition}}%
2027 {\ifdefstring{\bbx@editionformat}{roman}%
_{2028} {\Rn{#1}~\bibstring{edition}}
2029 {\ifdefstring{\bbx@editionformat}{superscript}%
2030 {\mkbibsuperscript{#1}}%
2031 {\operatorname{editionformat}}}{}{\optionerror{editionformat}}}}}}{#1}}%\isdot??
2032
```

```
2033 \AtBeginShorthands{%
```
The annotation field is omitted in the list of shorthands:

```
2034 \togglefalse{bbx:annotation}%
```
In the list of shorthands we always use the shorthand for the cross-referenced entries:

```
2035 \DeclareCiteCommand{\bbx@crossref@inbook}%
2036 {}%
2037 {\iffieldundef{shorthand}%
2038 {\usebibmacro{inbook:full}}%
2039 {\usebibmacro{cite:shorthand}}}%
2040 \{1\%2041 {}%
2042 \DeclareCiteCommand{\bbx@crossref@incollection}%
2043 {}%
2044 {\iffieldundef{shorthand}%
2045 {\usebibmacro{incollection:full}}%
2046 {\usebibmacro{cite:shorthand}}}%
2047 {}%
2048 {}%
2049 }
```
# Authors and editors

```
2050 \renewbibmacro*{author}{%
2051 \ifboolexpr{%
2052 test \ifuseauthor
2053 and
2054 not test {\ifnameundef{author}}
2055 }%
2056 {\usebibmacro{bbx:dashcheck}%
2057 {\bibnamedash}%
```

```
2058 {\printnames{author}%
2059 \iffieldundef{nameaddon}{}%
2060 {\setunit{\addspace}%
2061 \printtext[brackets]{\printfield{nameaddon}}}%
2062 \setunit{\addcomma\space}%
2063 \usebibmacro{bbx:savehash}}%
2064 \usebibmacro{authorstrg}}%
2065 {\global\undef\bbx@lasthash}}%
2066
2067 \renewbibmacro*{editor}{%
2068 \usebibmacro{bbx:editor}{editorstrg}}%
2069 \renewbibmacro*{editor+others}{%
2070 \usebibmacro{bbx:editor}{editor+othersstrg}}%
2071 \renewbibmacro*{bbx:editor}[1]{%
2072 \ifboolexpr{%
2073 test \ifuseeditor
2074 and
2075 not test {\ifnameundef{editor}}
2076 }%
2077 {\usebibmacro{bbx:dashcheck}%
2078 {\bibnamedash}%
2079 {\printnames{editor}%
2080 \setunit{\addspace}% #MOD#
2081 \usebibmacro{bbx:savehash}}%
2082 \usebibmacro{#1}%
2083 \clearname{editor}}%
2084 {\global\undef\bbx@lasthash}}%
```
#### 7.4.2 Internal commands for crossreferences

```
2085 \newbibmacro*{nodash:author}{%
2086 \ifboolexpr{%
2087 test \ifuseauthor
2088 and
2089 not test {\ifnameundef{author}}
2090 \frac{1}{6}2091 {\printnames{author}%
2092 \iffieldundef{nameaddon}{}%
2093 {\setunit{\addspace}%
2094 \printtext[brackets]{\printfield{nameaddon}}}%
2095 \setunit{\addcomma\space}%
2096 \usebibmacro{authorstrg}}%
2097 {\global\undef\bbx@lasthash}}
2098
2099 \newbibmacro*{nodash:editor+others}{%
2100 \usebibmacro{nodash:bbx:editor}{editor+othersstrg}}%
2101 \newbibmacro*{nodash:bbx:editor}[1]{%
2102 \ifboolexpr{%
2103 test \ifuseeditor
2104 and
2105 not test {\ifnameundef{editor}}
2106 \frac{1}{6}
```

```
2107 {\printnames{editor}%
2108 \setunit{\addspace}%
2109 \usebibmacro{#1}%
2110 \clearname{editor}}%
2111 {\global\undef\bbx@lasthash}}
2112
2113 \newbibmacro*{nodash:author/editor+others/translator+others}{%
2114 \ifboolexpr{
2115 test \ifuseauthor
2116 and
2117 not test {\ifnameundef{author}}
2118 }
2119 {\usebibmacro{nodash:author}}
2120 {\ifboolexpr{
2121 test \ifuseeditor
2122 and
2123 not test {\ifnameundef{editor}}
2124 }
2125 {\usebibmacro{nodash:editor+others}}
2126 {\usebibmacro{translator+others}}}}
2127
2128 \newbibmacro*{relateddate}{%
2129 \setunit*{\addspace}%
2130 \printdate\ifdefstring{\bbx@editionformat}{superscript}{\printfield{edition}}{}}
2131 \newbibmacro*{commarelateddate}{%
2132 \setunit*{\addcomma\space}%
2133 \printdate\ifdefstring{\bbx@editionformat}{superscript}{\printfield{edition}}{}}
2134
2135 \DeclareBibliographyDriver{book}{%
2136 \usebibmacro{bibindex}%
2137 \usebibmacro{begentry}%
2138 \usebibmacro{author/editor+others/translator+others}%
2139 \setunit{\labelnamepunct}\newblock
2140 \usebibmacro{maintitle+title}%
2141 \newunit
2142 \printlist{language}%
2143 \newunit\newblock
2144 \usebibmacro{byauthor}%
2145 \newunit\newblock
2146 \usebibmacro{byeditor+others}%
2147 \newunit\newblock
2148 \ifdefstring{\bbx@editionformat}{superscript}{}%
2149 {\printfield{edition}%
2150 \newunit}%
2151 \printfield{volumes}%
2152 \newunit\newblock
2153 \usebibmacro{series+number}%
2154 \newunit\newblock
2155 \printfield{note}%
2156 \newunit\newblock
2157 \usebibmacro{publisher+location+date}%
2158 \newunit
```

```
2159 \iffieldundef{maintitle}
2160 {\printfield{volume}%
2161 \printfield{part}}
2162 \{ \}%
2163 \newunit\newblock
2164 \usebibmacro{chapter+pages}%
2165 \newunit
2166 \printfield{pagetotal}%
2167 \newunit\newblock
2168 \iftoggle{bbx:isbn}
2169 {\printfield{isbn}}
2170 {}%
2171 \newunit\newblock
2172 \usebibmacro{doi+eprint+url}%
2173 \newunit\newblock
2174 \usebibmacro{addendum+pubstate}%
2175 \newblock
2176 \iftoggle{bbx:related}
2177 {\ifdefstring{\bbx@relatedformat}{semicolon}%
2178 {\setunit{\addsemicolon\space}}%
2179 {\setunit{\unspace\space}}%horrible trick
2180 \usebibmacro{related:init}%
2181 \usebibmacro{related}}%
2182 \{ \}%
2183 \newunit\newblock
2184 \usebibmacro{pageref}%
2185 \usebibmacro{finentry}}
2186
2187 \DeclareBibliographyDriver{collection}{%
2188 \usebibmacro{bibindex}%
2189 \usebibmacro{begentry}%
2190 \usebibmacro{editor+others}%
2191 \setunit{\labelnamepunct}\newblock
2192 \usebibmacro{maintitle+title}%
2193 \newunit
2194 \printlist{language}%
2195 \newunit\newblock
2196 \usebibmacro{byeditor+others}%
2197 \newunit\newblock
2198 \ifdefstring{\bbx@editionformat}{superscript}{}%
2199 {\printfield{edition}%
2200 \newunit}%
2201 \iffieldundef{maintitle}
2202 {\printfield{volume}%
2203 \printfield{part}}
2204 \{ \}%
2205 \newunit
2206 \printfield{volumes}%
2207 \newunit\newblock
2208 \usebibmacro{series+number}%
2209 \newunit\newblock
2210 \printfield{note}%
```

```
2211 \newunit\newblock
2212 \usebibmacro{publisher+location+date}%
2213 \newunit\newblock
2214 \usebibmacro{chapter+pages}%
2215 \newunit
2216 \printfield{pagetotal}%
2217 \newunit\newblock
2218 \iftoggle{bbx:isbn}
2219 {\printfield{isbn}}
2220 \{ \}%
2221 \newunit\newblock
2222 \usebibmacro{doi+eprint+url}%
2223 \newunit\newblock
2224 \usebibmacro{addendum+pubstate}%
2225 \newblock
2226 \iftoggle{bbx:related}
2227 {\ifdefstring{\bbx@relatedformat}{semicolon}%
2228 {\setunit{\addsemicolon\space}}%
2229 {\setunit{\unspace\space}}%horrible trick
2230 \usebibmacro{related:init}%
2231 \usebibmacrofrelated}}%
2232 {}%
2233 \newunit\newblock
2234 \usebibmacro{pageref}%
2235 \usebibmacro{finentry}}
2236
2237 \newbibmacro*{inbook:full}{%
2238 \usebibmacro{bybookauthor}%
2239 \newunit\newblock
2240 \usebibmacro{maintitle+booktitle}%
2241 \newunit\newblock
2242 \usebibmacro{byeditor+others}%
2243 \newunit\newblock
2244 \ifdefstring{\bbx@editionformat}{superscript}{}%
2245 {\printfield{edition}%
2246 \newunit}%
2247 \printfield{volumes}%
2248 \newunit\newblock
2249 \usebibmacro{series+number}%
2250 \newunit\newblock
2251 \printfield{note}%
2252 \newunit\newblock
2253 \usebibmacro{publisher+location+date}%
2254 \newunit
2255 \iffieldundef{maintitle}
2256 {\printfield{volume}%
2257 \printfield{part}}
2258 {}%
2259 \newunit\newblock
2260 \usebibmacro{chapter+pages}%
2261 \newunit\newblock
2262 \iftoggle{bbx:isbn}
```

```
2263 {\printfield{isbn}}
2264 \{ \}%
2265 \newunit\newblock
2266 \usebibmacro{doi+eprint+url}%
2267 \newunit\newblock
2268 \usebibmacro{addendum+pubstate:article-inbook-incoll}%
2269 \newblock
2270 \iftoggle{bbx:related}
2271 {\ifdefstring{\bbx@relatedformat}{semicolon}%
2272 {\setunit{\addsemicolon\space}}%
2273 {\setunit{\unspace\space}}%horrible trick
2274 \usebibmacro{related:init}%
2275 \usebibmacrofrelated}}%
2276 \{ \}%
2277 \newunit\newblock
2278 \usebibmacro{pageref}%
2279 \usebibmacro{finentry}}
2280
2281 \newbibmacro*{incollection:full}{%
2282 \usebibmacro{maintitle+booktitle}%
2283 \newunit\newblock
2284 \usebibmacro{byeditor+others}%
2285 \newunit\newblock
2286 \ifdefstring{\bbx@editionformat}{superscript}{}%
2287 {\printfield{edition}%
2288 \newunit}%
2289 \printfield{volumes}%
2290 \newunit\newblock
2291 \usebibmacro{series+number}%
2292 \newunit\newblock
2293 \printfield{note}%
2294 \newunit\newblock
2295 \usebibmacro{publisher+location+date}%
2296 \newunit
2297 \iffieldundef{maintitle}
2298 {\printfield{volume}%
2299 \printfield{part}}
2300 {}%
2301 \newunit\newblock
2302 \usebibmacro{chapter+pages}%
2303 \newunit\newblock
_{2304} \iftoggle{bbx:isbn}
2305 {\printfield{isbn}}
2306 \{ \}%
2307 \newunit\newblock
2308 \usebibmacro{doi+eprint+url}%
2309 \newunit\newblock
2310 \usebibmacro{addendum+pubstate:article-inbook-incoll}%
2311 \newblock
2312 \iftoggle{bbx:related}
2313 {\ifdefstring{\bbx@relatedformat}{semicolon}%
2314 {\setunit{\addsemicolon\space}}%
```

```
2315 {\setunit{\unspace\space}}%horrible trick
2316 \usebibmacro{related:init}%
2317 \usebibmacro{related}}%
2318 {}%
2319 \newunit\newblock
2320 \usebibmacro{pageref}%
2321 \usebibmacro{finentry}}
2322
2323
2324 \DeclareBibliographyDriver{manual}{%
2325 \usebibmacro{bibindex}%
2326 \usebibmacro{begentry}%
2327 \usebibmacro{author/editor}%
2328 \setunit{\labelnamepunct}\newblock
2329 \usebibmacro{title}%
2330 \newunit
2331 \printlist{language}%
2332 \newunit\newblock
2333 \usebibmacro{byauthor}%
2334 \newunit\newblock
2335 \usebibmacro{byeditor}%
2336 \newunit\newblock
2337 \ifdefstring{\bbx@editionformat}{superscript}{}%
2338 {\printfield{edition}%
2339 \newunit\newblock}%
2340 \usebibmacro{series+number}%
2341 \newunit\newblock
2342 \printfield{type}%
2343 \newunit
2344 \printfield{version}%
2345 \newunit
2346 \printfield{note}%
2347 \newunit\newblock
2348 \printlist{organization}%
2349 \newunit
2350 \usebibmacro{publisher+location+date}%
2351 \newunit\newblock
2352 \usebibmacro{chapter+pages}%
2353 \newunit
2354 \printfield{pagetotal}%
2355 \newunit\newblock
2356 \iftoggle{bbx:isbn}
2357 {\printfield{isbn}}
2358 \{ \}%
2359 \newunit\newblock
2360 \usebibmacro{doi+eprint+url}%
2361 \newunit\newblock
2362 \usebibmacro{addendum+pubstate}%
2363 \newblock
2364 \iftoggle{bbx:related}
2365 {\ifdefstring{\bbx@relatedformat}{semicolon}%
2366 {\setunit{\addsemicolon\space}}%
```

```
2367 {\setunit{\unspace\space}}%horrible trick
2368 \usebibmacro{related:init}%
2369 \usebibmacro{related}}%
2370 {}%
2371 \newunit\newblock
2372 \usebibmacro{pageref}%
2373 \usebibmacro{finentry}}
2374
2375 \newbibmacro*{usedriver:book}{%
2376 \usebibmacro{bibindex}%
2377 \usebibmacro{begentry}%
2378 \usebibmacro{nodash:author/editor+others/translator+others}%
2379 \setunit{\labelnamepunct}\newblock
2380 \usebibmacro{maintitle+title}%
2381 \newunit
2382 \printlist{language}%
2383 \newunit\newblock
2384 \usebibmacro{byauthor}%
2385 \newunit\newblock
2386 \usebibmacro{byeditor+others}%
2387 \newunit\newblock
2388 \ifdefstring{\bbx@editionformat}{superscript}{}%
2389 {\printfield{edition}%
2390 \newunit}%
2391 \printfield{volumes}%
2392 \newunit\newblock
2393 \usebibmacro{series+number}%
2394 \newunit\newblock
2395 \printfield{note}%
2396 \newunit\newblock
2397 \usebibmacro{publisher+location+date}%
2398 \newunit
2399 \iffieldundef{maintitle}
2400 {\printfield{volume}%
2401 \printfield{part}}
2402 {}%
2403 \newunit\newblock
2404 \usebibmacro{chapter+pages}%
2405 \newunit
2406 \printfield{pagetotal}%
2407 \newunit\newblock
2408 \iftoggle{bbx:isbn}
2409 {\printfield{isbn}}
2410 \{ \}%
2411 \newunit\newblock
2412 \usebibmacro{doi+eprint+url}%
2413 \newunit\newblock
2414 \usebibmacro{addendum+pubstate}%
2415 \newblock
2416 \iftoggle{bbx:related}
2417 {\ifdefstring{\bbx@relatedformat}{semicolon}%
2418 {\setunit{\addsemicolon\space}}%
```

```
2419 {\setunit{\unspace\space}}%horrible trick
2420 \usebibmacro{related:init}%
2421 \usebibmacro{related}}%
2422 {}%
2423 \newunit\newblock
2424 \usebibmacro{pageref}%
2425 }
2426 \newbibmacro*{usedriver:collection}{%
2427 \usebibmacro{bibindex}%
2428 \usebibmacro{begentry}%
2429 \usebibmacro{nodash:editor+others}%
2430 \setunit{\labelnamepunct}\newblock
2431 \usebibmacro{maintitle+title}%
2432 \newunit
2433 \printlist{language}%
2434 \newunit\newblock
2435 \usebibmacro{byeditor+others}%
2436 \newunit\newblock
2437 \ifdefstring{\bbx@editionformat}{superscript}{}%
2438 {\printfield{edition}%
2439 \newunit}%
2440 \iffieldundef{maintitle}
2441 {\printfield{volume}%
2442 \printfield{part}}
2443 \{ \}%
2444 \newunit
2445 \printfield{volumes}%
2446 \newunit\newblock
2447 \usebibmacro{series+number}%
2448 \newunit\newblock
2449 \printfield{note}%
2450 \newunit\newblock
2451 \usebibmacro{publisher+location+date}%
2452 \newunit\newblock
2453 \usebibmacro{chapter+pages}%
2454 \newunit
2455 \printfield{pagetotal}%
2456 \newunit\newblock
_{2457} \iftoggle{bbx:isbn}
2458 {\printfield{isbn}}
2459 {}%
2460 \newunit\newblock
2461 \usebibmacro{doi+eprint+url}%
2462 \newunit\newblock
2463 \usebibmacro{addendum+pubstate}%
2464 \newblock
2465 \iftoggle{bbx:related}
2466 {\ifdefstring{\bbx@relatedformat}{semicolon}%
2467 {\setunit{\addsemicolon\space}}%
2468 {\setunit{\unspace\space}}%horrible trick
2469 \usebibmacro{related:init}%
2470 \usebibmacro{related}}%
```

```
2471 {}%
2472 \newunit\newblock
2473 \usebibmacro{pageref}%
2474 }
2475 \DeclareCiteCommand{\bbx@crossref@inbook}%
2476 \{ \}%
2477 {\ifciteseen{%
2478 \ifthenelse{\value{listtotal}=2}%
2479 {\printnames[][-\value{maxnamesincross}]{labelname}}%
2480 {\printnames[][-\value{minnamesincross}]{labelname}}%
2481 \setunit*{\addcomma\space}\printtext{%
2482 \printfield[citetitle]{labeltitle}%
2483 \iftoggle{cbx:commacit}{\setunit{\addcomma\space}}%
2484 {\setunit{\addspace\midsentence}}%
2485 \bibstring{cited}}}%
2486 {\DeclareNameAlias{sortname}{default}%
2487 \usebibmacro{usedriver:book}}}%
2488 {}%
2489 \{ \}%
2490 \DeclareCiteCommand{\bbx@crossref@incollection}%
2491 {}%
2492 {\ifciteseen{%
2493 \ifthenelse{\value{listtotal}=2}%
2494 {\printnames[][-\value{maxnamesincross}]{labelname}}%
2495 {\printnames[][-\value{minnamesincross}]{labelname}}%
2496 \setunit{\addspace}%
2497 \usebibmacro{editorstrg}%
2498 \setunit*{\addcomma\space}\printtext{%
2499 \printfield[citetitle]{labeltitle}%
2500 \iftoggle{cbx:commacit}{\setunit{\addcomma\space}}%
2501 {\setunit{\addspace\midsentence}}%
2502 \bibstring{cited}}}%
2503 {\DeclareNameAlias{sortname}{default}%
2504 \usebibmacro{usedriver:collection}}}%
2505 \{ \}%
2506 {}%
```
7.5 philosophy-classic.cbx

# 7.5.1 Initial settings

```
2507 \RequireCitationStyle{authoryear-comp}
2508
2509 \newtoggle{cbx:scauthorscite}
2510
2511 \DeclareBibliographyOption{scauthorscite}[true]{%
2512 \settoggle{cbx:scauthorscite}{#1}}
2513
2514 \ExecuteBibliographyOptions{%
2515 scauthorscite = false,
2516 citetracker = true,
2517 }
2518
```

```
2519 \AtEveryCite{%
2520 \iftoggle{cbx:scauthorscite}%
2521 {\let\mkbibnamelast\mkbibsc%
2522 \let\mkbibnamefirst\mkbibsc%
2523 \let\mkbibnameprefix\mkbibsc%
2524 \let\mkbibnameaffix\mkbibsc}
2525 {}}%
2526 \DeclareNameFormat{labelname}{%
2527 \bibhyperref{%
2528 \ifcase\value{uniquename}%
2529 \usebibmacro{name:last}{#1}{#3}{#5}{#7}%
2530 \or
2531 \ifuseprefix
2532 {\usebibmacro{name:first-last}{#1}{#4}{#5}{#8}}%
2533 {\usebibmacro{name:first-last}{#1}{#4}{#6}{#8}}%
2534 \or
2535 \usebibmacro{name:first-last}{#1}{#3}{#5}{#7}%
2536 \fi
2537 \usebibmacro{name:andothers}}}
2538 %%%%
2539
2540 \newcommand{\switchclass}[2]{%
2541 \iffieldequalstr{entrysubtype}{classic}%
2542 {\usebibmacro{#1}}%
2543 {\usebibmacro{#2}}}
```
### 7.5.2 Author-title macros

Import the : AT macros from the authortitle-comp.cbx file.

```
2544 \newbibmacro*{cite:init:AT}{%
2545 \ifnumless{\value{multicitecount}}{2}
2546 {\global\boolfalse{cbx:parens}%
2547 \global\undef\cbx@lasthash}%
2548 {\iffieldundef{prenote}%
2549 \{ \} \%2550 {\global\undef\cbx@lasthash}}}
2551
2552 \newbibmacro*{cite:reinit:AT}{%
2553 \global\undef\cbx@lasthash}
2554
2555 \newbibmacro*{cite:AT}{%
2556 \iffieldundef{shorthand}
2557 {\iffieldequals{namehash}{\cbx@lasthash}
2558 {\setunit{\compcitedelim}}%
2559 {\ifnameundef{labelname}
2560 {}%
2561 {\printnames{labelname}%
2562 \setunit{\nametitledelim}}%
2563 \savefield{namehash}{\cbx@lasthash}}%
2564 \usebibmacro{cite:title:AT}}
2565 {\usebibmacro{cite:shorthand}%
2566 \usebibmacro{cite:reinit:AT}}%
2567 \setunit{\multicitedelim}}
```

```
2568
2569 \newbibmacro*{citetitle:AT}{%
2570 \iffieldundef{shorthand}
2571 {\usebibmacro{cite:title:AT}}%
2572 {\usebibmacro{cite:shorthand}}%
2573 \setunit{\multicitedelim}}
2574
2575 \newbibmacro*{textcite:AT}{%
2576 \iffieldequals{namehash}{\cbx@lasthash}
2577 {\setunit{\compcitedelim}}
2578 {\ifnameundef{labelname}
2579 {}%
2580 {\printnames{labelname}%
2581 \setunit{%
2582 \global\booltrue{cbx:parens}%
2583 \addspace\bibopenparen}}%
2584 \savefield{namehash}{\cbx@lasthash}}%
2585 \ifnumequal{\value{citecount}}{1}
2586 {\usebibmacro{prenote}}
2587 {}%
2588 \iffieldundef{shorthand}
2589 {\usebibmacro{cite:title:AT}}%
2590 {\iftoggle{cbx:shorthandintro}{%
2591 \ifciteseen{%
2592 \usebibmacro{cite:shorthand}}%
2593 {\usebibmacro{shorthandintro}}}%
2594 {\usebibmacro{cite:shorthand}}}%
2595 \setunit{%
2596 \ifbool{cbx:parens}
2597 {\bibcloseparen\global\boolfalse{cbx:parens}}
2598 {}%
2599 \multicitedelim}}
2600
2601 \newbibmacro*{cite:title:AT}{%
2602 \printtext[bibhyperref]{\printfield[citetitle]{labeltitle}}}
2603
2604 \newbibmacro*{textcite:postnote:AT}{%
2605 \ifnameundef{labelname}
2606 {\setunit{%
2607 \global\booltrue{cbx:parens}%
2608 \addspace\bibopenparen}}
2609 {\setunit{\postnotedelim}}%
2610 \printfield{postnote}%
2611 \ifthenelse{\value{multicitecount}=\value{multicitetotal}}
_{2612} {\setunit{}%
2613 \printtext{%
2614 \ifbool{cbx:parens}
2615 {\bibcloseparen\global\boolfalse{cbx:parens}}
2616 {}}}
_{2617} {\setunit{%
2618 \ifbool{cbx:parens}
2619 {\bibcloseparen\global\boolfalse{cbx:parens}}
```

```
2620 {}%
2621 \multicitedelim}}}
7.5.3 Author-year macros
2622 \newbibmacro*{cite:init:AY}{%
2623 \ifnumless{\value{multicitecount}}{2}
2624 {\global\boolfalse{cbx:parens}%
2625 \global\undef\cbx@lasthash
2626 \global\undef\cbx@lastyear}
2627 {\iffieldundef{prenote}
2628 {}
2629 {\global\undef\cbx@lasthash
2630 \global\undef\cbx@lastyear}}}
2631
2632 \newbibmacro*{cite:reinit:AY}{%
2633 \global\undef\cbx@lasthash
2634 \global\undef\cbx@lastyear}
2635
2636 \newbibmacro*{cite:AY}{%
2637 \iffieldundef{shorthand}%
2638 {\usebibmacro{cite:noshorthand}}%
2639 {\iftoggle{cbx:shorthandintro}%
2640 \{%
2641 \ifciteseen{\usebibmacro{cite:shorthand}}%
2642 {\usebibmacro{cite:noshorthand}%
2643 \usebibmacro{shorthandintro}}%
2644 }%
2645 {\usebibmacro{cite:shorthand}}%
2646 \usebibmacro{cite:reinit:AY}}%
2647 \setunit{\multicitedelim}}
2648
2649 \newbibmacro*{textcite:AY}{%
2650 \iffieldequals{namehash}{\cbx@lasthash}%
2651 {\iffieldundef{shorthand}%noshorthand
2652 {\ifthenelse{\iffieldequals{labelyear}{\cbx@lastyear}\AND
2653 \(\value{multicitecount}=0\OR\iffieldundef{postnote}\)}%
2654 {\setunit{\addcomma}%
2655 \usebibmacro{cite:extrayear}}%
2656 {\setunit{\compcitedelim}%
2657 \usebibmacro{cite:labelyear+extrayear}%
2658 \savefield{labelyear}{\cbx@lastyear}}}%
2659 {\setunit{\compcitedelim}%shorthand
2660 \iftoggle{cbx:shorthandintro}%
2661 {\ifciteseen
2662 {\usebibmacro{cite:shorthand}}%
2663 {\ifthenelse{\iffieldequals{labelyear}{\cbx@lastyear}\AND
2664 \\walue{multicitecount}=0\OR\iffieldundef{postnote}\)}%
2665 {\setunit{\addcomma}%
2666 \usebibmacro{cite:extrayear}}%
2667 {\setunit{\compcitedelim}%
2668 \usebibmacro{cite:labelyear+extrayear}%
```
```
2669 \savefield{labelyear}{\cbx@lastyear}}%
2670 \usebibmacro{shorthandintro}}}%
2671 {\usebibmacro{cite:shorthand}}%
2672 \global\undef\cbx@lastyear}}%
2673 {\ifnameundef{labelname}%
2674 {\iffieldundef{shorthand}%shorthand
2675 {\usebibmacro{cite:label}%
2676 \setunit{%
2677 \global\booltrue{cbx:parens}%
2678 \addspace\bibopenparen}%
2679 \ifnumequal{\value{citecount}}{1}%
2680 {\usebibmacro{prenote}}%
2681 {\usebibmacro{cite:shorthand}}%
2682 \usebibmacro{cite:labelyear+extrayear}}%
2683 {\iftoggle{cbx:shorthandintro}%
2684 {\ifciteseen%shorthand
2685 {\usebibmacro{cite:shorthand}}%
2686 {\usebibmacro{cite:label}%
2687 \setunit{%
2688 \global\booltrue{cbx:parens}%
2689 \addspace\bibopenparen}%
2690 \ifnumequal{\value{citecount}}{1}%
2691 {\usebibmacro{prenote}}%
2692 {\usebibmacro{cite:shorthand}}%
2693 \usebibmacro{cite:labelyear+extrayear}%
2694 \usebibmacro{shorthandintro}}}}%
2695 {\usebibmacro{cite:shorthand}}}%
2696 {\printnames{labelname}%
2697 \setunit{%
2698 \global\booltrue{cbx:parens}%
2699 \addspace\bibopenparen}%
2700 \ifnumequal{\value{citecount}}{1}%
2701 {\usebibmacro{prenote}}%
2702 {}%
2703 \iffieldundef{shorthand}%noshorthand
2704 {\iffieldundef{labelyear}%
2705 {\usebibmacro{cite:label}}%
2706 {\usebibmacro{cite:labelyear+extrayear}}%
2707 \savefield{labelyear}{\cbx@lastyear}}%
2708 {\iftoggle{cbx:shorthandintro}%
2709 {\ifciteseen%
2710 \{\usebibmacro{cite:shorthand}}\%2711 \{\text{labeled}2712 {\usebibmacro{cite:label}}%
2713 {\usebibmacro{cite:labelyear+extrayear}}%
2714 \savefield{labelyear}{\cbx@lastyear}%
2715 \usebibmacro{shorthandintro}}%
2716 \global\undef\cbx@lastyear}%
2717 {\usebibmacro{cite:shorthand}}}%
2718 \savefield{namehash}{\cbx@lasthash}}}%
2719 \setunit{%
2720 \ifbool{cbx:parens}%
```

```
2721 {\bibcloseparen\global\boolfalse{cbx:parens}}%
2722 \{ \} \%2723 \multicitedelim}}%
2724
2725 \newbibmacro*{textcite:postnote:AY}{%
2726 \usebibmacro{postnote}%
2727 \ifthenelse{\value{multicitecount}=\value{multicitetotal}}
2728 {\setunit{}%
2729 \printtext{%
2730 \ifbool{cbx:parens}
2731 {\bibcloseparen\global\boolfalse{cbx:parens}}
2732 \quad {\}2733 {\setunit{%
2734 \{cbx:parents\}2735 {\bibcloseparen\global\boolfalse{cbx:parens}}
2736 \{ \}%
2737 \multicitedelim}}}
```
The cite:shorthand is the same for both author-title and author-year styles: \renewbibmacro\*{cite:shorthand}{%

\printtext[bibhyperref]{\printfield{shorthand}}}

If the field entrysubtype equals to classic the citation commands will use the author-title macros: \renewbibmacro\*{cite:init}{%

```
2741 \switchclass{cite:init:AT}{cite:init:AY}}
2742 \renewbibmacro*{cite:reinit}{%
2743 \switchclass{cite:reinit:AT}{cite:reinit:AY}}
2744 \renewbibmacro*{cite}{%
2745 \switchclass{cite:AT}{cite:AY}}
2746 \renewbibmacro*{textcite}{%
2747 \switchclass{textcite:AT}{textcite:AY}}
2748 \renewbibmacro*{textcite:postnote}{%
2749 \switchclass{textcite:postnote:AT}{textcite:postnote:AY}}
2750
2751 \newbibmacro*{cite:noshorthand}{%
2752 \ifthenelse{\ifnameundef{labelname}\OR\iffieldundef{labelyear}}%
2753 {\usebibmacro{cite:label}%
2754 \setunit{\addspace}%
2755 \usebibmacro{cite:labelyear+extrayear}%
2756 \usebibmacro{cite:reinit}}%
2757 {\iffieldequals{namehash}{\cbx@lasthash}%
2758 {\ifthenelse{\iffieldequals{labelyear}{\cbx@lastyear}\AND
2759 \(\{\value{\text{multicitecount}\}=\text{0}\2760 {\setunit{\addcomma}%
2761 \usebibmacro{cite:extrayear}}%
2762 <br>
{\setunit{\compcitedelim}%
2763 \usebibmacro{cite:labelyear+extrayear}%
2764 \savefield{labelyear}{\cbx@lastyear}}}%
2765 {\printnames{labelname}%
2766 \setunit{\nameyeardelim}%
2767 \usebibmacro{cite:labelyear+extrayear}%
2768 \savefield{namehash}{\cbx@lasthash}%
2769 \iffieldundef{postnote}%
```

```
7.5.4 Citation commands
2771 \DeclareCiteCommand*{\cite}
2772 {\usebibmacro{cite:init}%
2773 \usebibmacro{prenote}}
2774 {\usebibmacro{citeindex}%
2775 \switchclass{citetitle:AT}{citeyear}}%
2776 {}
2777 {\usebibmacro{postnote}}
2778
2779 \DeclareCiteCommand*{\parencite}[\mkbibparens]
2780 {\usebibmacro{cite:init}%
2781 \usebibmacro{prenote}}
2782 {\usebibmacro{citeindex}%
2783 \switchclass{citetitle:AT}{citeyear}}
2784 {}
2785 {\usebibmacro{postnote}}
2786
2787 \DeclareCiteCommand{\citetitle}
2788 {\boolfalse{citetracker}%
2789 \boolfalse{pagetracker}%
2790 \usebibmacro{prenote}}
2791 {\indexfield{indextitle}%
2792 \printtext[bibhyperref]{\printfield[citetitle]{labeltitle}}}
2793 {\multicitedelim}
2794 {\usebibmacro{postnote}}
2795
2796 \DeclareCiteCommand*{\citetitle}
2797 {\boolfalse{citetracker}%
2798 \boolfalse{pagetracker}%
2799 \usebibmacro{prenote}}
2800 {\indexfield{indextitle}%
2801 \printtext[bibhyperref]{\printfield[citetitle]{title}}}
2802 {\multicitedelim}
2803 {\usebibmacro{postnote}}
2804
2805 \DeclareCiteCommand{\citeyear}
2806 {\boolfalse{citetracker}%
2807 \boolfalse{pagetracker}%
2808 \usebibmacro{prenote}}
2809 {\printtext[bibhyperref]{\printfield{year}}}
2810 {\multicitedelim}
2811 {\usebibmacro{postnote}}
2812
2813 \DeclareCiteCommand{\footcitet}[\mkbibfootnote]
2814 {\usebibmacro{cite:init}}
2815 {\usebibmacro{citeindex}%
2816 \usebibmacro{textcite}}
2817 \{ \}%
2818 {\usebibmacro{textcite:postnote}}
```
2770 {\savefield{labelyear}{\cbx@lastyear}}{}}}

This command is now deprecated because it is substituted by the entrysubtype=classic mecha-

nism:

```
2819 \DeclareCiteCommand{\sdcite}
2820 {\boolfalse{citetracker}%
2821 \boolfalse{pagetracker}%
2822 \usebibmacro{prenote}}
2823 {\indexnames{labelname}%
2824 \printtext[bibhyperref]{\printnames{labelname}}%
2825 \setunit{\addcomma\space}%
2826 \indexfield{indextitle}%
2827 \printtext[bibhyperref]{\printfield[citetitle]{labeltitle}}}
2828 {\multicitedelim}
2829 {\usebibmacro{postnote}}
```
# 7.6 philosophy-modern.cbx

The modern style uses the classic citation scheme:

```
2830 \RequireCitationStyle{philosophy-classic}
```
The \fullcite command simply prints the bibliography entry supplied by the style used. So we have to redefine this command in order to get the same output as that produced in the philosophy-classic style:

```
2831 \DeclareCiteCommand{\fullcite}%
2832 {\usebibmacro{prenote}}%
2833 {\setkeys{blx@bib2}{restoreclassic}%
2834 \usedriver%
2835 {\DeclareNameAlias{sortname}{default}}%
2836 {\thefield{entrytype}}}%
2837 {\multicitedelim}%
2838 {\usebibmacro{postnote}}%
```
# 7.7 philosophy-verbose.cbx

# 7.7.1 Initial settings

```
2839 \RequireCitationStyle{verbose-trad2}
2840
2841 \newtoggle{cbx:scauthorscite}
2842 \newtoggle{cbx:latinemph}
2843 \newtoggle{cbx:commacit}
2844
2845 \DeclareBibliographyOption{scauthorscite}[true]{%
2846 \settoggle{cbx:scauthorscite}{#1}}
2847 \DeclareBibliographyOption{latinemph}[true]{%
2848 \settoggle{cbx:latinemph}{#1}}
2849 \DeclareBibliographyOption{commacit}[true]{%
2850 \settoggle{cbx:commacit}{#1}}
2851
2852 \ExecuteBibliographyOptions{%
2853 idemtracker=false,
2854 loccittracker=strict,
2855 scauthorscite=false,
2856 latinemph=false,
2857 commacit=false}
```

```
2858
```
\AtEveryCite{%

The annotation field is omitted in every citations: \togglefalse{bbx:annotation}%

Redefine \mkibid for every citations when using the latinemph option: \iftoggle{cbx:latinemph}{\renewcommand\*{\mkibid}{\emph}}{}%

#### Name formats

```
2862 \renewbibmacro*{name:andothers}{%
2863 \ifboolexpr{%
2864 test {\ifnumequal{\value{listcount}}{\value{liststop}}}%
2865 and
2866 test \ifmorenames
2867 }%
2868 {\ifnumgreater{\value{liststop}}{1}%
2869 {\finalandcomma}%
2870 {}%
2871 \andothersdelim\bibstring[\mkibid]{andothers}}%
2872 \{ \} \}%
2873 \renewbibmacro*{list:andothers}{%
2874 \ifboolexpr{%
2875 test {\ifnumequal{\value{listcount}}{\value{liststop}}}%
2876 and
2877 test \ifmoreitems
2878 }%
2879 {\ifnumgreater{\value{liststop}}{1}%
2880 {\finalandcomma}%
2881 \{ \}%
2882 \andmoredelim\bibstring[\mkibid]{andmore}}%
2883 {}}%
2884 \iftoggle{cbx:scauthorscite}{%
2885 \DeclareNameFormat{labelname}{%
2886 \let\mkbibnamelast\mkbibsc%
2887 \let\mkbibnamefirst\mkbibsc%
2888 \let\mkbibnameprefix\mkbibsc%
2889 \let\mkbibnameaffix\mkbibsc
2890 \ifcase\value{uniquename}%
2891 \usebibmacro{name:last}{#1}{#3}{#5}{#7}%
2892 \or
2893 \ifuseprefix
2894 {\usebibmacro{name:first-last}{#1}{#4}{#5}{#8}}%
2895 {\usebibmacro{name:first-last}{#1}{#4}{#6}{#8}}%
2896 \or
2897 \usebibmacro{name:first-last}{#1}{#3}{#5}{#7}%
2898 \fi
2899 \usebibmacro{name:andothers}}}{}}%
2900
2901 \DeclareNameFormat{scdefault}{%
2902 \let\mkbibnamelast\mkbibsc%
2903 \let\mkbibnamefirst\mkbibsc%
2904 \let\mkbibnameprefix\mkbibsc%
2905 \let\mkbibnameaffix\mkbibsc
```

```
2906 \iffirstinits
2907 {\usebibmacro{name:first-last}{#1}{#4}{#5}{#7}}%
2908 {\usebibmacro{name:first-last}{#1}{#3}{#5}{#7}}%
2909 \usebibmacro{name:andothers}}
```
### 7.7.2 New macros

```
2910 \newbibmacro*{cite:opcit}{%
2911 \printtext[bibhyperlink]{\bibstring[\mkibid]{opcit}}}
2912
2913 \newbibmacro*{cite:loccit}{%
2914 \printtext{%
2915 \bibhyperlink{cite\csuse{cbx@lastcite@\thefield{entrykey}}}{%
2916 \bibstring[\mkibid]{loccit}}}%
2917 \global\toggletrue{cbx:loccit}}
2918
2919 \renewbibmacro*{cite:ibid}{%
2920 \ifloccit
2921 {\usebibmacro{cite:loccit}}{%
2922 \printtext{%
2923 \bibhyperlink{cite\csuse{cbx@lastcite@\thefield{entrykey}}}{%
2924 \bibstring[\mkibid]{ibidem}}}}}%
2925
2926 \renewbibmacro*{cite:title}{%OK
2927 \ifsingletitle{\usebibmacro{cite:opcit}}{%
2928 \printtext[bibhyperlink]{%
2929 \printfield[citetitle]{labeltitle}%
2930 \iftoggle{cbx:commacit}{\setunit{\addcomma\space}}%
2931 {\setunit{\addspace\midsentence}}}%
2932 \bibstring{cited}}}
2933
2934 % \renewbibmacro*{cite:full}{%OK
2935 % \usebibmacro{cite:full:citepages}%
2936 % \global\toggletrue{cbx:fullcite}%
2937 % \printtext[bibhypertarget]{%
2938 % \usedriver
2939 % {\iftoggle{cbx:scauthorscite}{%
2940 % \DeclareNameAlias{sortname}{scdefault}}%
2941 % {\DeclareNameAlias{sortname}{default}}}%
2942 % {\thefield{entrytype}}}%
2943 % \usebibmacro{shorthandintro}}
2944
2945 \renewbibmacro*{cite:full}{%OK
2946 \iftoggle{cbx:shorthandintro}{%
2947 \usebibmacro{cite:full:citepages}%
2948 \global\toggletrue{cbx:fullcite}%
2949 \printtext[bibhypertarget]{%
2950 \usedriver
2951 {\iftoggle{cbx:scauthorscite}{%
2952 \DeclareNameAlias{sortname}{scdefault}}%
2953 {\DeclareNameAlias{sortname}{default}}}%
2954 {\thefield{entrytype}}}%
```

```
2955 \usebibmacro{shorthandintro}}%
2956 {\usebibmacro{cite:shorthand}}}
2057
2958
2959
2960 \renewbibmacro*{cite:idem}{%
2961 \iftoggle{cbx:scauthorscite}{%
2962 \bibstring[\mkbibsc]{idem\thefield{gender}}}{%
2963 \bibstring[\mkibid]{idem\thefield{gender}}}%
2964 \setunit{\nametitledelim}}
2965
2966 \newbibmacro*{ccite:cite}{%
2967 \usebibmacro{related:clearauthors}%
2968 \usebibmacro{cite:citepages}%
2969 \global\togglefalse{cbx:fullcite}%
2970 \global\togglefalse{cbx:loccit}%
2971 \bibhypertarget{cite\the\value{instcount}}{%
2972 \ifciteseen
2973 {\iffieldundef{shorthand}
2974 {\usebibmacro{cite:title}%
2975 \usebibmacro{cite:save}}
2976 {\usebibmacro{cite:shorthand}}}
2977 {\usebibmacro{cite:full}%
2978 \usebibmacro{cite:save}}}}
```
### 7.7.3 Citation commands

```
2979 \DeclareCiteCommand{\ccite}
2980 {\usebibmacro{prenote}}%
2981 {\usebibmacro{citeindex}%
2982 \usebibmacro{ccite:cite}}
2983 {\multicitedelim}
2984 {\usebibmacro{cite:postnote}}
2985 \DeclareCiteCommand{\fullcite}
2986 {\usebibmacro{prenote}}
2987 {\usedriver
2988 {\iftoggle{cbx:scauthorscite}%
2989 {\DeclareNameAlias{sortname}{scdefault}}%
2990 {\DeclareNameAlias{sortname}{default}}}%
2991 {\thefield{entrytype}}}
2992 {\multicitedelim}
2993 {\usebibmacro{postnote}}
```
# 7.8 italian-philosophy.lbx

```
2994 \InheritBibliographyExtras{italian}
2995
2996 \DeclareBibliographyExtras{%
2997 \protected\def\bibrangedash{%
2998 -\penalty\hyphenpenalty}%
2999 \protected\def\bibdatedash{\textendash}}%
3000
3001 \NewBibliographyString{origed,cited}
3002
```
 \DeclareBibliographyStrings{% inherit = {italian}, nodate  $= \{ \text{senza data} \} \$  cited =  ${\{cit\addot}{}_{cit}\addot}{}$ , opcit = {{op\adddotspace cit\adddot}{op\adddotspace cit\adddot}}, ibidem =  $\{ \{ivi\} \}$ , loccit =  ${\{\{\text{ibidem}\}\}\},$ 3010 origed  $= \{fed \addotspace origin \addotspace \{(ed\addotspace) \} \}$ , langitalian = {{italiano}{it\adddot}}, editor =  ${\{\m{kpureparens{a cura di}}}\{\m{kpureparens{a cura di}}\},$  editors =  ${\{\m{kpureparens{a cura di}}}\$ , backrefpage = {{Citato a pagina}{Citato a \bibstring{page}\adddot}}, backrefpages = {{Citato alle pagine}{Citato alle \bibstring{pages}\adddot}}, pages = {{pagine}{\iftoggle{bbx:classical}{pp\adddot}{p\adddot}}}, columns = {{colonne}{\iftoggle{bbx:classical}{coll\adddot}{col\adddot}}}, lines = {{righe}{\iftoggle{bbx:classical}{rr\adddot}{r\adddot}}}, verses = {{versi}{\iftoggle{bbx:classical}{vv\adddot}{v\adddot}}}, section = {{sezione}{sez\adddot}}, sections = {{sezioni}{\iftoggle{bbx:classical}{sezz\adddot}{sez\adddot}}}, paragraphs = {{paragrafi}{\iftoggle{bbx:classical}{parr\adddot}{par\adddot}}}, volumes =  ${\{volumi\}}{\{bbx:classical\}}{\{vol\} \addot{\} \addot{\}}$ , withcommentator = {{con commenti di}{con comm\adddot\addabbrvspace di}}, withannotator = {{annotazioni di}{annotazioni di}}, withintroduction = {{introduzione di}{introduzione di}}, withforeword = {{prefazione di}{prefazione di}}, withafterword = {{postfazione di}{postfazione di}}, reprintas = {{ristampato}{rist\adddot}}, % reprintfrom =  ${\{\{\}\{\}\}}$ , % FIXME: missing translationof = {{traduzione di}{trad\adddotspace di}}, translationas = {{traduzione italiana}{trad\adddotspace it\adddot}}, % translationfrom =  ${\{\{\}\{\}\}}$ , % FIXME: missing reviewof = {{Recensione di}{Recensione di}}, % origpubas =  $\{\{\}\{\}\}$ , % FIXME: missing % origpubin =  ${\{\{\}\{\}\}$ , % FIXME: missing % astitle  $= {\{\{\}\{\}\}$ , % FIXME: missing % bypublisher =  ${\{H\}}$ , % FIXME: missing byreviser = {{revisione di}{revisione di}} }

# 7.9 english-philosophy.lbx

```
3041 \InheritBibliographyExtras{english}
3042
3043 \DeclareBibliographyExtras{%
3044 \protected\def\bibrangedash{%
3045 -\penalty\hyphenpenalty}%
3046 \protected\def\bibdatedash{\textendash}}%
3047
3048 \NewBibliographyString{cited,origed}
3049
3050 \DeclareBibliographyStrings{%
3051 inherit = {english},
3052 nodate = {{no date}{n\adddot d\adddot}},
```
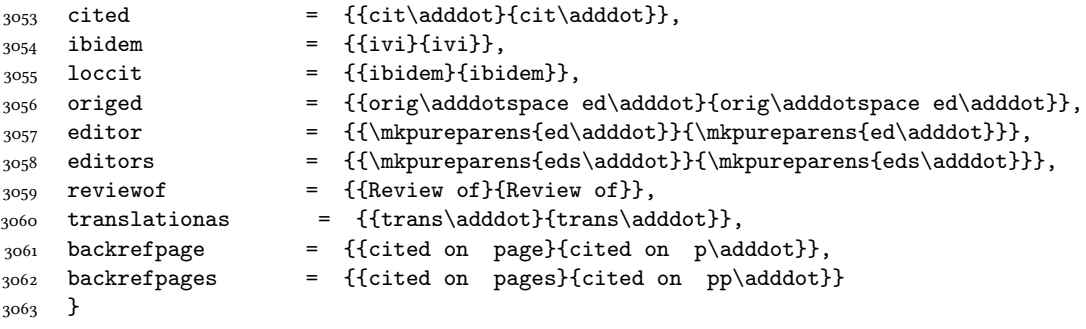

#### 7.10 spanish-philosophy.lbx

Thanks to Eduardo Villegas for these translations.

```
3064 %
3065%<sup>o</sup>^A Thanks to Eduardo Villegas for these translations.
3066 %
3067 \InheritBibliographyExtras{spanish}
3068
3069 \DeclareBibliographyExtras{%
3070 \protected\def\bibrangedash{%
3071 -\penalty\hyphenpenalty}%
3072 \protected\def\bibdatedash{\textendash}}%
3073
3074 \NewBibliographyString{origed,cited}
3075
3076 \DeclareBibliographyStrings{%
3077 inherit = {spanish},
3078 cited = {{cit\adddot}{cit\adddot}},
3079 opcit = {{op\adddot cit\adddot}{op\adddot cit\adddot}},
3080 ibidem = {\{ivi\}}\;
3081 loccit = {\{\text{ibidem}\}\text{,}}3082 origed = {{edici\'{o}n original}{ed\adddot orig\adddot}},
3083 langspanish = {{espa\~{n}ol}{es\adddot}},
3084 editor = {{\mkpureparens{ed\adddot}}{\mkpureparens{ed\addot}}},
3085 editors = {\{\m{kpureparsefed}\addot}\},
3086 backrefpage = {{Citado en la p\'{a}gina}
3087 {Citado en la \bibstring{page}\adddot}}, %%FIXME: Maiuscola iniziale?
3088 backrefpages = {{Citado en las p\'{a}ginas}
3089 {Citado en las \bibstring{pages}\adddot}}, %%FIXME: Maiuscola iniziale?
3090 pages = {{p\'aginas}{\iftoggle{bbx:classical}
3091 {p\'ags\adddot}{p\'ag\adddot}}},
3092 columns = {\{columnas\{\i{otbx:classical\{col\addot\{col\addot\}}\},}3093 lines = {\lceil {\cdot} \rceil} = {\lceil {\cdot} \rceil}, {\lceil {\cdot} \rceil}, {\lceil {\cdot} \rceil}, {\lceil {\cdot} \rceil}, {\lceil {\cdot} \rceil}, {\lceil {\cdot} \rceil}, {\lceil {\cdot} \rceil}, {\lceil {\cdot} \rceil}, {\lceil {\cdot} \rceil}, {\lceil {\cdot} \rceil}, {\lceil {\cdot} \rceil}, {\lceil {\cdot} \rceil}, {\lceil {\cdot} \rceil}, {\lceil {\cdot} \r3094 verses = {{versos}{\iftoggle{bbx:classical}{vv\adddot}{v\adddot}}},
3095 volumes = \{ \text{vol} \cdot \text{uumenes} \}3096 {\iftoggle{bbx:classical}{vols\adddot}{vol\adddot}}},
3097 withcommentator = {{comentarios de}{com\adddot\addabbrvspace de}},
3098 withannotator = {{notas de}{notas de}},
3099 withintroduction = {{introducci\'{o}n de}{intr\adddotspace de}},
3100 withforeword = {{prefacio de}{pref\adddotspace de}},
```
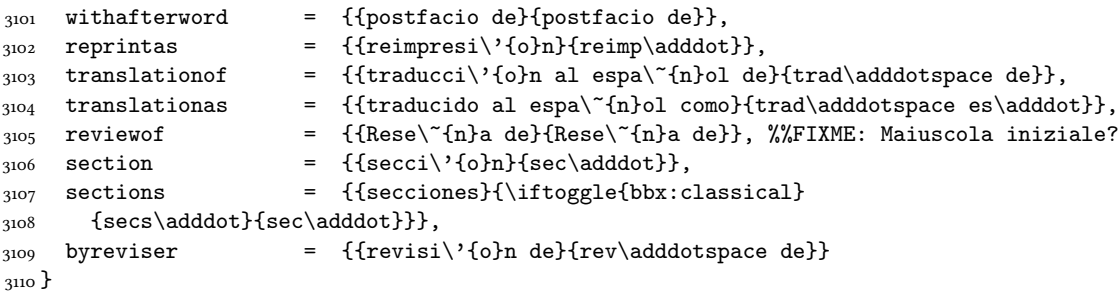

# Change History

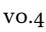

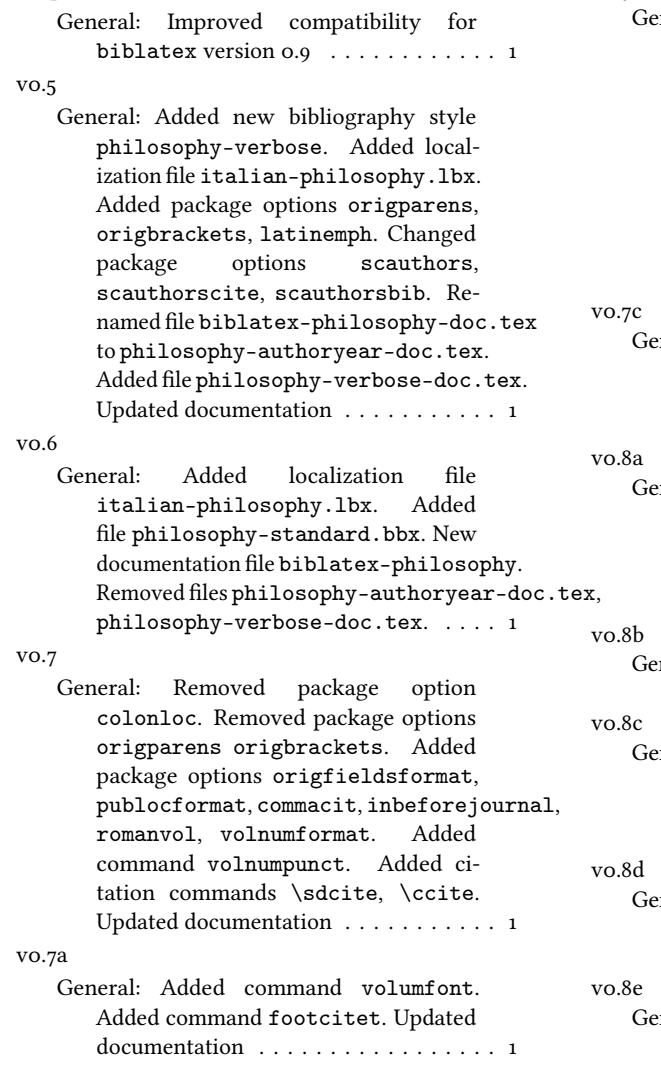

v0.7b

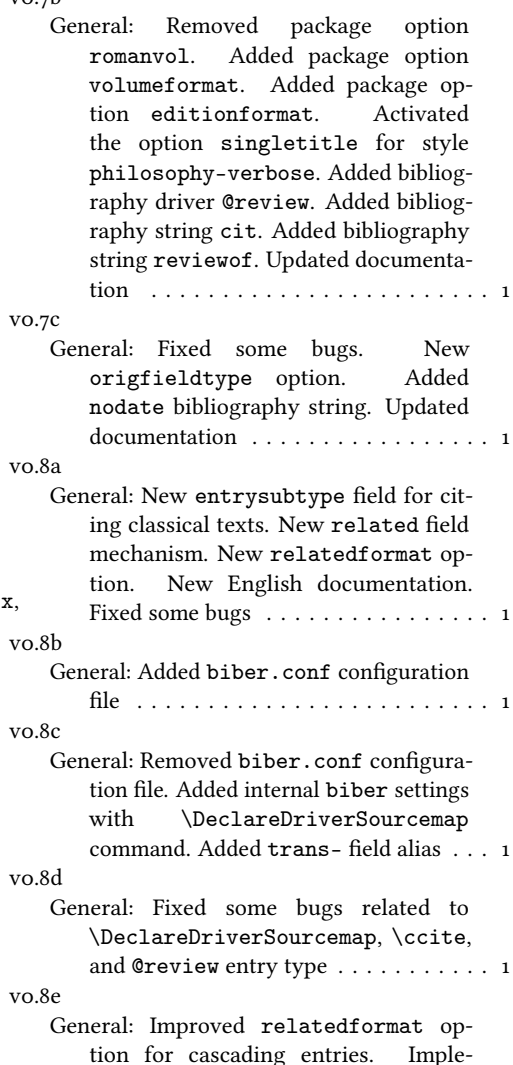

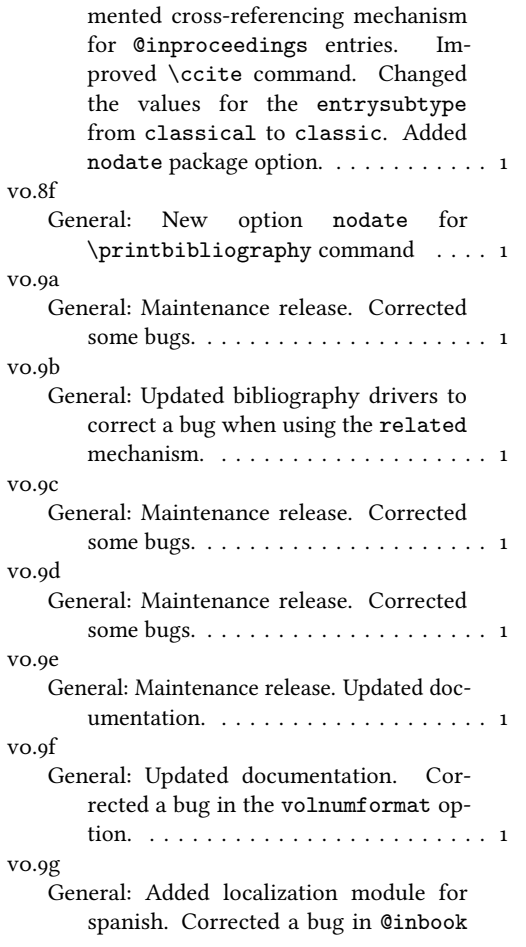

and @incollection entries when using crossref field. Updated documentation. . . . . . . . . . . . . . . . . . . . . . . . 1 v0.9h General: New option lowscauthors. Corrected some bugs. Updated documentation. . . . . . . . . . . . . . . . . . . . . . . . . 1 v0.9i General: Corrected a bug with shorthandintro option. . . . . . . . . . 1  $V1.0$ General: Corrected a bug in volumeformat and volnumformat options. Change value romanupp to Roman in volume format and edition format. Corrected bug in related format options: now the related block is not preceded by semicolon when using values parens and brackets styles. §updated documentation . . . . . . . . . . . . . . . . . . . . . . . . 1 v1.1 General: Maintenance release. Updated documentation. . . . . . . . . . . . . . . . . . . . 1 v1.2 General: Maintenance release. New value superscript for editionformat option. . . . . . . . . . . . . . . . . . . . . . . . . 1 v1.3 General: Maintenance release. Corrected a spurious space in article entries. . . . . . 1

# Index

Numbers written in italic refer to the page where the corresponding entry is described; numbers underlined refer to the code line of the definition; numbers in roman refer to the code lines where the entry is used.

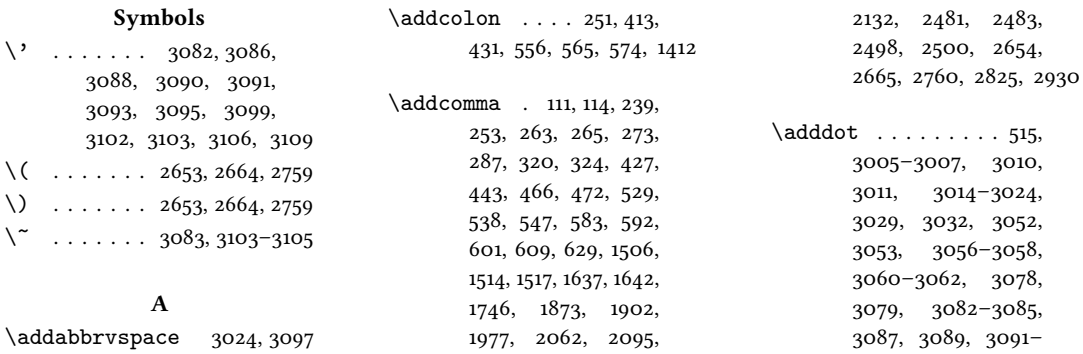

3094, 3096, 3097, 3102, 3104, 3106, 3108 \adddotspace . . . . . . .  $. 1491, 1501, 3005,$ 3007, 3010, 3031, 3032, 3056, 3099, 3100, 3103, 3104, 3109 \addperiod 112, 504, 510, 521 \addsemicolon ... 314, 343, 641, 642, 682, 733, 773, 822, 887, 950, 1015, 1065, 1103, 1143, 1184, 1216, 1267, 1311, 1351, 1385, 1447, 1472, 1579, 2178, 2228, 2272, 2314, 2366, 2418, 2467 \addspace . . . . 113, 145, 146, 236, 241, 249, 261, 331, 404, 408, 411, 419, 424, 429, 451, 463, 555, 564, 573, 582, 591, 600, 606, 627, 639, 1164, 1168, 1288, 1502, 1510, 1512, 1639, 1653, 1667, 1712, 1715, 1742, 1745, 1750, 1753, 1769, 1773, 1776, 1786, 1799, 1869, 1878, 1911, 1924, 1973, 1976, 1981, 1984, 1999, 2003, 2006, 2060, 2080, 2093, 2108, 2129, 2484, 2496, 2501, 2583, 2608, 2678, 2689, 2699, 2754, 2931  $\Lambda \text{ND}$  . . . . . . 2652, 2663, 2758 \andmoredelim . . . . 2882 \andothersdelim .... 2871 \annotationfont . 130, 156 \AtBeginBibliography . . . . . . . . . . 92, 1824 \AtBeginDocument 84, 1688 \AtBeginShorthands .  $\ldots$  .  $1635, 1832, 2033$ \AtEveryBibitem . . . . 1697 \AtEveryCite . . . 2519, 2859 B

\bbx@crossref@inbook

 $\ldots$  846, 849, 1644, 1778, 1903, 2035, 2475 \bbx@crossref@incollection . . . . . . . . . . 911, 914, 974, 977, 1658, 1791, 1916, 2042, 2490 \bbx@editionformat 39, 53, 133, 135, 202, 204, 206, 208, 210, 2021, 2023, 2025, 2027, 2029, 2130, 2133, 2148, 2198, 2244, 2286, 2337, 2388, 2437 \bbx@lasthash . . . . . .  $\ldots$  1751, 1774, 1876, 1896, 1982, 2004, 2065, 2084, 2097, 2111 \bbx@origfields . . 38, 51, 58, 279, 350, 360, 1527 \bbx@publocformat ..  $\cdot$  35, 43, 225, 227, 477, 479, 481, 485, 487, 489, 493, 495, 497 \bbx@relatedformat 37, 47, 49, 218, 220, 222, 310, 312, 337, 340, 682, 732, 772, 821, 886, 949, 1014, 1064, 1102, 1142, 1183, 1215, 1266, 1310, 1350, 1384, 1446, 1471, 1578, 2177, 2227, 2271, 2313, 2365, 2417, 2466 \bbx@volnumformat ..  $\ldots$  . 36, 45, 180, 194, 436, 438, 440, 1710 \bbx@volumeformat .. 40, 55, 170, 172, 174, 176, 184, 186, 188, 190 \bibclosebracket . . . 1691 \bibcloseparen . . . . . . . 1691, 2597, 2615, 2619, 2721, 2731, 2735 \bibcpsstring . . . . . . 1486 \bibdatedash . . . . . . . . . . . 2999, 3046, 3072 \bibhang 1822, 1829, 1839, 1947 \bibhyperlink . . 2915, 2923 \bibhyperref . . . . . . . 2527 \bibhypertarget . . . . 2971 \bibitemsep . . . . . . . . 1820

\bibnamedash 1738, 1767, 1969, 1997, 2057, 2078 \bibnamesep . . . . . . . . 1821 \bibopenbracket ... 1690 \bibopenparen 1690, 2583, 2608, 2678, 2689, 2699 \bibpagespunct 226, 228, 230 \bibrangedash . . . . . .  $\ldots$  2997, 3044, 3070 \bibsstring . . . . . . . . 1484 \bibstring . . . 145, 146, 168, 181, 195, 198, 199, 203, 205, 207, 209, 280–282, 513, 514, 638, 649, 650, 1682, 1728, 1846, 1939, 1959, 2022, 2024, 2026, 2028, 2485, 2502, 2871, 2882, 2911, 2916, 2924, 2932, 2962, 2963, 3014, 3015, 3087, 3089 \blx@blxinit . . . . . . . . 117 \blx@postpunct . . . . . . 119 \blx@setsfcodes ..... 118 \boolfalse .......  $\ldots$  2546, 2597, 2615, 2619, 2624, 2721, 2731, 2735, 2788, 2789, 2797, 2798, 2806, 2807, 2820, 2821  $\b{boldrule}$  ..... 2582, 2607, 2677, 2688, 2698  $\mathbb{C}$ 

\cbx@lasthash . . . 2547, 2550, 2553, 2557, 2563, 2576, 2584, 2625, 2629, 2633, 2650, 2718, 2757, 2768 \cbx@lastyear . . 2626, 2630, 2634, 2652, 2658, 2663, 2669, 2672, 2707, 2714, 2716, 2758, 2764, 2770 \ccite . . . . . . . . . . . 2979 \cite . . . . . . . . . . . . 2771 \citetitle . . . . 2787, 2796  $\text{citeyear} \dots \dots \ 2805$ \ClassError . . . . . . 162, 211 \clearfield . 1674, 1675, 1720, 1721, 1837,

1838, 1854, 1931, 1932, 1951, 1952, 2012  $\text{clean}$  . . . . . 1772, 1901, 2002, 2083, 2110 \compcitedelim . . . . .  $\ldots$  . 2558, 2577, 2656, 2659, 2667, 2762 \csuse . . . . . . . . 2915, 2923

#### D

\DeclareBibliographyDriver  $\ldots$  . . . . 644, 691, 742, 782, 831, 896, 959, 1024, 1074, 1112, 1152, 1193, 1225, 1276, 1320, 1360, 1394, 1533, 2135, 2187, 2324 \DeclareBibliographyExtras  $\ldots$  2996, 3043, 3069 \DeclareBibliographyOption . . . . . . . . . 16, 18, 20, 22, 24, 26, 28, 31, 42, 44, 46, 48, 50, 52, 54, 1621, 1623, 1812, 2511, 2845, 2847, 2849 \DeclareBibliographyStrings  $\ldots$  3003, 3050, 3076 \DeclareCiteCommand .  $\ldots$  . . . 621, 1644, 1658, 1778, 1791, 1903, 1916, 2035, 2042, 2475, 2490, 2771, 2779, 2787, 2796, 2805, 2813, 2819, 2831, 2979, 2985 \DeclareDataInheritance . . . . . . . . . . . . 1609 \DeclareEntryOption . . 57 \DeclareFieldAlias . . . . . . . . . . 1611–1613 \DeclareFieldFormat . . . . . . . . . . 144– 159, 167, 179, 193, 196, 200, 217, 1480, 1481, 1483–1485, 1487, 1489, 1491, 2019 \DeclareLanguageMapping . . . . . . . . . . . . . 3–5 \DeclareNameAlias 624, 1493, 2486, 2503, 2835, 2940, 2941,

\DeclareNameFormat .  $. \cdot$  94, 2526, 2885, 2901 \DeclareStyleSourcemap . . . . . . . . . . . . 1589

#### E

\edfnt . . . . . . . . . . . . 139 \editionfont . . . . . 132, 141 \emph . . . . . . . . . 1490, 2861 \ExecuteBibliographyOptions  $\ldots \ldots 60, 1482,$ 1626, 1814, 2514, 2852

#### F

\finalandcomma 2869, 2880 \finentry . . . 520, 522, 523 \footcitet ........ 2813 \footnotesize . . . . . . 130 \fullcite ..... 2831, 2985

#### G

\global . . . . . . . 1751, 1774, 1876, 1896, 1982, 2004, 2065, 2084, 2097, 2111, 2546, 2547, 2550, 2553, 2582, 2597, 2607, 2615, 2619, 2624–2626, 2629, 2630, 2633, 2634, 2672, 2677, 2688, 2698, 2716, 2721, 2731, 2735, 2917, 2936, 2948, 2969, 2970 Guzmán de Rojas, Iván@Guzmán de Rojas, Iván . . . . . . [9](#page-8-0)

#### H

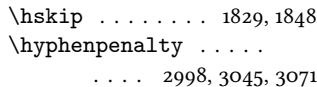

#### I

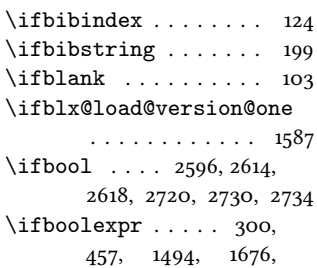

1704, 1722, 1732, 1761, 1840, 1859, 1886, 1933, 1953, 1963, 1991, 2051, 2072, 2086, 2102, 2114, 2120, 2863, 2874 \ifciteindex . . . . . . 122 \ifciteseen . . . . . 2477, 2492, 2591, 2641, 2661, 2684, 2709, 2972 \ifdefstring . . 133, 135, 170, 172, 174, 176, 180, 184, 186, 188, 190, 194, 202, 204, 206, 208, 210, 218, 220, 222, 225, 227, 279, 310, 312, 337, 340, 350, 360, 436, 438, 440, 477, 479, 481, 485, 487, 489, 493, 495, 497, 682, 732, 772, 821, 886, 949, 1014, 1064, 1102, 1142, 1183, 1215, 1266, 1310, 1350, 1384, 1446, 1471, 1527, 1578, 1710, 2021, 2023, 2025, 2027, 2029, 2130, 2133, 2148, 2177, 2198, 2227, 2244, 2271, 2286, 2313, 2337, 2365, 2388, 2417, 2437, 2466 \ifentrytype . . . . . . . 640 \iffieldequals . . . . .  $. \quad 2557, 2576, 2650,$ 2652, 2663, 2757, 2758 \iffieldequalstr 1490, 1500, 1509, 1698, 2541 \iffieldsequal ..... 271 \iffieldundef 270, 274, 278, 285, 288, 293, 301, 303, 305, 307, 318, 321, 325, 379, 381, 385, 394, 405, 420, 448, 458, 460, 502, 519, 637, 648, 714, 795, 844, 845, 870, 909, 910, 933, 972, 973, 998, 1238, 1408, 1422, 1457, 1488, 1504, 1515,

2952, 2953, 2989, 2990

2663, 2727, 2752, 2758

 $\left\{ \begin{array}{ccc} \cdot & \cdot & \cdot & \cdot & 85, \\ \end{array} \right.$ 88, 93, 501, 518, 666, 673, 681, 723, 731,

```
1545, 1556, 1646,
       1660, 1677, 1679,
       1705, 1707, 1723,
       1725, 1741, 1744,
       1747, 1841, 1843,
       1852, 1853, 1868, 1871,
       1899, 1934, 1936,
       1954, 1956, 1972,
       1975, 1978, 2009,
       2010, 2037, 2044,
       2059, 2092, 2159,
       2201, 2255, 2297,
       2399, 2440, 2548,
       2556, 2570, 2588,
       2627, 2637, 2651,
       2653, 2664, 2674,
       2703, 2704, 2711,
       2752, 2759, 2769, 2973
\iffirstinits 100, 106, 2906
\ifinteger . . . . . 169,
       183, 197, 201, 1486, 2020
\iflistundef .......
         234, 246, 248, 258,
       260, 336, 508, 526,
       535, 544, 554, 563,
       572, 581, 590, 599, 1166
\ifloccit . . . . . . . . 2920
\ifmoreitems . . . . . . 2877
\ifmorenames . . . . . 2866
\ifnamesequal ..... 1403
\ifnameundef 1497, 1735,
       1764, 1862, 1889,
       1966, 1994, 2054,
       2075, 2089, 2105,
       2117, 2123, 2559,
       2578, 2605, 2673, 2752
\ifnumequal . . . . . . . .
        \ldots 99, 2585, 2679,
       2690, 2700, 2864, 2875
\ifnumgreater 512, 2868, 2879
\ifnumless . . . . 2545, 2623
\ifsingletitle .... 2927
\ifstrequal .... 1807, 1946
\ifthenelse . . . . . 1649,
       1663, 1782, 1795,
       1907, 1920, 2478,
       2493, 2611, 2652,
                                            885, 940, 948, 1005,
                                            1013, 1055, 1063,
                                            1101, 1133, 1141, 1182,
                                            1206, 1214, 1257,
                                            1265, 1301, 1309,
                                            1341, 1349, 1377,
                                            1383, 1437, 1445,
                                            1464, 1470, 1569,
                                            1577, 1681, 1689, 1727,
                                            1825, 1845, 1938,
                                            1958, 2168, 2176,
                                            2218, 2226, 2262,
                                            2270, 2304, 2312,
                                            2356, 2364, 2408,
                                            2416, 2457, 2465,
                                            2483, 2500, 2520,
                                            2590, 2639, 2660,
                                            2683, 2708, 2861,
                                            2884, 2930, 2939,
                                            2946, 2951, 2961,
                                            2988, 3016–3019,
                                            3021–3023, 3090,
                                            3092–3094, 3096, 3107
                                    \ifuseauthor . . . . . . .
                                            \ldots 1495, 1733, 1860,
                                            1964, 2052, 2087, 2115
                                    \ifuseeditor 1648, 1662,
                                            1762, 1781, 1794,
                                            1887, 1906, 1919,
                                            1992, 2073, 2103, 2121
                                    \ifuseprefix . . . 2531, 2893
                                    \ignorespaces . . . . . . 1829
                                    \indexfield 2791, 2800, 2826
                                    \indexnames . . . . . . . .
                                            \ldots 122, 124–128, 2823
                                    \InheritBibliographyExtras
                                            \ldots 2994, 3041, 3067
                                    \intitlepunct . . . . . . . 113
                                    \isdot . . . . . . . . . 216, 2031
                                    L'arte di scrivere con
                                            LATEX@L'arte di
                                            scrivere con \cancel{\text{Lip}} 4
                                    \labelnamepunct . 619,
                                            655, 695, 746, 786,
```
L

836, 901, 964, 1028, 1078, 1116, 1156, 1197, 1229, 1280, 1324, 1364, 2911, 2916, 2924, 2963  $\ldots$  115, 158, 159, 219, 641, 3012, 3013, 3057, 3058, 3084, 3085 2573, 2599, 2621, 2647, 2723, 2737, 2793, 2802, 2810, 2828, 2837, 2983, 2992 N . . . . 3001, 3048, 3074 233, 245, 257, 269,

1834, 1948, 2139, 2191, 2328, 2379, 2430 \libraryfont . . . . . 131, 157

#### M

\MakeLowercase . . . . . . 86 \map . . . . . . . . . . . . . . 1591 \maps . . . . . . . . . . . . . 1590 \midsentence . . 119, 389, 398, 408, 424, 1682, 1728, 1846, 1939, 1959, 2484, 2501, 2931 \mkbibbrackets . . 221, 642 \mkbibemph . . . . . . . . . 144, 148, 149, 151, 152 \mkbibfootnote ..... 2813 \mkbibnameaffix ....  $. \cdot$  98, 2524, 2889, 2905 \mkbibnamefirst . . . .  $. \cdot$  96, 2522, 2887, 2903 \mkbibnamelast . . . . . . . 95, 2521, 2886, 2902 \mkbibnameprefix ... . . 97, 2523, 2888, 2904 \mkbibordedition 203, 2022 \mkbibordseries . . . . 198 \mkbibparens . . . . . 2779 \mkbibquote ... 147, 150, 153 \mkbibsc ... 86, 87, 95-98, 2521–2524, 2886– 2889, 2902–2905, 2962 \mkbibsuperscript . 2030 \mkibid 2861, 2871, 2882, \mkpageprefix . . . 154, 1488 \mkpureparens . . . . . . \multicitedelim . 2567,

\nametitledelim 2562, 2964 \nameyeardelim . . . . 2766 \NewBibliographyString \newbibmacro . . . . 224,

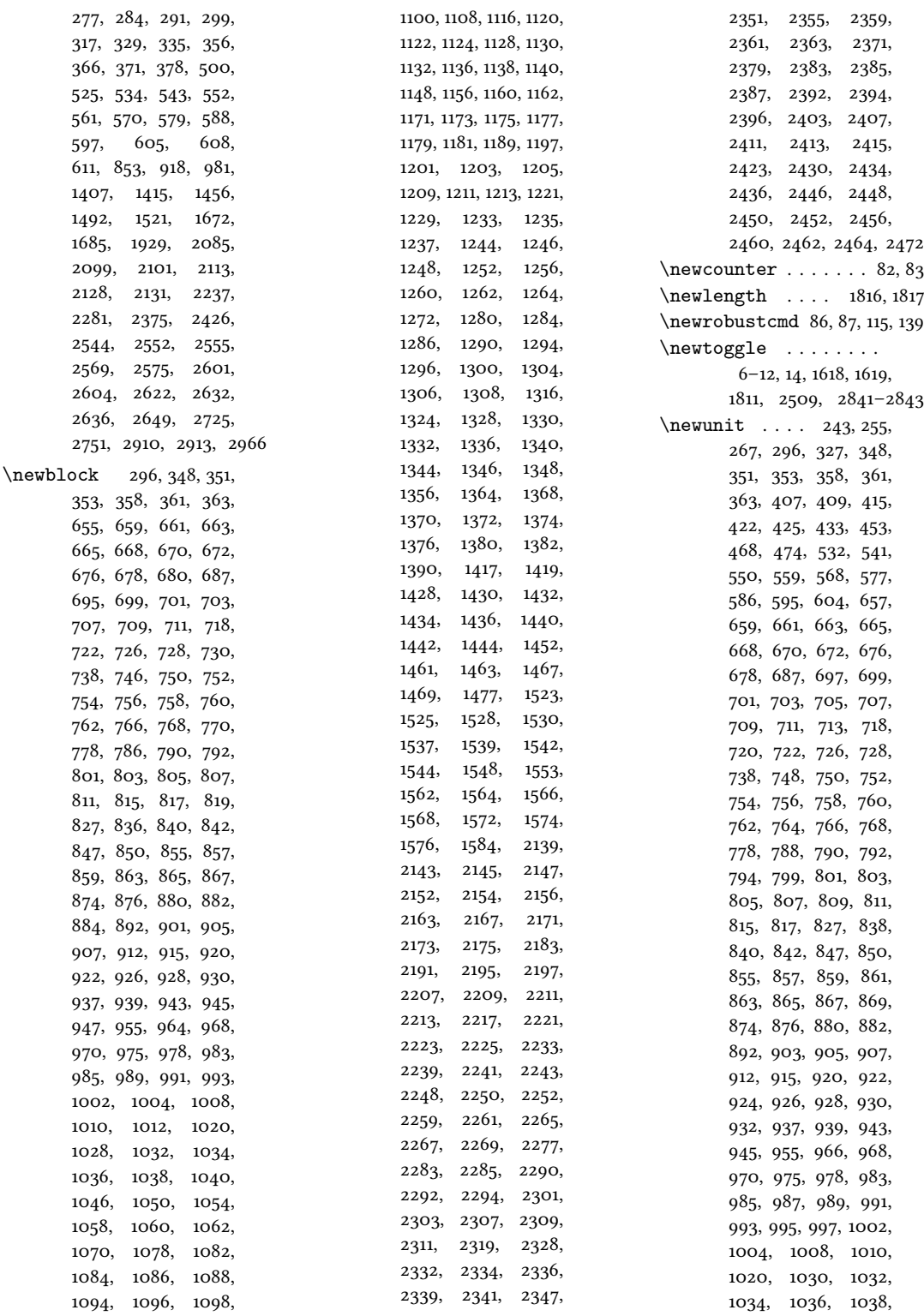

1040, 1042, 1044,

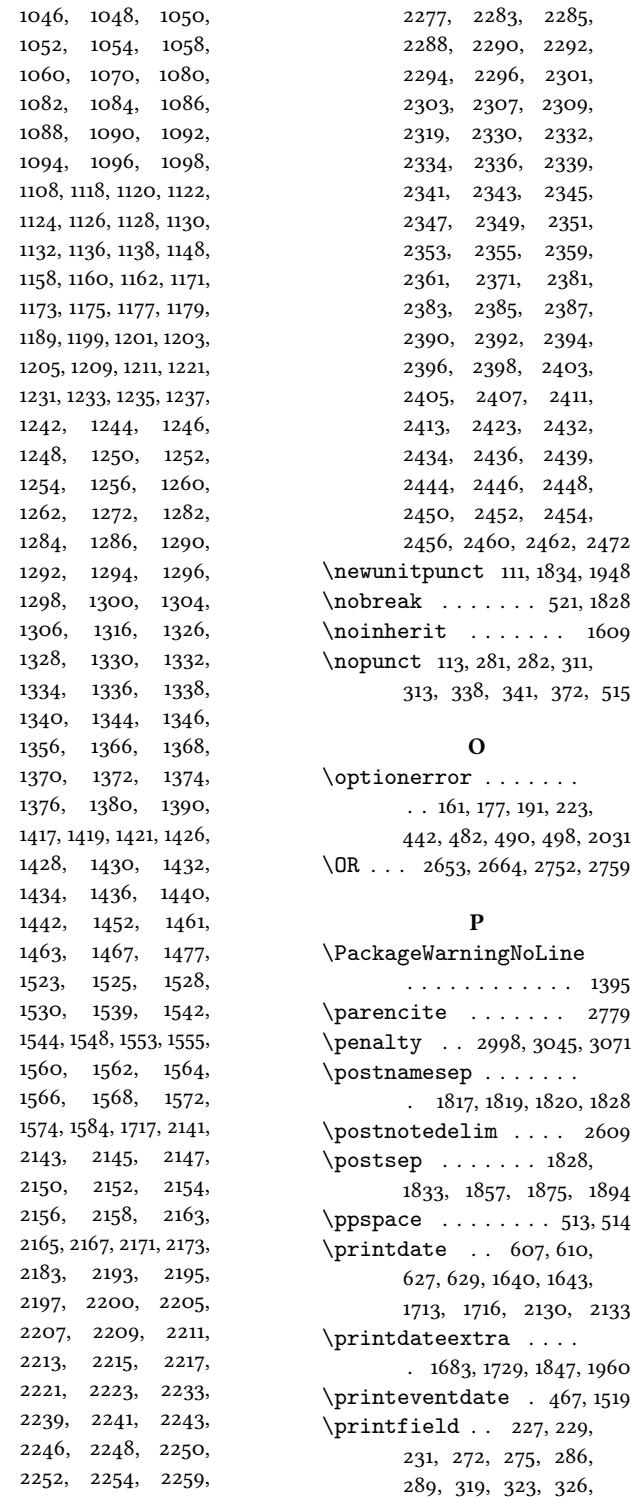

2261, 2265, 2267,

347, 349, 357, 359, 367, 369, 374, 376, 380, 382, 388, 391, 397, 400, 408, 423, 428, 444, 450, 456, 465, 471, 473, 505, 522, 664, 674, 704, 706, 710, 715, 716, 721, 724, 755, 757, 759, 765, 793, 796, 797, 800, 804, 810, 813, 860, 862, 866, 871, 872, 878, 923, 925, 929, 934, 935, 941, 988, 992, 999, 1000, 1006, 1037, 1041, 1043, 1045, 1053, 1056, 1087, 1089, 1091, 1093, 1125, 1127, 1163, 1165, 1174, 1204, 1207, 1239, 1240, 1243, 1247, 1255, 1258, 1287, 1289, 1291, 1293, 1299, 1302, 1331, 1333, 1339, 1342, 1371, 1373, 1410, 1411, 1413, 1420, 1423, 1424, 1427, 1431, 1438, 1458, 1459, 1465, 1516, 1522, 1524, 1526, 1550, 1551, 1554, 1557, 1558, 1561, 1563, 1570, 1712, 1715, 1743, 1854–1856, 1870, 1941, 1942, 1974, 2011, 2013, 2014, 2061, 2094, 2130, 2133, 2149, 2151, 2155, 2160, 2161, 2166, 2169, 2199, 2202, 2203, 2206, 2210, 2216, 2219, 2245, 2247, 2251, 2256, 2257, 2263, 2287, 2289, 2293, 2298, 2299, 2305, 2338, 2342, 2344, 2346, 2354, 2357, 2389, 2391, 2395, 2400, 2401, 2406, 2409, 2438,

2441, 2442, 2445, 2449, 2455, 2458, 2482, 2499, 2602, 2610, 2739, 2792, 2801, 2809, 2827, 2929  $\pi$ intlist . . . . 235, 238, 240, 247, 252, 259, 264, 515, 528, 530, 537, 539, 546, 548, 553, 557, 562, 566, 571, 575, 580, 584, 589, 593, 598, 602, 658, 698, 749, 789, 839, 904, 967, 994, 1031, 1047, 1081, 1119, 1129, 1159, 1170, 1200, 1232, 1249, 1283, 1327, 1367, 1541, 2142, 2194, 2331, 2348, 2382, 2433 \printnames . 1405, 1503, 1650, 1651, 1664, 1665, 1740, 1768, 1783, 1784, 1796, 1797, 1867, 1893, 1908, 1909, 1921, 1922, 1971, 1998, 2058, 2079, 2091, 2107, 2479, 2480, 2494, 2495, 2561, 2580, 2696, 2765, 2824 \printorigdate .. 237, 242, 250, 254, 262, 266 \printtext 279, 282, 311, 313, 315, 338, 341, 344, 373, 387, 396, 447, 464, 511, 522, 639, 1169, 1501, 1511, 1516, 1549, 1681, 1683, 1711, 1714, 1727, 1729, 1743, 1839, 1845, 1847, 1856, 1870, 1902, 1938, 1940, 1958, 1960, 1974, 2061, 2094, 2481, 2498, 2602, 2613, 2729, 2739, 2792, 2801, 2809, 2824, 2827, 2911, 2914, 2922, 2928, 2937, 2949 Problemática logicolingüística de la co-

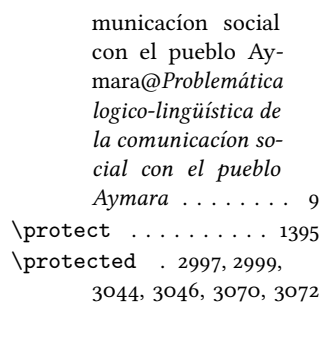

#### R

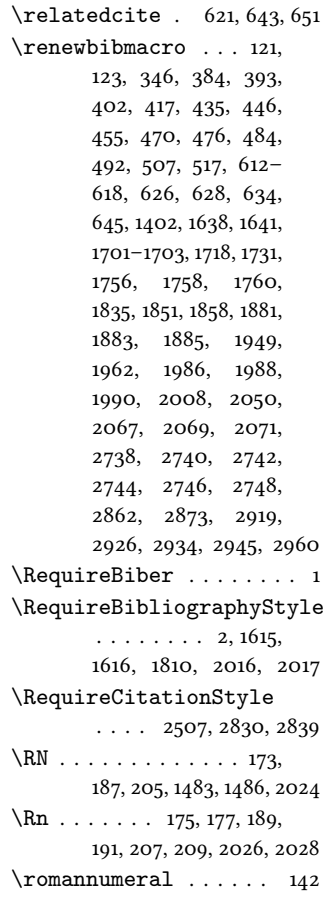

#### S

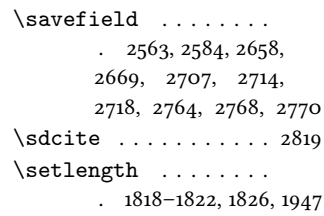

 $\setminus$ settoggle ...... 17, 19, 21, 23, 25, 27, 29, 32, 1622, 1624, 1813, 2512, 2846, 2848, 2850 \setunit . . . . 226, 228, 230, 236, 239, 241, 249, 251, 253, 261, 263, 265, 273, 287, 314, 320, 324, 331, 343, 368, 375, 380, 390, 399, 404, 408, 411, 413, 419, 424, 427, 429, 431, 443, 451, 463, 466, 472, 504, 510, 521, 529, 538, 547, 555, 556, 564, 565, 573, 574, 582, 583, 591, 592, 600, 601, 606, 609, 627, 629, 650, 655, 682, 683, 695, 733, 734, 746, 773, 774, 786, 822, 823, 836, 887, 888, 901, 950, 951, 964, 1015, 1016, 1028, 1065, 1066, 1078, 1103, 1104, 1116, 1143, 1144, 1156, 1164, 1168, 1184, 1185, 1197, 1216, 1217, 1229, 1267, 1268, 1280, 1288, 1311, 1312, 1324, 1351, 1352, 1364, 1385, 1386, 1412, 1447, 1448, 1472, 1473, 1502, 1506, 1510, 1512, 1514, 1517, 1537, 1579, 1580, 1639, 1642, 1653, 1667, 1712, 1715, 1742, 1745, 1746, 1750, 1753, 1769, 1773, 1776, 1786, 1799, 1869, 1873, 1878, 1911, 1924, 1973, 1976, 1977, 1981, 1984, 1999, 2003, 2006, 2060, 2062, 2080, 2093, 2095, 2108, 2129, 2132, 2139, 2178, 2179, 2191, 2228, 2229, 2272, 2273,

2314, 2315, 2328, 2366, 2367, 2379, 2418, 2419, 2430, 2467, 2468, 2481, 2483, 2484, 2496, 2498, 2500, 2501, 2558, 2562, 2567, 2573, 2577, 2581, 2595, 2606, 2609, 2612, 2617, 2647, 2654, 2656, 2659, 2665, 2667, 2676, 2687, 2697, 2719, 2728, 2733, 2754, 2760, 2762, 2766, 2825, 2930, 2931, 2964 \step . . . . . . . . . 1592–1604 \subtitlepunct 112, 390, 399 \switchclass ... 2540, 2741, 2743, 2745, 2747, 2749, 2775, 2783

## T

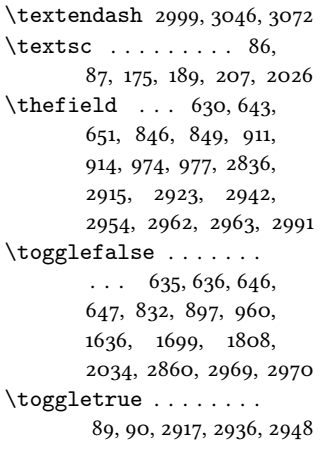

#### U

\undef . . . . . 1751, 1774, 1876, 1896, 1982, 2004, 2065, 2084, 2097, 2111, 2547, 2550, 2553, 2625, 2626, 2629, 2630, 2633, 2634, 2672, 2716 \unspace . 641, 642, 683, 734, 774, 823, 888, 951, 1016, 1066, 1104, 1144, 1185, 1217, 1268, 1312, 1352, 1386,

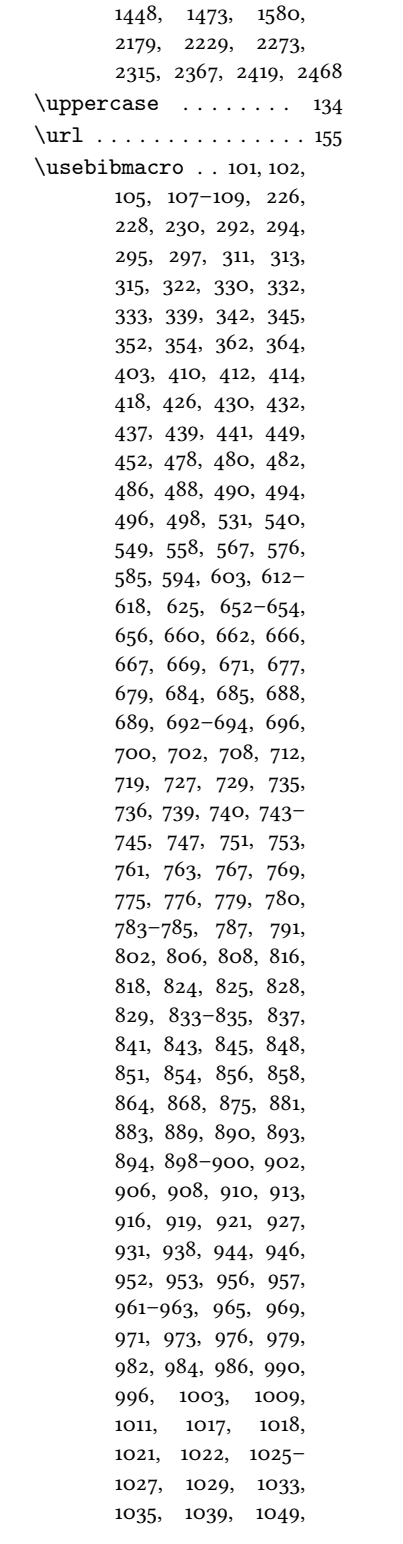

1067, 1068, 1071, 1072, 1075–1077, 1079, 1083, 1085, 1095, 1097, 1099, 1105, 1106, 1109, 1110, 1113–1115, 1117, 1121, 1123, 1131, 1134, 1137, 1139, 1145, 1146, 1149, 1150, 1153–1155, 1157, 1161, 1172, 1176, 1178, 1180, 1186, 1187, 1190, 1191, 1194–1196, 1198, 1202, 1210, 1212, 1218, 1219, 1222, 1223, 1226–1228, 1230, 1234, 1236, 1245, 1251, 1253, 1261, 1263, 1269, 1270, 1273, 1274, 1277–1279, 1281, 1285, 1295, 1297, 1305, 1307, 1313, 1314, 1317, 1318, 1321– 1323, 1325, 1329, 1335, 1337, 1345, 1347, 1353, 1354, 1357, 1358, 1361– 1363, 1365, 1369, 1375, 1378, 1381, 1387, 1388, 1391, 1392, 1416, 1418, 1429, 1433, 1435, 1441, 1443, 1449, 1450, 1453, 1454, 1462, 1468, 1474, 1475, 1478, 1479, 1507, 1529, 1531, 1534– 1536, 1538, 1540, 1543, 1546, 1547, 1552, 1565, 1567, 1573, 1575, 1581, 1582, 1585, 1586, 1647, 1652, 1654, 1655, 1661, 1666, 1668, 1669, 1737, 1739, 1749, 1752, 1754, 1757, 1759, 1766, 1770, 1771, 1775, 1777, 1780, 1785, 1787, 1793, 1798, 1800, 1864, 1866, 1874, 1877, 1879,

1882, 1884, 1891,

1051, 1059, 1061,

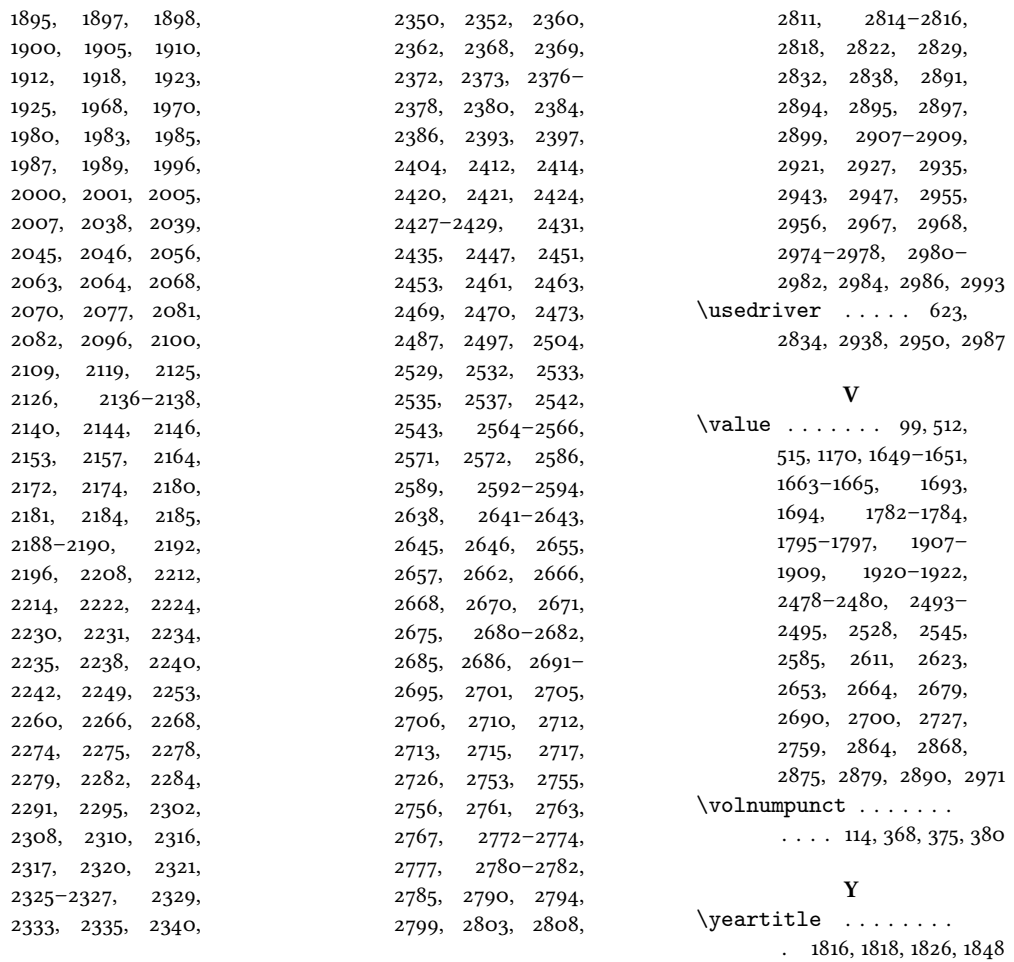